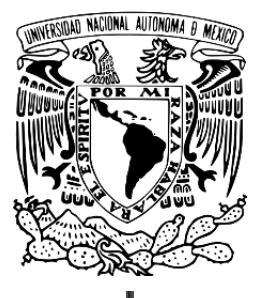

# **UNIVERSIDAD NACIONAL AUTÓNOMA DE MÉXICO FACULTAD DE FILOSOFÍA**

# **COLEGIO DE BIBLIOTECOLOGÍA Y ARCHIVOLOGÍA**

# **USO Y PERCEPCIÓN DE LA APLICACIÓN MÓVIL "BIBLIOTECAS UNAM" EN LA COMUNIDAD UNIVERSITARIA**

## **TESINA**

QUE PARA OBTENER EL TÍTULO DE:

**LICENCIADA EN BIBLIOTECOLOGÍA Y ESTUDIOS DE LA INFORMACIÓN**

## **PRESENTA**

FERNANDA BIBIANA VARGAS CORONEL

## **ASESOR:**

INGENIERO ALBERTO CASTRO THOMPSON

CIUDAD UNIVERSITARIA, CDMX. 2023

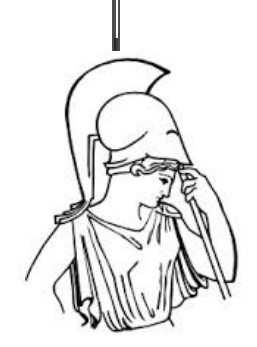

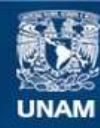

Universidad Nacional Autónoma de México

**UNAM – Dirección General de Bibliotecas Tesis Digitales Restricciones de uso**

#### **DERECHOS RESERVADOS © PROHIBIDA SU REPRODUCCIÓN TOTAL O PARCIAL**

Todo el material contenido en esta tesis esta protegido por la Ley Federal del Derecho de Autor (LFDA) de los Estados Unidos Mexicanos (México).

**Biblioteca Central** 

Dirección General de Bibliotecas de la UNAM

El uso de imágenes, fragmentos de videos, y demás material que sea objeto de protección de los derechos de autor, será exclusivamente para fines educativos e informativos y deberá citar la fuente donde la obtuvo mencionando el autor o autores. Cualquier uso distinto como el lucro, reproducción, edición o modificación, será perseguido y sancionado por el respectivo titular de los Derechos de Autor.

## **Dedicatoria.**

**A mis papás** por apoyarme y darme todo y más de lo que necesitaba para ser una buena estudiante y persona. Por acompañarme a todo cuanto necesité y siempre estar pendientes de mí. Sin ustedes no podría haber llegado tan lejos, son mi fortaleza y por ustedes estoy aquí ahora. Esto es el fruto de sus sacrificios y esfuerzos que convierten en cariño, apoyo, guía, atención, preocupación. Nos han dado lo mejor. Gracias por siempre.

**A mi hermana** porque toda la vida has estado ahí, pendiente de mí, dándome risas en mis momentos de estrés, mi vida no sería la misma sin ti. Gracias por tu apoyo en todo lo que hago, siempre estás dándome ánimos y también gracias a ello he llegado a donde estoy.

# **Agradecimientos.**

**A mis familiares** por su interés, preocupación y cuidados a lo largo de mi vida; han aportado sabiduría, experiencias y creencias que ahora forman parte de mi. A los que ya no están físicamente también gracias, abuelito Bibi, te llevo siempre en el corazón, tus enseñanzas y alegría las recordaré siempre. Gracias a mi abuelita Chela pues por ella la UNAM me abrió las puertas a Iniciación Universitaria. Gracias, tío Sergio, tía Rocio, Sergio y Andrea que me acogieron en su casa durante el último semestre de la carrera.

**A Ricardo** por todo el cariño y los ánimos que siempre me brindas cuando no me siento capaz, gracias por escucharme, por tu apoyo y la felicidad que me das.

**A Fabi y Cris** por todos los años de amistad, porque nunca dejan de ser un apoyo en los días difíciles y una alegría en los días buenos.

**A mi asesor** por su conocimiento, tiempo, comprensión, pero sobre todo por su paciencia, sin su ayuda este trabajo no habría sido posible.

**A Karla y Andy** mis compañeras y amigas en esta etapa académica, agradezco haberlas conocido y compartir con ustedes esos años en la facultad.

**A la UNAM** por abrirme las puertas desde temprana edad, por brindarme las herramientas, oportunidades y grandes experiencias.

# **Tabla de contenido**

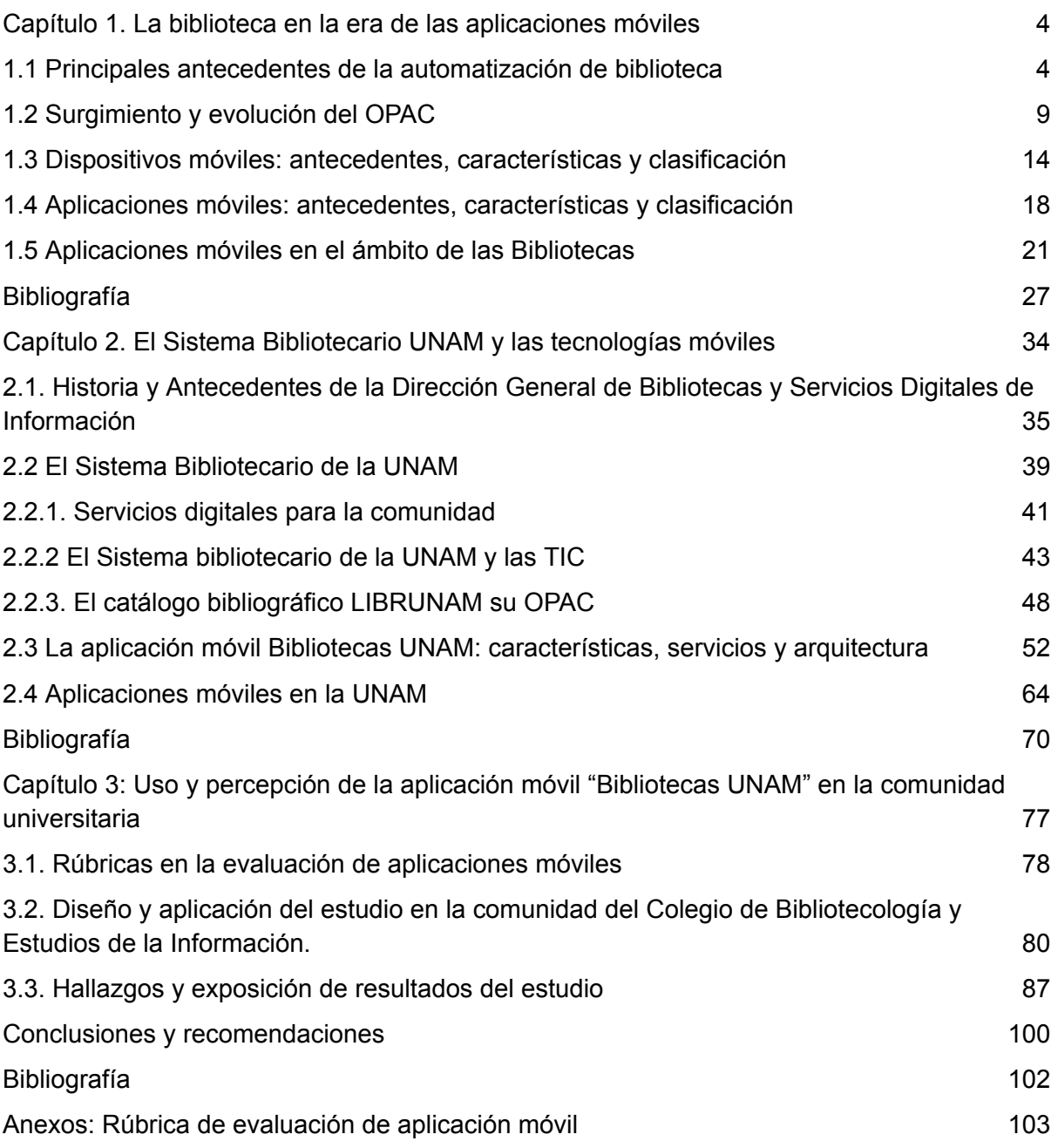

# **INDICE DE TABLAS**

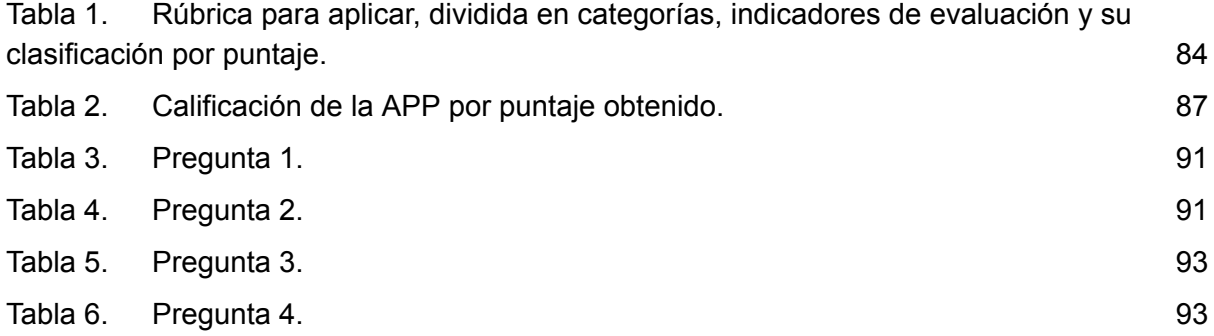

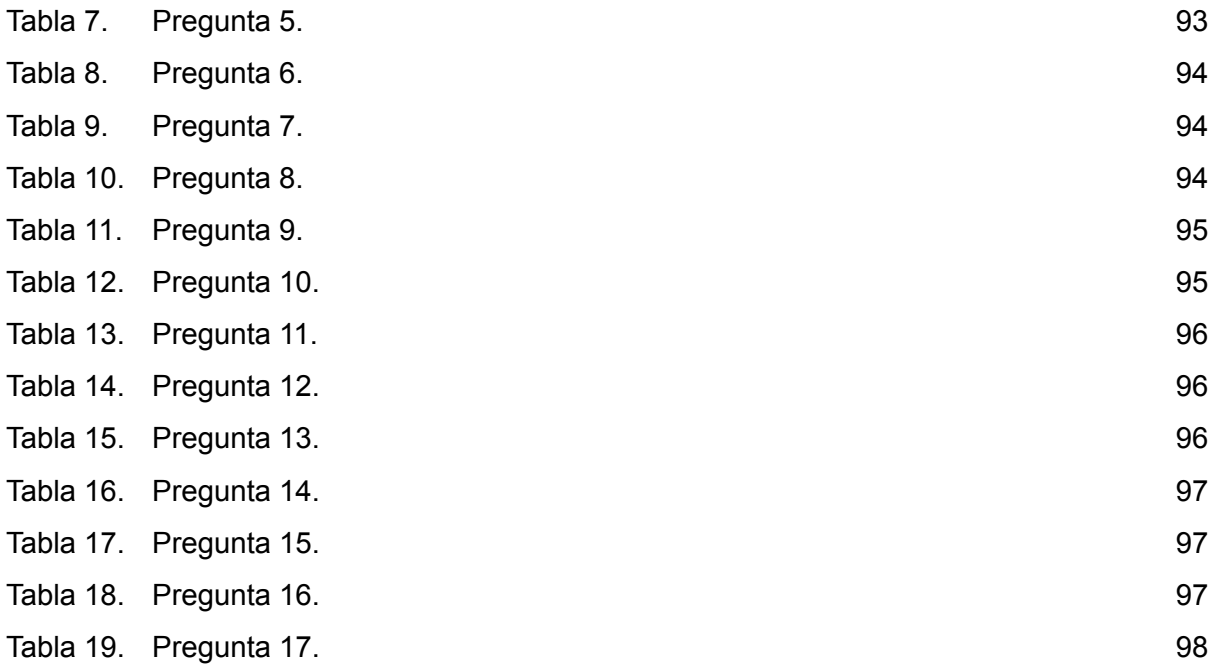

# **ÍNDICE DE FIGURAS.**

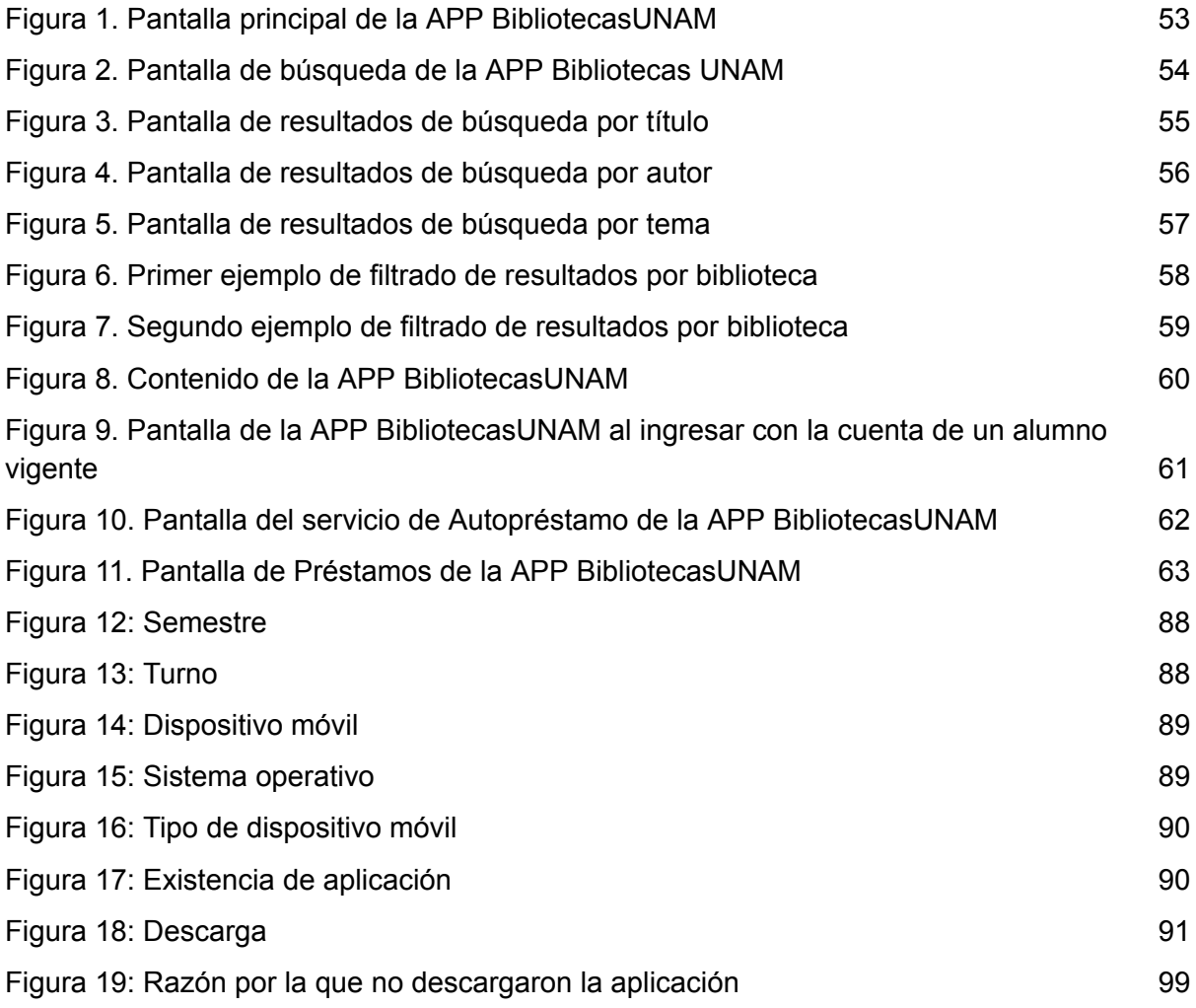

# **Capítulo 1. La biblioteca en la era de las aplicaciones móviles**

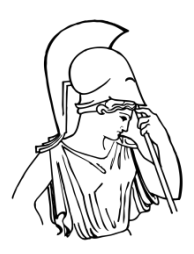

# <span id="page-6-0"></span>**Capítulo 1. La biblioteca en la era de las aplicaciones móviles**

#### <span id="page-6-1"></span>**1.1 Principales antecedentes de la automatización de biblioteca**

Las tecnologías de la información y comunicación (TIC) desde su aparición han ayudado en gran medida a la trasmisión y comunicación del conocimiento en sus diferentes formatos haciendo más fácil la llegada de todo tipo de recursos a manos de un gran número de personas, adicional a la contribución del proceso de enseñanza - aprendizaje que también se ha visto favorecido.

Un ejemplo claro de cómo las bibliotecas han aprovechado las TIC para potencializar sus servicios se observa en los catálogos de consulta a los recursos de información que poseen éstas, mismos que en el transcurso de las últimas dos décadas, se han transformado de pasar de interfaces complejas y complicadas de entender por los usuarios, a simples y robustos descubridores de información, integradores de servicios y puentes de interoperabilidad entre sistemas. Sin dejar de mencionar que dicho aprovechamiento podría observarse un tanto lento comparado con el ritmo de crecimiento y cambio que marcan las propias TIC.

En ese sentido, vale la pena identificar qué se entiende por TIC, donde se observa que diversos autores en distintos momentos han aportado definiciones que intentan acercar el concepto a la disciplina o área de estudio, como es el caso de Belloch (2012) que define a las TIC como:

*tecnologías que* se desarrollan a partir de los avances científicos producidos en los ámbitos de la informática y las telecomunicaciones. Las TIC son el conjunto de tecnologías que permiten el acceso, producción, tratamiento y comunicación de información presentada en diferentes códigos (texto, imagen, sonido, ...) (p. 1)

En la actualidad, las TIC son de gran ayuda para la educación, según Cruz, Pozo, Aushay & Airas (2019) las definen como:

herramientas que han permitido desarrollar el proceso de enseñanza aprendizaje en la educación, facilitando tanto al docente como al alumnado la adquisición del conocimiento de forma más inmediata y amplia; el gran impacto del desarrollo tecnológico que se está originando en la actualidad ha favorecido lo que se denomina la nueva revolución social; en efecto, las TIC han generado grandiosos cambios en las organizaciones culturales, sociales, económicas y educativas. Estas manifiestan una serie de características fundamentales como una vía factible a todo tipo de información, establece una comunicación inmediata, ya sea sincrónica o asincrónica, en la automatización de las actividades, almacenamiento de numerosa información y la interacción entre computadores y usuario (p. 3)

Adicional a la parte conceptual de éstas, existen en el mercado múltiples

dispositivos y equipos electrónicos que impulsan el uso y funcionamiento de las TIC, como son televisores, radios, teléfonos, etc., pero el más importante, sin lugar a duda, es la computadora, ya que integra diferentes y múltiples aplicaciones y medios, que, bajo una conexión a Internet, potencian su uso en beneficio de la población. En ese sentido, las TIC también son elemento sustancial para la conformación de la denominada sociedad de la información, concepto que varía de autor en autor, e incluso entre distintas áreas del conocimiento.

En el caso específico de las bibliotecas, López & Alfonso (2005) mencionan que las TIC "cambiaron el entorno de trabajo de las bibliotecas y centros de documentación e información respecto al modo de hacer los procesos y prestar los servicios" y han estado presentes desde los primeros procesos de automatización de bibliotecas, como bien lo menciona Blázquez (2014), al reconocer que son "consecuencia del elevado número de fondos y de usuarios, sus diferentes relaciones (…) y las tareas repetitivas que se multiplicaban".

Dicha consecuencia lleva a la automatización de bibliotecas como parte de la integración de las TIC a los procesos de las bibliotecas para hacerlos más amigables y sencillos para los usuarios. La automatización de bibliotecas es definida por García (1999) como

un conjunto organizado de recursos humanos que utilizan dispositivos y programas informáticos, adecuados a la naturaleza de los datos que deben procesar, para realizar procesos y facilitar los servicios que permiten alcanzar los objetivos de la biblioteca: almacenar de forma organizada el conocimiento humano contenido en todo tipo de materiales bibliográficos para satisfacer las necesidades informativas, recreativas y de investigación de los usuarios (p.42)

Para Voutssás (2019) la automatización de bibliotecas es "el uso de un dispositivo —mecánico, eléctrico, electrónico, etcétera— para minimizar o sustituir en un proceso a un operador humano".

Como se puede ver en las anteriores definiciones, a pesar de existir una significativa diferencia entre las fechas de éstas, la automatización de bibliotecas se refiere al apoyo que puede obtenerse de usar nuevas herramientas para simplificar procesos y así hacerlos más accesibles para los usuarios. A partir de la necesidad de automatización de las bibliotecas nacen los Sistemas Integrados de Gestión de Bibliotecas, en adelante SIGB, los cuales son definidos por Gavilán (2008) como "herramientas tecnológicas que permiten automatizar las operaciones bibliotecarias más comunes" siendo éstas la consulta, préstamo, catalogación, adquisición de materiales, autoridades, entre otras.

Para autores como Blázquez (2014) se refiere a estos sistemas como "*una* consecución secuencial de los procesos, actividades y servicios que se llevan a cabo *en estas*, *dicha automatización* se desarrolla a través de Sistemas de Gestión de Bibliotecas (SIGB) o Sistemas Integrales de Automatización de Bibliotecas (SIAB), específicamente diseñados para el tratamiento documental"

Como se observa, los autores se refieren a los sistemas de gestión de bibliotecas como herramientas tecnológicas, a diferencia de García que se refiere a los SIGB como un conjunto organizado de recursos humanos que hacen uso de las herramientas tecnológicas; aspecto sin duda relevante y acertado, ya que el propio personal de las bibliotecas, son quienes administran, gestionan y capturan los datos en los programas informáticos a través de los dispositivos, donde se requieren de la aplicación y uso de diversas normas y estándares que deben ser considerados en la práctica bibliotecológica.

Para cuestiones del presente trabajo, la definición más completa e integral es la propuesta por García, aún y cuando también es la más antigua. Lo anterior, considerando que esta integra todo lo que una biblioteca requiere para funcionar de la manera adecuada bajo la implementación de un SIGB, y donde el software no es el protagonista, sino los recursos humanos, dispositivos y programas informáticos, el procesamiento de datos, servicios, facilitar la información al usuario, los objetivos de la biblioteca, el almacenamiento organizado del conocimiento sin importar el tipo de materiales y la satisfacción de usuarios.

Tanto los SIGB como la automatización de bibliotecas han atravesado por diversas etapas evolutivas, y donde ambos están ligados a los distintos avances tecnológicos y nuevas tendencias en cuanto a necesidades de información por parte de los usuarios, quienes también han evolucionado con el tiempo.

Un breve recorrido por la historia de la automatización de bibliotecas ayudará no solo a identificar los procesos incipientes, sino también la evolución que funge como cimientos de la automatización actual de las bibliotecas.

En los años 60s surgieron algunas herramientas de software básicas que intentaban facilitar las tareas organizacionales de documentos, tal fue el caso de la Organización Internacional del Trabajo (OIT) "que desarrolló el software ISIS (*Integrated Set of Information System*), el cual funcionaba en las computadoras IBM 360, con dicho programa se gestionaba el complejo archivo de la OIT, así como los extensos fondos documentales de la misma. La OIT cedió dicho paquete informático a cuantas instituciones relacionadas con su actividad se lo solicitaron" (Arriola, 2014). Y al mismo tiempo la UNESCO "desarrolló otro sistema de gestión bibliográfica llamado CDS (*Computarized Documentation System*)" (Arriola & Montes, 2014).

Los primeros avances incluyeron las tecnologías que existieron en el momento, tal es el caso de las tarjetas perforadas, mismas que fueron utilizadas principalmente para obtener listados de los libros que se tenían en préstamo. Al respecto, Cuesta Escudero (1982) dice que "un fichero determinado *podía servir* en varios subsistemas; por ejemplo, el de lectores para préstamos y también para adquisiciones, *de manera que los procedimientos se podían integrar,* automatizando varias funciones al mismo tiempo".

A partir de la utilización de las tarjetas perforadas para automatizar cierto proceso,

se consideró utilizar dichos listados de los préstamos para crear un catálogo, como mencionan Arriola & Butrón (2008) "se imprimieron los catálogos informatizados en forma de listados, muy voluminosos, pero siempre más manejables que las fichas, y que podían ser ordenados en función de diferentes criterios y en el número de copias que se necesitaran".

Posteriormente aparece la tecnología COM (*Computer Output Microfiche*), que surge a partir de los listados mencionados anteriormente como una mejora a los mismos y que además permitieron un ahorro en espacio. La tecnología COM trabajaba con microformas en donde "se grababan los resultados *impresos* en microformas; para ello una cinta producida automáticamente se llevaba a un aparato de tipo COM que elaboraba las micro" (Cuesta, 1982)

La *Library of Congress* de los Estados Unidos, estuvo en posibilidad de compartir registros catalográficos con otras bibliotecas que también contaban con los equipos lectores de microform, surgiendo con ello la idea de

la mecanización del catálogo de la Library of Congress, *ya que de esa forma* se podía distribuir *dicho* catálogo *a otras bibliotecas,* se precisaba un formato de estructura normalizada y *un código estándar por lo que se utilizó ASCII, además* (...) se diseñó un formato de registro con los campos necesarios para contener toda la información catalográfica de los documentos y se la denominó MARC (Arriola y Butrón, 2008, p.3).

Es así como surge el formato MARC por sus siglas en inglés *Machine Readable Cataloging* (Registro Catalográfico Legible por Computadoras). Desde el primer momento se establece como un mecanismo que propone normas para estandarizar la descripción bibliográfica de diferentes tipos de recursos documentales, como son: materiales impresos o digitales, música, mapas, materiales mixtos, etc; Gavilán (2008) lo define como "un grupo de formatos que utilizan un conjunto de convenciones para la identificación y el procesamiento de datos (actualmente no sólo bibliográficos) que un ordenador puede manejar, procesar e intercambiar".

Es importante hacer notar que el formato MARC es un antes y un después en lo que respecta a la automatización de bibliotecas, al incluir bases sólidas de estructuración de la información y un sentido colaborativo, que, si bien ya se venía avanzando, se vuelve aún más presente en la comunidad bibliotecaria y facilita el compartir registros.

Otros de los hechos importantes para las bibliotecas y que Arriola & Butron (2008) destacan son los siguientes:

- La expansión y la instauración de la computadora en el quehacer bibliotecario y la creación de los primeros programas monofuncionales.
- El programa monofuncional de P. Luhn para reproducir palabras clave y la indización de los títulos de los artículos aparecidos en el *Chemical Abstract* y

que además inició algunas actividades para la automatización con la *National Library of Medicine* con el proyecto MEDLARDS

- El programa monofuncional de la Universidad de California, San Diego, con el control automatizado para publicaciones periódicas
- El programa monofuncional de la Universidad del sur de Illinois, con el sistema de circulación automatizada
- Los avances de la Biblioteca de la Universidad de Ontario, con el catálogo de libros en computadora.
- En Inglaterra, la biblioteca de la Universidad de Newcastle con *File Handling System* (NFHS), que se utilizó para la adquisición.
- Y la Universidad de Southampton, que desarrolló un sistema automatizado para el control de la circulación de los fondos.

En los años 70s, los sistemas monofuncionales continúan con gran popularidad en el ámbito bibliotecario, como lo menciona Voutssas (2019),

las problemáticas de la información en esas épocas fueron empujando a las bibliotecas a considerar cada vez más las nuevas alternativas tecnológicas provenientes del uso de computadoras (...) y quedaba cada vez más claro lo imperativo de buscar soluciones con esas nuevas herramientas (p.138)

Otro ejemplo de estos softwares monofuncionales corresponde con la propuesta de la OCLC (*Ohio College Library Center*), que "inició sus actividades en 1967 con el objetivo principal de compartir recursos *entre las bibliotecas de Ohio* (...) *pero fue para* 1971 comenzó a operar un sistema de catalogación que ofrecía acceso a una base de datos central con el recién creado formato MARC 1 a sus miembros mediante terminales en línea" (Arriola, 2014).

Un ejemplo más de dichos softwares es MINISIS, inspirado en ISIS, y desarrollado por la necesidad de adaptar ISIS a los nuevos equipos computacionales; comenzó su "desarrollo en 1975 con la versión "A" *y para* 1978, se liberó la versión "F", la cual estaba mejorada, *y* fue distribuida hasta los albores de la década de los 90" (Escobedo Molina, 2009).

Para el año 1977, Gavilán (2008) menciona que "la IFLA lanza la primera edición del UNIMARC. La segunda edición apareció poco tiempo después, en 1980". Así mismo, Gavilán (2008) comenta que, durante los primeros años de la década de los 80s, diversos países se dieron a la tarea de desarrollar formatos para uso nacional, entre los que menciona: SAMARC, Sudáfrica; JAPAN/MARC, Japón; CHINESE/MARC, UKMARC.

Para finales de la década de los 80s, "el movimiento se centra en la disminución de las diferencias basadas en la aproximación de los formatos nacionales al USMARC o al UNIMARC" (Gavilán, 2008).

En los años 90s, surgen en el mercado diversas empresas de automatización de

información documental, quienes promovieron el desarrollo de múltiples programas que integraron el uso de estándares para la gestión de las bibliotecas. Por cierto, periodo donde también surgen las microcomputadoras o computadoras personales, las cuales tomaron un auge importante en el mercado de la computación, principalmente en organizaciones pequeñas y medianas, pero más en el entorno familiar. Es decir, cuando las computadoras comienzan a integrarse en los hogares de los consumidores. Algo similar ocurre en la popularización del concepto *OPAC,* en las bibliotecas, que García (2007) lo menciona "como fruto de un proceso lento de implantación de los ordenadores en los centros".

## <span id="page-11-0"></span>**1.2 Surgimiento y evolución del OPAC**

El OPAC (*Open Public Access Catalogue*) o Catálogo de acceso público en línea, tiene como función principal proporcionar información bibliográfica de los recursos documentales del acervo de las bibliotecas a la gran diversidad de usuarios que lo requieran, haciendo posible las consultas desde cualquier computadora, y desde cualquier parte del mundo, sin necesidad de que este se desplace físicamente hasta las instalaciones biblioteca para realizar algún tipo de actividad.

En el glosario de la *American Library Association* (ALA) se encuentra definido al catálogo de acceso público en línea u *OPAC,* como:

A computer-based and supported library catalog (bibliographic database) designed to be accessed via terminals so that library users may directly and effectively search for and retrieve bibliographic records without the assistance of a human intermediary such as a specially trained member of the library staff. (ALA, citado por García, 2007, p.42)

Otra definición para considerar respecto al *OPAC*, la propone García López (2007), quien menciona que son:

sistemas automatizados de acceso público que permiten la consulta y visualización de los registros que componen el fondo de una colección bibliotecaria (…) *y que además* han sido diseñados para que los usuarios puedan interactuar directamente, sin necesidad de intermediarios, (…) en suma, *son,* sistemas automatizados de recuperación de información, que son el resultado de la aplicación de la informatización y los avances de las telecomunicaciones a los catálogos manuales, mejorados con la utilización de técnicas de recuperación de la información más los descubrimientos aportados por la Interacción Hombre-Ordenador, (…) por lo tanto, sería un elemento informático puesto a disposición de los usuarios para que conozcan los fondos, es decir, que servirá tanto para el trabajo de los bibliotecarios como un sistema de información bibliográfica para los usuarios. (p.22)

Sin bien la incorporación del OPAC surge para finales de los 70s, los objetivos originales de los catálogos continúan siendo vigentes, partiendo de la propuesta de Cutter (1876), estén automatizados o no, sirven para

ayudar a una persona a localizar un libro del cual tiene datos como el título, el autor o la materia, *en segundo lugar,* mostrar al usuario todo el material que la biblioteca tenga referente a un autor, materia o determinado tipo de lectura, *y, en tercer lugar,* ayudar a la hora de que el usuario elija un libro en cuanto a edición o las características. (Cutter, citado por Spedalieri, 2006, p.56)

En la actualidad los catálogos amplían las posibilidades de los usuarios, derivado de los avances tecnológicos y la incorporación de elementos innovadores que se han ido incorporando a lo largo de los años, por lo que García López (2007), amplía los objetivos de los catálogos:

- Distintas opciones de búsqueda
- Operadores booleanos
- Utilización de otros operadores
- Acceso a través de otros campos
- Posibilidad de realizar búsquedas en texto libre
- Posibilidad de realizar browsing (ojeada).
- Posibilidad de presentar la información en distintos formatos
- Posibilidad de limitar el resultado
- Posibilidad de descargar la información mediante distintos medios
- Posibilidad de buscar usando la misma interfaz, en otros recursos que no sean la base de datos de la colección del propio centro
- Posibilidad de acceder no únicamente a las referencias bibliográficas sino a otros documentos secundarios que amplíen la información.
- Posibilidad de acceder a los documentos primarios en formato electrónico o digitalizado
- Posibilidad de acceder a distintos documentos en distintos formatos
- Posibilidad de conseguir directamente el préstamo de un documento
- Posibilidad de reservar directamente un documento
- Posibilidad de entablar comunicación con el personal bibliotecario.

Para identificar mejor la evolución de los OPAC, se proporcionará una lista que va recopilando las principales características de éstos según algunos autores, quienes proponen dividir la evolución de los catálogos en tres generaciones importantes. En la opinión de García López (2007), resulta difícil de aplicar una tipología a dicho instrumento de búsqueda, ya que "intentar encuadrar un catálogo en una u otra de las generaciones*, es difícil ya que el hecho de que* un sistema responda al cien por cien a los requisitos *es casi imposible".* Sin embargo, vale la pena conocer el planteamiento y división propuesto por Hildreth, Moscoso y Játiva.

Primera generación de los OPAC:

Castro & Moya (1994), hacen uso de una tipología de catálogos automatizados encuadrado en tres generaciones, y parten del trabajo de Charles Hildreth en 1984, donde a grandes rasgos resaltan las características siguientes:

- Se intentó que el acceso y recuperación de la información fuera similar al proceso manual con el uso de las fichas tradicionales
- Autor, título y número de clasificación, términos únicos por los que se podía acceder a la información.
- Carecían de ayuda en línea
- Un solo formato de salida para los registros
- Una vez obtenidos los resultados, no era posible redirigir la estrategia de búsqueda
- No contaban con catálogo de autoridades
- Sin facilidad de navegar por los índices. (p. 172)

Para Moscoso (2002) los primeros OPAC se

adoptaron una tecnología entonces incipiente y no lograron mejorar a los tradicionales catálogos manuales, de los que eran un fiel reflejo (…) *por lo que* no pueden considerarse una innovación, ya que su estructura profunda, así como su mantenimiento y gestión son reflejo de los más fieles principios de la tradición bibliotecaria (…) persistía la vieja concepción de catálogo bibliotecario (p.35)

Para Jávita Miralles (2002), las características principales de los OPAC de esta generación son:

- Concebidos según el modelo manual.
- Permitían el acceso a través de los encabezamientos tradicionales de los catálogos manuales.
- Carecían de la uniformidad de criterios que más tarde darían los formatos MARC, lo cual dificulta enormemente las búsquedas de los usuarios y el intercambio de registros bibliográficos entre distintas bibliotecas, así como la creación de catálogos colectivos.
- La finalidad era mejorar el trabajo interno en las bibliotecas. (p.442)

A las características anteriores, se agregan las de García López (2007):

- Instrumentos que permitían la búsqueda conociendo un elemento bibliográfico de la obra.
- Poseían pocos puntos de acceso
- Recuperaban información mediante la introducción de un término exacto.
- Usaban rutas de acceso predefinidas y simples
- No permitían el acceso por materias.
- No poseían ayudas para la selección del término de búsqueda.
- No proporcionaban mecanismos para refinar la búsqueda
- Poseían un único modo de interrogación para todo tipo de usuarios, mediante comandos o menús, no legibles por el usuario.
- Los registros bibliográficos eran breves
- Presentación de la información con un único formato.
- Proporcionaban datos sobre la situación de la obra respecto al préstamo
- Los mensajes de error eran crípticos o codificados y con escaso contenido informativo
- No facilitaba ayuda.

Segunda generación de OPAC:

En cuanto a las características de la segunda generación, de acuerdo con la división de Charles Hildreth, que mencionan Moya & Moscoso (1994) se identifican las siguientes:

- Integración de métodos de búsqueda y estructura de bases de datos
- Gracias al punto anterior fue posible acceder a los recursos a través de lenguaje controlado, palabras clave o la combinación de los dos
- Operadores booleanos y de proximidad
- Fue posible la filtración de los resultados
- Diferentes formatos de salida
- Se incorporaron menús
- Fue posible la ayuda al usuario en línea
- Se agregaron mensajes de detección de errores.

Para Hildreth los catálogos de la segunda generación, más que OPAC, eran IRS (Sistemas de Recuperación de Información) como menciona Moya & Moscoso (1994), lo anterior debido a que estos catálogos, por su complicidad, "eran un poco complicados para el usuario, más no para el especialista de información" (Hildreth citado por Moya, et al. 1994).

Otras características para destacar son las siguientes:

- Son básicamente el resultado de una asociación entre el catálogo tradicional y los sistemas clásicos de recuperación de información bibliográfica en línea.
- Se caracterizaban por una interfaz más amigable para los usuarios, por la normalización de los métodos de descripción bibliográfica y por la potencia de las herramientas de recuperación,
- El uso de truncamiento y la limitación de consultas a determinados aspectos o periodo. (Jávita Miralles, 2002, p.442).

Otras de las características principales de esta segunda generación son las que menciona García López (2007):

- Acceso por materias mediante encabezamientos pre asignados
- Acceso mediante palabras clave
- Refinamiento de las búsquedas de forma interactiva, es decir, por fecha de edición, idioma y soporte.
- Posibilidad de realizar o examinar browsing de los índices/encabezamientos
- Posibilidad de conocer el grado de disponibilidad de la obra
- Posibilidad de ojear el catálogo topográfico
- Formular búsquedas mediante
- Presentación del registro bibliográfico completo
- Múltiples formatos de presentación de los registros
- Opciones de ordenar o imprimir los resultados de las búsquedas
- Ayudas en la pantalla
- Presencia de mensajes de errores informativos
- Presencia de mensajes sobre cómo llevar alguna tarea.

De forma general se puede decir que los catálogos de esta generación se centran más en el usuario final y menos en el personal bibliotecario; sin embargo, las mejoras incorporadas, continuaban siendo una barrera para los usuarios, quienes aún presentaban dificultad para recuperar información.

Tercera generación de OPAC:

Játiva (2002) asegura que los OPAC de esta generación "surgen con el objeto de subsanar las deficiencias observadas en las aplicaciones anteriores", como son:

- En los años 90, la mayoría de los catálogos en línea van a *incorporar* la interfaz gráfica de Windows y *consiguieron* mejorar la amigabilidad.
- A finales de dicha década, con internet, se hace posible la consulta del catálogo independientemente del lugar donde se encuentre el usuario, extendiéndose y popularizando su uso. (p.443)

En esta tercera generación los OPAC se caracterizan por integrar:

- Mayor capacidad de diálogo entre el sistema y el usuario
- Eliminar la relevancia de los errores ortográficos y los tipográficos
- Corrector automático
- Sugerencia de nuevas formas de acceso al usuario
- Aumento de número de puntos de acceso a los registros (García & Piñeyro, 2013, p.42)

En esta etapa, el OPAC se centra más en superar las deficiencias de comunicación, optimizar la interfaz y asistir al usuario. Adicional a las características anteriores, pueden agregarse las mencionadas por García López, (2007):

- Interrogación en el lenguaje natural
- Técnicas de ayuda a las búsquedas en línea
- Presentación de los documentos siguiendo un criterio de ordenación de pertenencia
- Retroalimentación y reformulación
- Búsqueda multilingüe
- Navegación hipertextual
- Integración de sistemas de clasificación, listados de autoridades y de palabras clave
- Enriquecimiento de los contenidos de los registros MARC
- Descripción de diferentes tipos de documentos

Cuarta generación de OPAC:

La cuarta generación se sitúa en los años noventa, al tiempo que se dio la expansión del Internet y principalmente de la Web. Existe coincidencia en diversos autores en que la cuarta generación de OPAC mejoró sustancialmente la ergonomía de navegación y la posibilidad de obtener mayores opciones de búsquedas para los usuarios. Un ejemplo de lo anterior lo menciona Fattahi (citado por Rodríguez Morales, 2013) en su tesis doctoral, que define una generación marcada por interfaces gráficas con mayor énfasis en los usuarios finales. Como son:

- La utilización de elementos WIMP (windows, icons, mouse, pointer)
- El incremento de la funcionalidad, así como la opción de realizar distintas funciones seleccionando botones.
- Teclas de función
- El incremento de las funcionalidades de búsqueda, mediante la selección de términos, el uso de barras de desplazamiento o la utilización de menús desplegables.
- La posibilidad de ordenar por relevancia los términos de búsqueda, a partir de las interacciones que realiza el sistema de las solicitudes del usuario
- Utilización del operador booleano de forma implícita de usar no y o para ampliar o restringir búsquedas.
- La mejora del acceso mediante la búsqueda por idioma, fecha o formato
- Incluir nuevos elementos de datos
- Búsquedas por términos relacionados o la utilización de operadores como los de adyacencia o proximidad. (Fattahi, citado por Rodríguez Morales, 2013, p.45).

A partir de que la comunidad bibliotecaria coincide en establecer al OPAC como una herramienta destinada para el usuario final de las bibliotecas y unidades de información, es que surge un interés importante en cuanto a impulsar funcionalidad de las interfaces, interoperabilidad de sistemas, intercambio de contenidos, etc. Por lo anterior, se distingue que el usuario juega un papel preponderante en la definición de servicios, recursos y sistemas de información

## <span id="page-16-0"></span>**1.3 Dispositivos móviles: antecedentes, características y clasificación**

Con el paso de los años la tecnología ha ido evolucionando con gran rapidez y al mismo tiempo los usuarios de ésta buscan facilitar sus tareas del día a día con su ayuda; desde la aparición de los dispositivos móviles se ha vuelto cada vez más sencillo llevar en el bolsillo un poco de tecnología, pero al mismo tiempo sus usuarios buscan que ésta esté presente en cada institución a la que asisten a realizar algún trámite, en el lugar de entretenimiento al que asisten a distraerse, en su escuela, en sus trayectos de viaje, en fin, en todos lados. Por lo anterior es importante definir estos dispositivos, abordar un poco de su historia y cómo es que llegaron a ser lo que utilizamos hoy en día para diversas tareas.

Los dispositivos móviles son

aparatos de tamaño pequeño que cuentan con características tales como: capacidades especiales de procesamiento, conexión permanente o intermitente a una red, memoria limitada, diseños específicos para una función principal y versatilidad para el desarrollo de otras funcionalidades, además, su posesión y operación se relacionan al uso individual de una persona, la cual puede configurar el dispositivo a su gusto (Guevara Soriano, 2010, p.2)

En palabras de Tardáguila Moro (2009), los dispositivos móviles son "aquellos mico-ordenadores que son lo suficientemente ligeros como para ser transportados por una persona, y que disponen de la capacidad de batería suficiente para poder funcionar de una manera autónoma".

Como se observa en las definiciones anteriores, la principal característica de este tipo de dispositivos es que son móviles, lo que quiere decir, que tanto el tamaño, como su peso, permiten que sean fácilmente transportables. Otra característica que deben de tener estos dispositivos para denominarse móviles es que tengan la posibilidad de conectarse a Internet, ya sea por medio de datos móviles o por conexión a una red inalámbrica. En este sentido, Guevara Soriano (2010) da un ejemplo de dispositivos móviles que no son precisamente inalámbricos pues dice que "un PDA con datos en él y aplicaciones para gestionarlos, puede ser móvil, pero no es totalmente inalámbrico debido a que puede necesitar un cable para conectarse a la computadora y obtener o enviar datos y aplicaciones". Por lo anterior, se puede decir que un dispositivo puede ser llamado móvil no solamente por su tamaño y facilidad de ser transportado, sino que, además, debe ser autosuficiente en cuanto a la conexión a la red, y con ello, facilitar el uso de las aplicaciones contenidas en el dispositivo.

Dado la diversidad de distintos y diferentes dispositivos móviles que existen y surgen en el mercado, vale la pena agruparlos bajo ciertas características comunes. Al respecto, Baz, Ferreira & Álvarez (s.f.) proponen dividir a los dispositivos móviles en 3 grandes grupos, a saber: dispositivos móviles de datos limitados, de datos básicos y de datos mejorados. En los primeros se refiere a teléfonos móviles clásicos con pantalla pequeña donde sus servicios de datos se limitan a SMS; en cuanto a los dispositivos de datos básicos dice que "se caracterizan por tener una pantalla de mediano tamaño, menú o navegación basada en iconos, y ofrecer acceso a emails, lista de direcciones, SMS, y, en algunos casos, un navegador web básico" (Baz, et al. s.f.). Por último, los dispositivos con datos mejorados que tienen las mismas características que los dispositivos de datos básicos, pero, además incluyen aplicaciones nativas como las de Microsoft Office.

Adicional a la división anterior, existen otras características que diferencian a los dispositivos móviles de las computadoras de personales, como las siguientes ventajas:

- Son menos costosos
- Su manejo en menos complicado
- Tienen un menor tiempo de vida, por lo que el usuario deberá cambiarlo más constantemente en comparación con una computadora
- Tienen menos funcionalidades
- Se aprende más fácil y rápido a usarlos. (Guevara Soriano, 2010, p.1)

En lo que refiere a los antecedentes de los dispositivos móviles, éstos comienzan en los años 80s, como menciona Tardáguila (2009), con Casio y Hewlett-Packard quienes "desarrollaron y comercializaron varias calculadoras programables".

Posteriormente en los años 90s, Apple desarrolló la Newton, la cual se vendió entre 1993 y 1998. Como característica principal, el dispositivo facilita sincronizar datos principales entre el computador de sobremesa. Finalmente, el dispositivo fracasó y se cree que fue porque era una tecnología muy avanzada para la época, como menciona Tardáguila (2009).

Con el fracaso de la Newton, aparecen Pilot y PocketPC, donde esta última trabajaba con Windows y se siguió comercializando durante la primera década del siglo XXI. Las PocketPC podían, al igual que las Newton, conectarse con los computadores de escritorio que trabajan con Windows. Las más actuales comenzaron a manejar "protocolos de comunicación inalámbrica como Wifi, Bluetooth y GPS" (Tardáguila, 2009).

Se podría decir, que los PocketPC fueron las antecesoras más cercanas a los dispositivos móviles, a como lo son hoy en día.

Dadas las características de los dispositivos móviles, existe una vasta variedad de dispositivos móviles, con características propias que los hacen ser útiles en determinada actividad o uso y que los clasifica en:

- Teléfonos. Éstos son dispositivos pequeños, ligeros y fáciles de transportar en cuanto a dispositivos móviles se refiere. Son utilizados principalmente para la comunicación, pero tienen más funciones entre las cuales están:
	- Recibir y realizar llamadas, siendo ésta una de las principales
	- Cuentan con funciones propias de ordenadores
	- Sirven para realizar grabación y edición de vídeo
	- Captura de fotografías
	- Lectura de documentos
	- Localización en mapas
	- Navegación por Internet
- Handheld PC. Su diseño es un tanto parecido al de los computadores portátiles, pero en un tamaño más reducido. No se usan para sustituir a los portátiles, pero

sí para complementarlos. Entre las funciones de las Handheld PC, Morillo (s.f) menciona las siguientes:

- Recogida de datos
- Función de *on* y *off* instantánea, con lo que el acceso a los datos es inmediato.
- Tiempo de vida de la batería es largo
- En cuanto a sus características físicas, es un dispositivo que carece de partes móviles y ello lo hace resistente a los golpes
- Permite contar con un gran número de aplicaciones
- Tabletas: la primera que apareció en el mercado fue lanzada por la empresa Apple. La cual obtuvo gran éxito y popularización en el mercado, impulsó al resto de las compañías a lanzar sus propias tabletas. Estas son "dispositivos ligeros y compactados situados entre los ordenadores portátiles y los teléfonos inteligentes" como se menciona en Uso de dispositivos móviles (s.f.). Entre las características de las tabletas se encuentran:
	- Permiten un uso de la pantalla del 100%
	- Tienen ausencia de teclas
	- La velocidad de la entrada de datos es muy rápida
	- Totalmente táctiles
	- Funcionan mediante "gestos" que el usuario realiza sobre la pantalla
- PDAs: por sus siglas en inglés *Personal Digital Assistant* o asistente personal digital, en español. Éstos son organizadores electrónicos u ordenadores de mano, sus funciones destacan:
	- Su función como organizadores
	- Agenda electrónica
	- Calendario electrónico
	- Gestor de contactos. (Tardáguila, 2009).
- Consolas. Son los equipos más utilizados para el entretenimiento, pues se compran principalmente para videojuegos, pero, no es lo único para lo que sirven, prueba de ello son las consolas de Sony PlayStation Portable (PSP) y la Nintendo DS que además de usarse para videojuegos, se pueden reproducir de archivos multimedia y navegar en Internet como menciona Tardáguila (2009).

Podemos ver que en la actualidad el número de dispositivos móviles disponibles en el mercado es muy variado, sin embargo, hay estadísticas que comprueban que la mayoría de los usuarios de estos dispositivos prefieren el uso de teléfonos móviles, tabletas y PAD, como lo demuestra el 15° Estudio sobre los Hábitos de los Usuarios de Internet en México 2018 y como se reafirma en la estadística publicada por el INEGI en mayo del 2020 en el que se estudiaron a los usuarios del internet en 2019 a propósito del día mundial del internet.

#### <span id="page-20-0"></span>**1.4 Aplicaciones móviles: antecedentes, características y clasificación**

Una vez definidos los dispositivos móviles, sus principales antecedentes históricos y los múltiples dispositivos que existen, es oportuno abordar la parte primordial referida a las aplicaciones móviles, pues son el objeto de estudio en el presente trabajo.

Identificar a la primera o las primeras aplicaciones para dispositivos móviles es un tanto complicado, como lo menciona Tardáguila (2009), ya que a principios de las noventa diversas compañías como: Apple, Microsoft, Nokia, Motorola, Ericsson, Cassio, Psion, entre otras, lanzaron simultáneamente equipos con lo que parecían ser las primeras aplicaciones móviles, mismos que se denominaron PADS. Dichos equipos incorporan herramientas tecnológicas con énfasis en asistentes digitales personales, desde los cuales, se podía acceder a una lista de contactos o direcciones, calendario y lista de tareas, etc. Precisamente estos incipientes programas dentro de las llamadas PADS podrían referirse al origen de las ahora aplicaciones móviles o también llamadas APPs.

Las APPs o aplicaciones móviles son definidas por Arroyo (2012) como "software que se instala en un terminal para permitir a quienes los utilizan realizar distintos tipos de trabajo, ampliando así las funcionalidades del equipo en el que se instala". En otras palabras, son aplicaciones informáticas para ser ejecutadas en dispositivos móviles para facilitar a los usuarios, diversas tareas de todo tipo como ocio, uso profesional, educativas, entre otras.

Actualmente existen diversas publicaciones de desarrollo de APP móviles para diversas finalidades, y llama la atención que en ninguna de estas publicaciones se define qué es una APP móvil, el término es tan común y conocido hoy en día que parece que no hace falta que se defina más para los lectores.

Dichas aplicaciones móviles se clasifican en tres grandes grupos, aplicaciones **nativas**, aplicaciones **web** y aplicaciones **híbridas**.

Las aplicaciones **nativas** son aquellas que nacen con el mismo sistema operativo con el que funciona el dispositivo móvil, por lo tanto, éstas se conciben para ser ejecutadas en dispositivos con características específicas como pueden ser la plataforma, el modelo del dispositivo, el sistema operativo del dispositivo y la versión de este. Éstas interactúan con todas las funciones del dispositivo y además no necesitan de una conexión a internet. En otras palabras, son:

aquellas que han sido desarrolladas con el software que ofrece cada sistema operativo a los programadores, llamado genéricamente Software Development Kit o SDK (…) este tipo de APPs se descarga e instala desde las tiendas de aplicaciones *por lo que* se actualizan frecuentemente y, el usuario debe volver a descargarlas para obtener la última versión, que a veces corrige errores o añade mejoras, (...) no requieren de internet para funcionar, *en cuando a su diseño,* esta clase de aplicaciones tiene una interfaz basada en las guías de cada

sistema operativo, logrando mayor coherencia y consistencia con el resto de aplicaciones y con el propio sistema operativo (Cuello y Vittone, 2013, p.21)

Otra definición de las aplicaciones nativas la ofrecen Delia, [Galdámez,](http://sedici.unlp.edu.ar/discover?filtertype=author&filter_relational_operator=authority&filter=http://voc.sedici.unlp.edu.ar/node/51132) [Thomas](http://sedici.unlp.edu.ar/discover?filtertype=author&filter_relational_operator=authority&filter=http://voc.sedici.unlp.edu.ar/node/55057) & [Pesado](http://sedici.unlp.edu.ar/discover?filtertype=author&filter_relational_operator=authority&filter=http://voc.sedici.unlp.edu.ar/node/55069) (2013), quienes las describen como aquellas que "se conciben para ejecutarse en una plataforma específica, es decir, se debe considerar el tipo de dispositivo, el sistema operativo a utilizar y su versión". Antes de que estas aplicaciones estén disponibles para los usuarios, deben de pasar por un proceso de auditoría, proceso que se realiza cuando estas son "transferidas a las APP stores (tiendas de aplicaciones) específicas de cada sistema operativo (...) en este proceso se evalúa si la aplicación se adecúa a los requerimientos de la plataforma a operar" (Delia, et.al., 2013).

Por aplicaciones **web,** o también llamadas *webapps*, se entiende que "son aquellas que son las diseñadas para ser ejecutadas a través del navegador del dispositivo móvil *y que se desarrollan de la misma manera que los sitios web*, utilizando lenguajes como HTML o JAVA" (Delía, et al., 2013). APPs que

no necesitan instalarse, ya que se visualizan usando el navegador del teléfono como un sitio web normal. Por esta misma razón, no se distribuyen en una tienda de aplicaciones, sino que se comercializan y promocionan de forma independiente, (...) no es necesario que el usuario reciba actualizaciones, ya que siempre va a estar viendo la última versión, (...) no permiten aprovechar al máximo *el dispositivo móvil, y* (...) suelen tener una interfaz más genérica e independiente de la apariencia del sistema operativo (Cuello & Vittone, 2013, p.22)

Como ventajas de este tipo de aplicaciones se puede encontrar que:

- Los dispositivos no necesitan la instalación de ningún componente en particular, ni la aprobación de algún fabricante para que las aplicaciones sean publicadas y utilizadas.
- Su independencia de la plataforma. No necesita adecuarse a ningún entorno operativo. Solo es necesario un navegador. (Delía, et al. 2013, p.767).

Entre las desventajas se encuentran:

- Una disminución en la velocidad de ejecución ya que requieren de internet a diferencia de las APPs nativas.
- No pueden utilizar todos los elementos del dispositivo, como la cámara fotográfica, GPS, entre otros.

En cuanto a las aplicaciones **híbridas**, éstas son una combinación de las dos primeras, para ser desarrolladas hacen uso de lenguajes como las APP web, y pueden interactuar con las funciones del hardware del dispositivo móvil al igual que las aplicaciones nativas, Cuello & Vittone (2013) dice que "una vez que la aplicación *híbrida* está terminada, se compila o empaqueta de forma tal, que el resultado final es como si se tratara de una aplicación nativa (…) y estas permiten acceder, usando librerías, a las capacidades del teléfono, tal como lo haría una APP nativa".

Para Delía, et al. (2013), este tipo de aplicaciones híbridas las definen como "lo mejor de los dos tipos de aplicaciones anteriores (...) *pues* son desarrolladas utilizando tecnología web y son ejecutadas dentro de un contenedor web sobre el dispositivo móvil".

Algunas de las ventajas y desventajas que encuentran Delía, et al. (2013) son las siguientes:

- Ventaja: la posibilidad de utilizar las características de hardware del dispositivo
- Desventaja: Al utilizar la misma interfaz para todas las plataformas, la apariencia de la aplicación no será como la de una aplicación nativa.
- Desventaja: La ejecución será más lenta que la ejecución en una aplicación nativa.

En la actualidad, las aplicaciones móviles son consideradas

la base de varios dispositivos móviles *como tabletas y los Smartphone, pues* ofrecen una adaptación de los websites, acceso personalizado a las redes sociales y al correo electrónico, así como juegos o la posibilidad de utilizar APPs para asuntos de trabajo, como ocurre con los programas de productividad (Soroa, 2014, p.41).

Los principales sistemas operativos bajo los que se proveen de aplicaciones a dispositivos móviles son: *iOS* válida tanto para *iPhone* como para *iPad*, Android que actualmente es utilizada por varias compañías de dispositivos, *Windows Phone de Microsoft, BlackBerry, Symbian*, por mencionar las más conocidas.

Del iOS es importante mencionar que tiene sus comienzos en 2001 cuando Apple introduce un nuevo sistema operativo para sus computadoras "cambió a una arquitectura de chip, invirtió en un nuevo conjunto de aplicaciones exclusivas y apostó por la APP store, (...) un nuevo sistema operativo, (...) la primera plataforma completamente revisada desde 1984" (Yoffie & Rossano, 2012). El sistema mencionado anteriormente fue la base para el desarrollo de iOS, el cual fue lanzado en 2007 con el iPhone y posteriormente se utilizó en iPhod y iPad. Actualmente se encuentra en la versión 13.6. éste es un sistema exclusivo de los aparatos de Apple.

Android fue una empresa que adquirió Google en 2005, "un sistema operativo basado en Linux" (Cabeza, 2107). Su lanzamiento inicial fue en 2007 como Android Software Development Kit, posteriormente en agosto de 2008 se lanza Android 0.9, una versión Beta y para finales del mismo año Google lanza la versión 1.0, como menciona Andreu (2011). Arroyo (2011) dice que la versión 1.0 "se hizo efectiva en septiembre de 2008 con la comercialización de los primeros aparatos que lo incorporaban". Cabe mencionar que "el sistema operativo Android es completamente de código abierto. Eso significa que cualquiera, incluso los competidores de Android, puede optar por descargar, instalar, modificar y distribuir su código fuente de forma gratuita" (Android, s.f.). Actualmente, en 2020, Android se encuentra en su versión 11 ofreciendo a sus usuarios un sin número de posibilidades al alcance de su dispositivo móvil.

Windows Phone es un sistema operativo "desarrollado por Microsoft y basado en Windows, sucesor de Windows Mobile (...) está orientado a los dispositivos móviles *y* fue presentado en 2010" (Cabeza, 2017). Actualmente este sistema ya está descontinuado siendo su versión 8.1 la última que salió al mercado debido a que las dos anteriores fueron ganando cada vez más mercado.

En cuanto a BlackBerry es un sistema que se desarrolló por Research in Motion (RIM), "las especificaciones de esta tienda apuntan hacia el mercado empresarial y por ello acoge algunos programas de software muy especializados" (Sora, 2014). En la actualidad, BlackBerry también ha incorporado Android a sus equipos.

Symbian fue un sistema que se desarrolló por Nokia para sus dispositivos móviles, tenía la capacidad de "adaptar e integrar todo tipo de aplicaciones, (...) los protocolos de comunicación, el control de archivos y los servicios para el correcto funcionamiento aplicaciones, *se diseñó teniendo en cuenta* el poder proporcionar la energía, memoria y gestión de entrada y salida de recursos requeridos específicamente en los dispositivos móviles" (Baz, Ferreira, Álvarez & Rodríguez, s.f.). En la actualidad Nokia también ha terminado por incorporar el sistema de Android a sus dispositivos, su última versión se lanzó en 2012.

Por lo anterior, no cabe duda de que Android es el sistema que domina entre los dispositivos móviles como también mencionan Morales, Gómez & Camargo (2016) en su evaluación comparativa de accesibilidad para sistemas *android, iOs y Windows phone*, en la que, por los resultados obtenidos, se coloca a Android como el sistema operativo con mayor accesibilidad, seguido de iOS y por último de *Windows Phone*. Un medidor más actualizado de este dato es el que ofrece *Statcounter* en el que puede verse que a nivel mundial Android fue tan demandado como Windows en 2016 y 2017, y que a partir de 2018 a la fecha ocupa el primer lugar como sistema operativo para dispositivos móviles más usado.

## **1.5 Aplicaciones móviles en el ámbito de las Bibliotecas**

El uso de los dispositivos móviles en cualquiera de las tareas cotidianas es algo común. Hoy en día los dispositivos móviles pueden ayudar a realizar casi cualquier tarea que se requiera, y en el caso de los servicios de información de las bibliotecas no son la excepción, pues de una forma u otra, los dispositivos móviles pueden estar presentes en las distintas tareas que las ocupan.

A medida que crece el uso de los dispositivos móviles entre la población, como lo indica el INEGI en su Encuesta Nacional sobre Disponibilidad y Uso de Tecnologías de la Información en los Hogares (ENDUTIH) del 2019, "se estima que el país cuenta con 86.5 millones de usuarios de esta tecnología, lo que representa el 75.1% de la población de seis años o más" (ENDUTIH, 2019). Los usuarios aprovechan cada vez más todos los beneficios de los dispositivos móviles, entre ellos, la posibilidad de conectarse en mayor cantidad de espacios físicos que ofrecen conexión gratuita a Internet, que en consecuencia deriva en dotar a cada persona de posibilidades infinitas de acceso y uso de información desde sus propios equipos.

Las primeras propuestas que surgieron para utilizar el dispositivo móvil para consultar los servicios de bibliotecas se detectan en el año 2000, cuando la combinación de características tecnológicas en los celulares fue suficiente para ejecutar aplicaciones más complejas, a saber: el incremento de cobertura de recepción de señal de celular, una mayor velocidad de transmisión de datos y velocidad de procesamiento de datos, principalmente. Elementos que detonaron el desarrollo de múltiples aplicaciones en diversos ámbitos. En el caso específico de las bibliotecas, se tienen los ejemplos siguientes:

La Universitat Oberta de Catalunya en la que utilizaron el servidor WAP cuya estructura

está implementada sobre Windows NT por medio de Nokia Wap Server (…) *a través de estos se accedía al OPAC de la biblioteca y se adaptó* la salida de HTML a lenguaje VML usado por los dispositivos WAP *para que cuando los usuarios realizaran una búsqueda se les arrojaran de este modo lo resultados, mismos que se limitaban* dado el tamaño de las pantallas de los dispositivos *y podían verse únicamente* de 5 en 5 (Serrano, 2000, p. 157).

Con la evolución del Internet, en específico de la Web, se incorporaron nuevos conceptos basados en identificar nuevos elementos y características, razón por la cual, se abordará brevemente dicha evolución, a manera de identificar cómo es que estos cambios afectaron a las Bibliotecas. Latorre (2018) define a la World Wide Web como "un conjunto de documentos (webs) interconectados por enlaces de hipertexto, disponibles en Internet que se pueden comunicar a través de la tecnología digital".

La Web 2.0 es un término "acuñado por O'Reilly en 2004 para referirse a una segunda generación de tecnología web basada en comunidades de usuarios y una gama especial de servicios (...) que fomentan la colaboración y el intercambio ágil de información entre los usuarios de una comunidad o red social" (Latorre, 2018). Lo anterior fue posible debido a la aparición de foros, redes sociales, chats, blogs. Entre sus características, Corino (2017) menciona las siguientes:

- Participación del usuario en las páginas web
- Se conformó por programas y aplicaciones que en las que fuera necesario la participación del usuario ya fuera comentando o evaluando contenido.
- Unilateral.
- Gestionada por el propio humano usuario.

La web 2.0 permitió el desarrollo de una inteligencia colectiva en la que los usuarios de la web interactuaban entre ellos para opinar de diversos temas, las herramientas principales que fueron parte de esta evolución de la web y que permitieron los debates entre usuarios, son las siguientes, como menciona Corino (2017):

- Redes sociales: Facebook, Hi5.
- Blogs: OpenBlog, Fotolog, Videoblog, Audioblog, Moblog, Tumblelog, Microblog.
- Wikis.
- RSS.

Sobre la Web 3.0. Latorre (2018) menciona que fue un término que se comenzó a escuchar en 2006 y que comenzó a operar en 2010, se puede definir como "aplicaciones web conectadas a aplicaciones web, a fin de enriquecer la experiencia de las personas; a esto agrega conocimiento del contexto en la web geoespacial, la autonomía respecto del navegador y la construcción de la web semántica" (Latorre, 2018). Por su parte, Corino (2017) relaciona la Web 3.0 con el Big Data y la Gestión del Conocimiento, pues la primera hace posible la gestión de una gran cantidad de datos y la segunda a la habilidad del usuario de entender, manejar y compartir información usando tecnología.

Lo anterior lleva a la llamada Web Semántica, como se le llamó a la Web 3.0 "porque utiliza de forma más eficiente de los datos, *por su* inter-operatividad y *la posibilidad de que* el usuario *tuviera* el control para hacer los cambios que desee modificando directamente las bases de datos. La web semántica incluye metadatos semánticos y ontológicos" (Latorre, 2018). Se observa que la principal característica de la Web 3.0 es su capacidad de personalización a los gustos e intereses del usuario basándose en las búsquedas que el mismo usuario realiza o los sitios que más frecuenta.

Sobre la web 4.0 Latorre (2018) dice que "que es el próximo gran avance y se centrará en ofrecer un comportamiento más inteligente, más predictivo, de modo que podamos, con sólo realizar una afirmación o petición, poner en marcha un conjunto de acciones que tendrán como resultando aquello que pedimos o decimos". Entre las características que Latorre (2018) destaca son las siguientes:

- Construido y reconstruido en el contexto de forma constante.
- Universo digital, relacionada con la inteligencia artificial.

Lo que se espera para la Web 4.0 es que se comience a implementar la inteligencia artificial como parte de las actividades que el usuario realiza a través de esta y en la vida cotidiana como se ha mencionado del Internet de las cosas.

En el 2011 se hablaba de la Biblioteca 2.0, como una biblioteca que incorporaría a los blogs como medio para acercarse más al usuario, incluso se llegó a hacer uso del término bibliobloggers, lo que se esperaba con esto, era que los usuarios compartieran imágenes, comentarios, hicieran preguntas, compararan ediciones o traducciones, entablaran discusiones y compartieran investigaciones acerca de los libros a los que se podía acceder en las bibliotecas, como menciona Herrera, D. (2011). Los blogs fueron una herramienta para la comunicación que apareció en Estados Unidos a mediados de los 90 y se popularizó después de los 2000, como comenta Orihuela (2006), por ello no es hasta el año 2011 cuando se habla de integrar esta herramienta a las bibliotecas.

También se abordó el tema de crear perfiles para bibliotecas en diferentes sitios de redes sociales, debido a que, desde que aparecieron, tuvieron mucha aceptación por la sociedad. Arroyo (2009), pone como ejemplo que en 2007 "la popularidad de MySpace entre los adolescentes estadounidenses *llevó* a numerosas bibliotecas a crear su propio perfil en ese servicio (...) con el objetivo fundamental de estar donde están los usuarios". A través de los sitios de redes sociales las bibliotecas comenzaron a dar información de sus servicios, colecciones y actividades. El acceso a las redes sociales en México comenzó a figurar apenas en el año 2010, ocupaba el lugar número 8 de 17 actividades que sugirió AMIPCI en sus estudios de Hábitos de Internet; para el 2011 esta actividad se posicionó como la cuarta, en el 2012 como la segunda, lo cual ya indicó un mayor uso de redes sociales. Fue hasta el año 2015 cuando el acceder a redes sociales se convirtió en la principal actividad de los usuarios del internet, actividad que hoy en día no ha cambiado, y desde entonces la red social de mayor uso en México es Facebook. Hoy en día es casi imposible que algún negocio, dependencia del gobierno, escuela, universidad, biblioteca, etc, no cuente con una página en redes sociales a través de la cuales informan a sus usuarios de sus servicios y actividades.

Ahora bien, desde que aparecieron la *app store* y la *play store* en 2008 "*condujeron* al desarrollo de un nuevo ecosistema y a la aparición de un nuevo producto para el consumo de contenidos, las aplicaciones nativas para móviles" (Arroyo, 2012). Según la Asociación Mexicana de Internet, para el año 2012, el 80% de las personas que contaban con un smartphone, descargan aplicaciones móviles en su mayoría de entretenimiento. Revisando diversas APPs, en play store, de instituciones, universidades, dependencias del gobierno, bancos, etc, concluyó que fue entre el año 2017 y 2018 que comenzó la inquietud por parte de estos lugares en los que mayormente se realizan trámites o que ofrecen algún tipo de servicio por ofrecer a los usuarios una aplicación móvil que les facilitaran estas actividades, lo anterior también fue un cambio que trajo consigo la Política Universal de Inclusión Digital y la reforma de las telecomunicaciones.

Sobre las bibliotecas y los dispositivos móviles, Nuria Sauri (2013) destaca "el uso generalizado de teléfonos inteligentes y tabletas *que* obliga a explorar nuevas vías para acercar las bibliotecas a sus usuarios". Situación completamente cierta pues en la actualidad muchas personas se preguntan si las bibliotecas van a desaparecer debido a que el Internet ha ganado mucho terreno debido a todo lo que ofrece y la facilidad con lo que lo hace. Para ello, el bibliotecario debe explorar nuevas vías que acerquen la información a los usuarios y, evitar que éstos, prefieran ir a Internet en busca de información sólo por el hecho de que les parece más sencillo utilizarlo o porque les permite acceder desde sus dispositivos móviles.

En la actualidad existe un gran número de bibliotecas preocupadas porque sus usuarios puedan acceder a los servicios desde sus dispositivos móviles. En ese sentido, se han encargado no sólo de contar con un sitio web o la actualización de este, sino también de crear aplicaciones específicas para los dispositivos móviles. En el caso de México, el Tecnológico de Monterrey desarrolló la APP llamada MiTec Móvil, desde la cual se tiene acceso al catálogo de la biblioteca, además de facilitar la solicitud de materiales. Otro ejemplo corresponde con la FIME Mobile de la Universidad Nacional de Nuevo León de la Facultad de Ingeniería Mecánica y Eléctrica desde la cual, entre todas sus funciones, da la opción de búsqueda de libros en la biblioteca de la misma facultad.

Algunos ejemplos que se destacan en el ámbito latinoamericano son los desarrollados en Colombia en la Biblioteca Nacional y su aplicación Ebooks, desde la cual facilita el acceso a libros en línea y consultar la colección Samper Ortega de literatura colombiana de principios del siglo XX. Asimismo, la aplicación UNIAndes del Sistema de Bibliotecas y Exhibiciones Virtuales de Red de bibliotecas donde se presenta una serie de exhibiciones virtuales que te permite conocer a Medellín desde su historia gráfica y documental.

Otra aplicación es UNEBIB de la biblioteca de Puerto Rico, PUCP de la Pontificia Universidad Católica de Perú que no sólo sirve para la biblioteca sino para toda la universidad, desde la cual se puede acceder a información de la biblioteca.

En España este es un tema de gran impulso, se preocupa por ofrecer servicios a aquellos usuarios que prefieren acceder a Internet para la búsqueda de información en sus portales a través de sus diferentes dispositivos móviles.

Un ejemplo de lo sucedido en España en cuanto a la implementación de dispositivos móviles en sus bibliotecas se puede ver en lo discutido dentro de las XIII Jornadas Españolas de Documentación en 2013 durante la conferencia Dispositivos móviles y bibliotecas: experiencias que conectan lo presencial con lo digital, donde se tocaron temas donde se liga a las bibliotecas con el uso de los dispositivos móviles y de lo necesario que estos se han ido volviendo. Para autores como Noemí Gómez (2013):

la aparición de los dispositivos móviles en la sociedad supone un reto de primer orden para la biblioteca pública, que tiene que mantener unos servicios básicos, pero a la vez adaptarse a una nueva realidad para la que no está preparada. Usuarios, profesionales e instituciones deben hacer un esfuerzo por adaptarse a esta realidad que ha venido para quedarse por largo tiempo (p.1)

Al respecto, existe una coincidencia con Noemí, ya que el número de usuarios de internet es cada vez mayor y los dispositivos móviles lejos de desaparecer, se van modificando con características técnicas robustas y potentes que los hacen más funcionales lo que indica que su uso solo irá en aumento con el paso de los años.

La Universidad de Salamanca "fue la primera en España en disponer de una aplicación para dispositivos móviles de sus bibliotecas, que lanzó a finales de 2011" (Merlo Vega, 2017). Además, su portal web se encuentra adaptado para su consulta desde teléfonos o tabletas. Por lo anterior, la biblioteca de Salamanca en España, la Biblioteca nacional de Colombia, la biblioteca de Puerto Rico, y el Tecnológico de Monterrey deben ser tomadas como un ejemplo a seguir, en el sentido de que más universidades y bibliotecas públicas ofrezcan estos servicios, pues a la larga ayudará a recuperar usuarios interesados en recursos en línea por medio de los dispositivos móviles.

El mercado de las aplicaciones para dispositivos móviles es grande y dinámico, continuamente surgen nuevas propuestas, se modifican las existentes y, también, algunas caen en desuso. En el caso particular de los diferentes tipos de aplicaciones que existen para las bibliotecas actualmente, éstas se pueden clasificar de acuerdo con las funciones que permiten realizan.

Un tipo de estas aplicaciones son las de portal móvil, como bien dice Arroyo (2009) las cuales se encargan de "adaptar a las funciones de los dispositivos móviles, todos los contenidos que se ofrecen en el portal web de la biblioteca, es decir que a través de estas se puede acceder a información de los servicios, horarios, OPAC, etc.".

Una de las razones por la que se piensa en hacer la adaptación correspondiente, para que los usuarios accedan de una manera cómoda al sitio web de las bibliotecas son los "problemas de visualización, por lo que los usuarios se ven obligados a hacer un uso abusivo del *zoom* y del *scroll*" (Arroyo, 2009). En la actualidad existen un gran número de bibliotecas que han adoptado la optimización de sitios web para dispositivos móviles, situación no tan común una década atrás, donde los ejemplos eran mucho menores, Abarca Villoldo, et. al. (2012) mencionan a la Biblioteca Rector Gabriel Ferraté, la Red de Bibliotecas del CSIC de España.

Otro tipo de aplicaciones móviles que podrían desarrollarse para el ámbito bibliotecológico son los MOPAC; estos son la versión del OPAC de la biblioteca para dispositivos móviles. En la actualidad varios de los proveedores de Sistemas Integrales de Gestión de Bibliotecas o Sistemas Integrales de Automatización de bibliotecas, ya ofrecen también el módulo para los MOPAC; como son el caso de Aleph, de ExLibris con el módulo llamado *Mobile Catalog*, o de, Innovative Interfaces que ofrece AirPAC.

Los MOPAC además de ofrecer el acceso al catálogo de recursos de las bibliotecas, también facilitan al usuario acceder a su cuenta en la biblioteca para otros servicios, como la renovación de préstamos.

Otra herramienta útil en este ámbito son los códigos QR, que en conjunto con los dispositivos móviles resulta una combinación tecnológica utilizada en diversas situaciones en múltiples actividades. En el caso específico de las bibliotecas, se incorporan para ofrecer promoción de servicios, geolocalización de información u objetos, nuevas adquisiciones, o incluso, para identificar la organización de los materiales, por solo mencionar algunos. Los códigos QR funcionan de modo que codifican las URLs de Internet, y se apoyan de las "aplicaciones de decodificación existentes para teléfonos móviles con cámara (...) su nombre significa *Quick Response code*, código de respuesta rápida *el cual es un* método de representación y almacenamiento de información en una matriz de puntos bidimensional" (Luque Ordóñez, 2012).

En México, diversas bibliotecas también han incursionado en el desarrollo de aplicaciones específicas con la intención de acercar más a sus usuarios, como es el caso de la APP lanzada por la UNAM llamada "Bibliotecas UNAM" y que es el objeto de estudio del presente trabajo. Otro ejemplo se tiene en la Universidad Iberoamericana, donde la aplicación incluye varios de los servicios a los que los universitarios tienen acceso, entre ellos la propia Biblioteca. También se tiene el caso de la APP desarrollada por la Benemérita Universidad Autónoma de Puebla, desde la cual, la comunidad universitaria accede a la biblioteca y otros servicios.

Como vimos a lo largo del primer capítulo, la tecnología avanza a grandes pasos y los usuarios buscan facilitar sus actividades cotidianas con su ayuda, por lo que cualquier institución o empresa que de alguna forma ofrezca servicios debe buscar la forma de adecuarlos a las tecnologías más recientes para ofrecerlos a sus clientes o usuarios y no quedar rezagados. Una vez implementados se deben actualizar constantemente para que las mejoras vayan a la par que el avance de las tecnologías y así mantener satisfechas las necesidades de sus clientes y usuarios, pues sus necesidades también están en constante cambio con cada avance tecnológico.

#### <span id="page-29-0"></span>**Bibliografía**

Abarca Villoldo, M., Lloret Salom, A., Pons Chaigneau, D., Rubio Montero, F. J., & Vallés Navarro, R. (2012). Tecnologías Móviles en Bibliotecas. *Biblioteca y Documentación Científica*.

Alvite Díez, M. L. (2012). Redefiniendo el catálogo: Expectativas de las interfaces de descubrimiento centradas en el usuario. *Investigación Bibliotecológica*, *26*(56), 181–204.

Andreu Ropero, A. (2011). Estudio del desarrollo de aplicaciones RA para Android. Universitat Politécnica de Catalunya. Escola Politécnica Superior de Castelldefels. Recuperado de[:](https://upcommons.upc.edu/bitstream/handle/2099.1/11284/memoria.pdf?sequence=1&isAllowed=y)

[https://upcommons.upc.edu/bitstream/handle/2099.1/11284/memoria.pdf?sequence=1&](https://upcommons.upc.edu/bitstream/handle/2099.1/11284/memoria.pdf?sequence=1&isAllowed=y) [isAllowed=y](https://upcommons.upc.edu/bitstream/handle/2099.1/11284/memoria.pdf?sequence=1&isAllowed=y)

Android. (s.f.) Android es para todos. Recuperado de: [https://www.android.com/intl/es\\_es/everyone/enabling-opportunity/](https://www.android.com/intl/es_es/everyone/enabling-opportunity/)

Arriola, N. O., Butrón, Y. K. (2008). Sistemas integrales para la automatización de bibliotecas basados en software libre, 18(6). Recuperado de: <http://eprints.rclis.org/12760/1/aci091208.pdf>

Arriola, N. O., Montes, O. E. (2014). Sistemas Integrales de Automatización de Bibliotecas: una descripción sucinta. Bibliotecas y Archivos 4a. Época. V.1, No. 3. Recuperado de:

<http://eprints.rclis.org/24259/1/Art%C3%ADculo%20SIAB%20publicada.pdf>

Arriola Navarrete, Ó., & Butrón Yáñez, K. (2008). Sistemas integrales para la automatización de bibliotecas basados en software libre. ACIMED, 18(6), 0–0. Recuperado de http://scielo.sld.cu/scielo.php?script=sci\_arttext&pid=S1024-94352008001200009

Arroyo Vázquez, N., Gómez, N., Antonio Merlo, J., Álvarez, R., Sauri, N., Serrano Muñoz, J., Juárez Urquijo, F. (2013). Dispositivos móviles y bibliotecas: experiencias que conectan lo presencial y lo digital | FESABID. Recuperado de [http://www.fesabid.org/toledo2013/dispositivos-moviles-y-bibliotecas-experiencias-que](http://www.fesabid.org/toledo2013/dispositivos-moviles-y-bibliotecas-experiencias-que-conectan-lo-presencial-y-lo-digital)[conectan-lo-presencial-y-lo-digital](http://www.fesabid.org/toledo2013/dispositivos-moviles-y-bibliotecas-experiencias-que-conectan-lo-presencial-y-lo-digital)

Arroyo Vázquez, N. (2012). Desarrollo de aplicaciones móviles en bibliotecas. VI Congreso Nacional de Bibliotecas Públicas. Burgos. Recuperado de [http://travesia.mcu.es/portalnb/jspui/bitstream/10421/6722/1/desarrollo\\_aplicaciones.pd](http://travesia.mcu.es/portalnb/jspui/bitstream/10421/6722/1/desarrollo_aplicaciones.pdf) [f](http://travesia.mcu.es/portalnb/jspui/bitstream/10421/6722/1/desarrollo_aplicaciones.pdf)

Barber, E. E., Pisano, S., Gregui, C., De Pedro, G., D´alessandro, S., Romagnoli, S., & Parsiale, Y. V. (2005). NOTAS DE INVESTIGACIÓN LOS CATÁLOGOS EN LÍNEA DE ACCESO PÚBLICO DEL MERCOSUR DISPONIBLES EN ENTORNO WEB: CARACTERÍSTICAS DEL PROYECTO UBACYT F054. Información, Cultura Y Sociedad, (12), 75–84. Recuperado de http://www.redalyc.org/pdf/2630/263019687005.pdf

Baz, A. A., Ferreira, A. I., Álvarez R. M. & García, B. R. (s.f.). Dispositivos móviles. Ingeniería de Telecomunicación Universidad de Oviedo. Recuperado de [http://isa.uniovi.es/docencia/SIGC/pdf/telefonia\\_movil.pdf](http://isa.uniovi.es/docencia/SIGC/pdf/telefonia_movil.pdf)

Belloch, C. (n.d.). Las Tecnologías de la Información y Comunicación en el aprendizaje.

Belloch Ortí, C. (2012). LAS TECNOLOGÍAS DE LA INFORMACIÓN Y COMUNICACIÓN (T.I.C.). Recuperado de <http://www.uv.es/~bellochc/pdf/pwtic1.pdf>

Bernal Campos, C. A., & Bernal, E. (2007). SRU-SRW como estándar para buscar y recuperar información en ambientes URL y de Servicios Web, 6. Recuperado de http://eprints.rclis.org/9546/

Blázquez Ochando, M. (2014). Automatización de Unidades de Información: Automatización de Bibliotecas: introducción. Recuperado de <http://ccdoc-automatizacion.blogspot.mx/2014/02/automatizacion-de-bibliotecas.html>

Carreras, Y. & Rey, J. (2013). Indexación de metadatos en bibliotecas digitales

mediante protocolos de comunicación. Ciencias de la información. 44(3). 51-54

César, A.: & Gavilán, M. (n. d.). Temas de Biblioteconomía SIGB Catálogos y gestión de autoridades Diseño y prestaciones de OPACs Sistemas Integrados de Gestión Bibliotecaria. Recuperado de <http://eprints.rclis.org/13188/1/sigb.pdf>

Corino López, C. (2017). Evolución de la web 2.0 a la 3.0, y su impacto en la empresa. Universida de Cantabria. Recuperado de: [https://repositorio.unican.es/xmlui/bitstream/handle/10902/12803/CORINOLOPEZCRIS](https://repositorio.unican.es/xmlui/bitstream/handle/10902/12803/CORINOLOPEZCRISTINA.pdf?sequence=1&isAllowed=y) [TINA.pdf?sequence=1&isAllowed=y](https://repositorio.unican.es/xmlui/bitstream/handle/10902/12803/CORINOLOPEZCRISTINA.pdf?sequence=1&isAllowed=y)

Cuello, Javier & Vittone, J. (2014). Aprende a diseñar APPs nativas: Diseñando APPs para móviles. Recuperado de <http://appdesignbook.com/es/>

Cuesta Escudero, M. J. (1982). Los bibliotecarios y la automatización de bibliotecas. Boletín ANABAD. 32(3). 269-292. Recuperado de: <https://dialnet.unirioja.es/ejemplar/96453>

Cutter, C. A. (1876). Rules for a printed dictionary catalogue. Washington: Government Printing Office. Recuperado de <https://archive.org/stream/cu31924029518978#page/n7/mode/2up>

Cruz P., Pozo V., Aushay Y., & Arias P. (junio, 2019). Las Tecnologías de la Información y de la Comunicación (TIC) como forma investigativa interdisciplinaria con un enfoque intercultural para el proceso de formación estudiantil. e-Ciencias de la Información. 9(1). Recuperado de <https://doi.org/10.15517/eci.v1i1.33052>

Delía, L. A., Galdamez, N., Thomas, P. J., & Pesado, P. M. (diciembre, 2013). Un análisis experimental de tipo de aplicaciones para dispositivos móviles. XVIII Congreso Argentino de Ciencias de la Computación. Conferencia llevada a cabo en Universidad Nacional de La Plata, Argentina. Recuperado de: <http://sedici.unlp.edu.ar/handle/10915/32397>

EL DESARROLLO DE APLICACIONES MÓVILES. (n.d.). La Catedral Innova. Recuperado de [http://www.innovanube.com/docs/ticbeat](http://www.innovanube.com/docs/ticbeat%20-%20desarrollo_de_apliaciones_moviles.pdf) desarrollo de apliaciones moviles.pdf

Escobedo Molina, A. (2009). Sistemas integrados de bibliotecas de código abierto: una descripción. Secretaría de Educación Pública. Escuela Nacional de Biblioteconomía y Archivonomía. Recuperado de:

[http://eprints.rclis.org/13140/1/sistemas\\_integrados\\_de\\_bibliotecas\\_de\\_codigo\\_abierto](http://eprints.rclis.org/13140/1/sistemas_integrados_de_bibliotecas_de_codigo_abierto_una_descripcion_para_web.pdf) [\\_una\\_descripcion\\_para\\_web.pdf](http://eprints.rclis.org/13140/1/sistemas_integrados_de_bibliotecas_de_codigo_abierto_una_descripcion_para_web.pdf)

García de León, A., & Piñeyro Bascou, G. (2013). OPACs, caminos y desafíos 2.0: hacia la convergencia de medios y saberes. Cuadernos de Documentación Multimedia, 24, 41–60. https://doi.org/10.5209/rev\_CDMU.2013.v24.46281

García López, G. (2007). Los sistemas automatizados de acceso a la información bibliográfica: evaluación y tendencias en la era de Internet. Ediciones Universidad de Salamanca. España.

García Melero, L. (1999). Automatización de bibliotecas. Madrid: Arco/Libros.

Gavilán, C. (2008). El formato MARC: variedades geográficas y de aplicación. MARC 21. Temas de Biblioteconomía. Recuperado de: <http://eprints.rclis.org/14525/1/marc.pdf>

gnu.org. (n.d.) ¿Qué es el software libre? Recuperado de <https://www.gnu.org/philosophy/free-sw.es.html>

Gómez, L. (2005) La Iniciativa de Archivos Abiertos (OAI), un nuevo paradigma en la comunicación científica y el intercambio de información. Revista Códice. 1(2). 21 - 48

Gómez Baryolo, O., Machado Sosa, A., & Cabrera Mondeja, A. (2017). Arquitectura de integración basada en socket para sistemas distribuidos. Revista Espacios, 38(59), 6. https://doi.org/ISSN 0798 1015

Gonzáles da Silva, Aline; Olinto, G. (2015). v38n3a5. Interam. Bibliot., 38, 201–212.

Guajardo, A. (2010). Z39.50 y OAI-PMH: Protocolos de Transferencia y Recuperación de Información. XV CONFERENCIA INTERNACIONAL DE BIBLIOTECOLOGIA "Panorama de las Bibliotecas y la Información en el bicentenario". Centro Cultural Estación Mapocho.

Guevara Soriano, A. (2010). Dispositivos Móviles. UNAM, DGTIC, Coordinación de Seguridad de la Información. <http://revista.seguridad.unam.mx/numero-07/dispositivos-moviles>

Herrera Delgado. L. B. (julio-diciembre 2011). La biblioteca académica 2.0: Innovación en México. E-Ciencias de la Información. 1(2), 1-15. Escuela de Bibliotecología y Ciencias de la Información. Universidad de Costa Rica. [fecha de consulta 21 de Febrero 2020]. Recuperado de

<https://www.redalyc.org/articulo.oa?id=4768/476848734004>

Hildreth, Charles (1984). Online Catalog Design Models: Are We Moving in the Right Direction?: opac access Models. Recuperado de: <http://myweb.cwpost.liu.edu/childret/clr-two.html>

IBM Knowledge Center. (n.d.). Servicios Web. Retrieved January 2, 2019, recuperado de

[https://www.ibm.com/support/knowledgecenter/es/SSAW57\\_9.0.0/com.ibm.websphere.](https://www.ibm.com/support/knowledgecenter/es/SSAW57_9.0.0/com.ibm.websphere.nd.multiplatform.doc/ae/cwbs_wbs2.html) [nd.multiplatform.doc/ae/cwbs\\_wbs2.html](https://www.ibm.com/support/knowledgecenter/es/SSAW57_9.0.0/com.ibm.websphere.nd.multiplatform.doc/ae/cwbs_wbs2.html)

Instituto Nacional de Estadística y Geografía. (2020). Estadística a propósito del día mundial del Internet (17 de mayo) datos nacionales. Comunicado de prensa 216/20. Recuperado de:

[https://www.inegi.org.mx/contenidos/saladeprensa/aproposito/2020/eap\\_internet20.pdf](https://www.inegi.org.mx/contenidos/saladeprensa/aproposito/2020/eap_internet20.pdf)

Jaramillo, O. & Moncada, J. (2007). La biblioteca pública y las Tecnologías de la Información y las Comunicaciones (TIC): una relación necesaria. Revista Interamericana de Bibliotecología. Medellín (Colombia). 30(1). 15-50

Játiva Miralles, V. (2002). Opac-portal: una nueva forma de ofrecer los recursos y servicios de la biblioteca, 11(6). Recuperado de http://eprints.rclis.org/13218/1/opac-portal.pdf

Jordi, A. & Bernabé, I. (2007). Software libre en educación. Depto. de Educación

Universitat Jaume I Castellón (España) v. 2

Kent Allen. (1996). Encyclopedia of Library and Information Science: Volume 58 - Supplement 21 ... - Allen Kent - Google Libros.

Latorre, M. (2018). Historia de las webs 2.0, 3.0 y 4.0. Universidad Marcelino Champagnat. Recuperado de: [http://umch.edu.pe/arch/hnomarino/74\\_Historia%20de%20la%20Web.pdf](http://umch.edu.pe/arch/hnomarino/74_Historia%20de%20la%20Web.pdf)

López Jiménez, C., & Alfonso Sánchez, I. R. (2005). Las bibliotecas a comienzo del siglo XXI. ACIMED, 13(6), 0–0.

Luque Ordoñez, J. (2012). Códigos QR. Autores Científico Técnicos y Académicos. (63) 9-28. Recuperado de: <https://www.acta.es/recursos/revista-digital-manuales-formativos/2-063>

Margaix-Arnal, D., & Dospuntocero, B. (n.d.). EL OPAC 2.0: PUERTA DE ACCESO A LOS CONTENIDOS DE LA BIBLIOTECA. Recuperado de <http://dospuntocero.dmaweb.info>

Merlo Vega, J. (2017). Comparación de los datos de uso de la APP y el sitio web movil de una biblioteca universitaria. Madrid. El profesional de la información, v. 26, n. 6, pp. 1119-1126. Recuperado de: [Merlo\\_ServiciosBU\\_eprint.doc](http://eprints.rclis.org/7892/1/Merlo_ServiciosBU_eprint.pdf) (rclis.org)

M-Libraries - Library Success: A Best Practices Wiki. (n.d.). Recuperado de [http://www.libsuccess.org/M-Libraries#Libraries\\_offering\\_mobile\\_interfaces\\_or\\_applicati](http://www.libsuccess.org/M-Libraries#Libraries_offering_mobile_interfaces_or_applications) [ons](http://www.libsuccess.org/M-Libraries#Libraries_offering_mobile_interfaces_or_applications)

Morales, R. Y., Gómez, Y. J, & Camargo V. J. (2016) Evaluación comparativa de accesibilidad para sistemas android, iOs y windows phone. Revista Virtual Universidad Católica del Norte, 48, 295-315. Recuperado de <http://revistavirtual.ucn.edu.co/index.php/RevistaUCN/article/view/774/130>

Morales, Z. R., & Rica, C. (2012). Evaluación de los catálogos en línea de las unidades de información especializadas en Costa Rica: una propuesta metodológica. Innovaciones Educativas, (19), 43–53.

Morillo Pozo, J. D. (s.f.). Introducción a los dispositivos móviles. Universitat Oberta de Catalunya. Recuperado de:

[https://www.exabyteinformatica.com/uoc/Informatica/Tecnologia\\_y\\_desarrollo\\_en\\_dispo](https://www.exabyteinformatica.com/uoc/Informatica/Tecnologia_y_desarrollo_en_dispositivos_moviles/Tecnologia_y_desarrollo_en_dispositivos_moviles_(Modulo_2).pdf) sitivos moviles/Tecnologia y desarrollo en dispositivos moviles (Modulo 2).pdf

Moscoso, P., & Ortiz-Repiso, V. (2002). OPACS EN WEB: ENTRE LA TRADICIÓN Y LA INNOVACIÓN [OPACS ON THE WEB: BETWEEN TRADITION AND INNOVATION]. Información, Cultura Y Sociedad, (6). Recuperado de http://www.scielo.org.ar/pdf/ics/n6/n6a03.pdf

Movilla López, F. (2009). Bibliografías nacionales en la era digital: Guía y nuevas orientaciones. Recuperado de https://www.ifla.org/files/assets/bibliography/nb\_spanish\_version.pdf

Moya Anegón F. Los sistemas integrados de gestión bibliotecaria. Madrid: ANABAD. 1995.

Moya, F. & Moscoso, P. La primera versión de OPAC de la Biblioteca Nacional de Madrid. Boletín de la [ANABAD](https://dialnet.unirioja.es/servlet/revista?codigo=210), ISSN 0210-4164, ISSN-e 2444-7293, [Tomo](https://dialnet.unirioja.es/ejemplar/5654) 44, Nº 3, [1994](https://dialnet.unirioja.es/ejemplar/5654), págs. 171-191

Gómez Noemí, (2013). Dispositivos móviles y bibliotecas: un reto para la comunidad bibliotecaria. XVIII Jornadas Españolas de documentación. Toledo. Recuperado de: Dispositivos móviles y bibliotecas: [experiencias](http://www.fesabid.org/toledo2013/dispositivos-moviles-y-bibliotecas-experiencias-que-conectan-lo-presencial-y-lo-digital) que conectan lo presencial y lo digital | [FESABID](http://www.fesabid.org/toledo2013/dispositivos-moviles-y-bibliotecas-experiencias-que-conectan-lo-presencial-y-lo-digital). Recuperado de:

http://archivo.fesabid.org/toledo2013/dispositivos-moviles-y-bibliotecas-experiencias-qu e-conectan-lo-presencial-y-lo-digital

Nuria Sauri. (2013). Dispositivos móviles y bibliotecas: experiencias que conectan lo presencial y lo digital. XVIII Jornadas Españolas de documentación. Toledo. Recuperado de: Dispositivos móviles y bibliotecas: [experiencias](http://www.fesabid.org/toledo2013/dispositivos-moviles-y-bibliotecas-experiencias-que-conectan-lo-presencial-y-lo-digital) que conectan lo [presencial](http://www.fesabid.org/toledo2013/dispositivos-moviles-y-bibliotecas-experiencias-que-conectan-lo-presencial-y-lo-digital) y lo digital | FESABID

Orihuela, J. L. (2006). La revolución de los Blogs: cuando las bitácoras se convirtieron en el medio de comunicación de la gente. Madrid: La esfera de los libros. Recuperado de: <http://hdl.handle.net/10171/41323>

Peralta, B., Saza, D. & Heredia, V. (2015). El software libre: ¿fin de la propiedad individual? Inventum. Facultad de Ingeniería UNIMINUTO. 18. 9-13.

Roca, J. (1993). Gopher. El profesional de la información. ISSN: 1386-6710. Recuperado de: http://profesionaldelainformacion.com/contenidos/1993/diciembre/gopher.html

Rodríguez Gallardo, A. (2015). Dirección General de Bibliotecas. Memoria UNAM, (1). Recuperado de <http://www.planeacion.unam.mx/Memoria/2015/PDF/14.2-DGB.pdf>

Rodríguez Gallardo, A. (n.d.). Dirección General de Bibliotecas (DGB). Recuperado de <http://www.planeacion.unam.mx/Memoria/2014/PDF/14.2-DGB.pdf>

Rodríguez Morales, Z. (2013). Evaluación de los catálogos en línea de las unidades de información especializadas en Costa Rica: una propuesta metodológica. Innovaciones Educativas, (19), 43–53. Recuperado de https://dialnet.unirioja.es/descarga/articulo/5181331.pdf

Santillana, F. (2007). Las Tecnologías de la Información y la Comunicación (TIC) en la Educación: retos y posibilidades. Semana Monográfica de La Educación. Recuperado de http://sabus.usal.es/docu/pdf/Automat.PDF

Saorí, T., Pérez, N., Vicente, D. J., & Muñoz, R. (2002). Modelo conceptual para la automatización de bibliotecas en el contexto digital. Recuperado de <https://digitum.um.es/xmlui/bitstream/10201/84/1/SaorinPerez.pdf>

Secretaria de Estado de Cultura, G. de E. (n.d.). Servidor SRU/SRW, Biblioteca Virtual del Patrimonio Bibliográfico. Recuperado enero 2, 2019, recuperado de http://bvpb.mcu.es/es/estaticos/contenido.cmd?pagina=estaticos%2Fsru

Serrano Muñoz, J. (2000). Acceso a la biblioteca por medio de la telefonía móvil. JBIDI 2000: Primeras Jornadas de Bibliotecas Digitales, 6 Y 7 de noviembre, Valladolid, (Gráfico 1), 261–264. Recuperado de

http://dialnet.unirioja.es/servlet/articulo?codigo=579397%5Cnhttp://infonautica.net/docs/ jbidi/jbidi2000/24\_2000.pdf

Soroa León, P. J. (2014). Estudio de Viabilidad de una Empresa de Aplicaciones Móviles. Universidad de Sevilla, Escuela superior de ingenieros. Recuperado de: [http://bibing.us.es/proyectos/abreproy/12173/fichero/Pablo\\_Soroa\\_PFC.pd](http://bibing.us.es/proyectos/abreproy/12173/fichero/Pablo_Soroa_PFC.pdf)

Spedalieri, G. (diciembre, 2006). Los objetivos del catálogo. Información, cultura y sociedad: revista del Instituto de Investigaciones Bibliotecológicas. (15). Argentina. Recuperado de: Redalyc. Los [objetivos](https://www.redalyc.org/pdf/2630/263019683004.pdf) del catálogo

Statcounter. (2021). Operating System Market Share Worldwide by year. Consultado en: Operating System Market Share Worldwide | [StatCounter](https://gs.statcounter.com/os-market-share/all/worldwide/2020) Global Stats

Tardáguila Moro, C. (2009). Dispositivos Móviles y Multimedia. Mosaic, tecnologías y comunicación multimedia. Recuperado de:

[http://openaccess.uoc.edu/webapps/o2/bitstream/10609/9164/1/dispositivos\\_moviles\\_y](http://openaccess.uoc.edu/webapps/o2/bitstream/10609/9164/1/dispositivos_moviles_y_multimedia.pdf) [\\_multimedia.pdf](http://openaccess.uoc.edu/webapps/o2/bitstream/10609/9164/1/dispositivos_moviles_y_multimedia.pdf)

Uso de dispositivos móviles (teléfonos móviles, "smartphones", "ebooks", GPS y "tablets"). (s.f.). Acércate @ las TICS. Gobierno de Navarra. Recuperado de: [Uso](https://www.navarra.es/NR/rdonlyres/48F9746B-080C-4DEA-BD95-A5B6E01797E1/315641/7Usodedispositivosmoviles.pdf) de dispositivos móviles [\(navarra.es\)](https://www.navarra.es/NR/rdonlyres/48F9746B-080C-4DEA-BD95-A5B6E01797E1/315641/7Usodedispositivosmoviles.pdf)

Valverde Chavarría, J. (2011). Software libre, alternativa tecnológica para la educación. Revista Actualidades Investigativas En Educación, 5(2). <https://doi.org/10.15517/aie.v5i2.9150>

Voutssás M. J. (2019) Los inicios de la automatización de bibliotecas en México. Ciudad de México : UNAM, Instituto de Investigaciones Bibliotecológicas y de la Información. Recuperado de: inicios [automatización.pdf](http://iibi.unam.mx/voutssasmt/documentos/inicios_automatizacion.pdf) (unam.mx)

Yoffie, D. B., Rossano, P. (2012). Apple Inc. en 2012. Harvard Bussines Shcool .Recuperado de[:](https://d1wqtxts1xzle7.cloudfront.net/49560432/caso_Apple.pdf?1476330008=&response-content-disposition=inline%3B+filename%3DCaso_Apple.pdf&Expires=1596905429&Signature=FtuoEAJSLX2Dq-UO~qVJXliuuFYtglCUvePHN1V0qAZlf6sfqbT4XdQ3q0pxNFOE9wO~NuK9y1wE~CCRO9GHt19vZ05Zl-qW4LZnsDWBDRmuqePYETZorZ8IFNmeTeNz7jHbuNPMzV-ZcPCKFnM6gk7EY747k2X7C9tVe9EGrHudQYUlPQIWKCk94fSgS6mlNbiTezBRygcSGVmclXApU0T-WE8l~CnaHQFrYeRsHf2oAMa2~C6JzArpUL7sBS8-A7qIi5IOpt13Lq~XvVJRre4Nom0IuNUsryxH6XLFMq0foXAzGPG-dSKapUhwCYXENHvdOjFM2t6-CZfb5D0apA__&Key-Pair-Id=APKAJLOHF5GGSLRBV4ZA)

[https://d1wqtxts1xzle7.cloudfront.net/49560432/caso\\_Apple.pdf?1476330008=&respon](https://d1wqtxts1xzle7.cloudfront.net/49560432/caso_Apple.pdf?1476330008=&response-content-disposition=inline%3B+filename%3DCaso_Apple.pdf&Expires=1596905429&Signature=FtuoEAJSLX2Dq-UO~qVJXliuuFYtglCUvePHN1V0qAZlf6sfqbT4XdQ3q0pxNFOE9wO~NuK9y1wE~CCRO9GHt19vZ05Zl-qW4LZnsDWBDRmuqePYETZorZ8IFNmeTeNz7jHbuNPMzV-ZcPCKFnM6gk7EY747k2X7C9tVe9EGrHudQYUlPQIWKCk94fSgS6mlNbiTezBRygcSGVmclXApU0T-WE8l~CnaHQFrYeRsHf2oAMa2~C6JzArpUL7sBS8-A7qIi5IOpt13Lq~XvVJRre4Nom0IuNUsryxH6XLFMq0foXAzGPG-dSKapUhwCYXENHvdOjFM2t6-CZfb5D0apA__&Key-Pair-Id=APKAJLOHF5GGSLRBV4ZA) [se-content-disposition=inline%3B+filename%3DCaso\\_Apple.pdf&Expires=1596905429](https://d1wqtxts1xzle7.cloudfront.net/49560432/caso_Apple.pdf?1476330008=&response-content-disposition=inline%3B+filename%3DCaso_Apple.pdf&Expires=1596905429&Signature=FtuoEAJSLX2Dq-UO~qVJXliuuFYtglCUvePHN1V0qAZlf6sfqbT4XdQ3q0pxNFOE9wO~NuK9y1wE~CCRO9GHt19vZ05Zl-qW4LZnsDWBDRmuqePYETZorZ8IFNmeTeNz7jHbuNPMzV-ZcPCKFnM6gk7EY747k2X7C9tVe9EGrHudQYUlPQIWKCk94fSgS6mlNbiTezBRygcSGVmclXApU0T-WE8l~CnaHQFrYeRsHf2oAMa2~C6JzArpUL7sBS8-A7qIi5IOpt13Lq~XvVJRre4Nom0IuNUsryxH6XLFMq0foXAzGPG-dSKapUhwCYXENHvdOjFM2t6-CZfb5D0apA__&Key-Pair-Id=APKAJLOHF5GGSLRBV4ZA) [&Signature=FtuoEAJSLX2Dq-UO~qVJXliuuFYtglCUvePHN1V0qAZlf6sfqbT4XdQ3q0px](https://d1wqtxts1xzle7.cloudfront.net/49560432/caso_Apple.pdf?1476330008=&response-content-disposition=inline%3B+filename%3DCaso_Apple.pdf&Expires=1596905429&Signature=FtuoEAJSLX2Dq-UO~qVJXliuuFYtglCUvePHN1V0qAZlf6sfqbT4XdQ3q0pxNFOE9wO~NuK9y1wE~CCRO9GHt19vZ05Zl-qW4LZnsDWBDRmuqePYETZorZ8IFNmeTeNz7jHbuNPMzV-ZcPCKFnM6gk7EY747k2X7C9tVe9EGrHudQYUlPQIWKCk94fSgS6mlNbiTezBRygcSGVmclXApU0T-WE8l~CnaHQFrYeRsHf2oAMa2~C6JzArpUL7sBS8-A7qIi5IOpt13Lq~XvVJRre4Nom0IuNUsryxH6XLFMq0foXAzGPG-dSKapUhwCYXENHvdOjFM2t6-CZfb5D0apA__&Key-Pair-Id=APKAJLOHF5GGSLRBV4ZA) [NFOE9wO~NuK9y1wE~CCRO9GHt19vZ05Zl-qW4LZnsDWBDRmuqePYETZorZ8IFN](https://d1wqtxts1xzle7.cloudfront.net/49560432/caso_Apple.pdf?1476330008=&response-content-disposition=inline%3B+filename%3DCaso_Apple.pdf&Expires=1596905429&Signature=FtuoEAJSLX2Dq-UO~qVJXliuuFYtglCUvePHN1V0qAZlf6sfqbT4XdQ3q0pxNFOE9wO~NuK9y1wE~CCRO9GHt19vZ05Zl-qW4LZnsDWBDRmuqePYETZorZ8IFNmeTeNz7jHbuNPMzV-ZcPCKFnM6gk7EY747k2X7C9tVe9EGrHudQYUlPQIWKCk94fSgS6mlNbiTezBRygcSGVmclXApU0T-WE8l~CnaHQFrYeRsHf2oAMa2~C6JzArpUL7sBS8-A7qIi5IOpt13Lq~XvVJRre4Nom0IuNUsryxH6XLFMq0foXAzGPG-dSKapUhwCYXENHvdOjFM2t6-CZfb5D0apA__&Key-Pair-Id=APKAJLOHF5GGSLRBV4ZA) [meTeNz7jHbuNPMzV-ZcPCKFnM6gk7EY747k2X7C9tVe9EGrHudQYUlPQIWKCk94fS](https://d1wqtxts1xzle7.cloudfront.net/49560432/caso_Apple.pdf?1476330008=&response-content-disposition=inline%3B+filename%3DCaso_Apple.pdf&Expires=1596905429&Signature=FtuoEAJSLX2Dq-UO~qVJXliuuFYtglCUvePHN1V0qAZlf6sfqbT4XdQ3q0pxNFOE9wO~NuK9y1wE~CCRO9GHt19vZ05Zl-qW4LZnsDWBDRmuqePYETZorZ8IFNmeTeNz7jHbuNPMzV-ZcPCKFnM6gk7EY747k2X7C9tVe9EGrHudQYUlPQIWKCk94fSgS6mlNbiTezBRygcSGVmclXApU0T-WE8l~CnaHQFrYeRsHf2oAMa2~C6JzArpUL7sBS8-A7qIi5IOpt13Lq~XvVJRre4Nom0IuNUsryxH6XLFMq0foXAzGPG-dSKapUhwCYXENHvdOjFM2t6-CZfb5D0apA__&Key-Pair-Id=APKAJLOHF5GGSLRBV4ZA) [gS6mlNbiTezBRygcSGVmclXApU0T-WE8l~CnaHQFrYeRsHf2oAMa2~C6JzArpUL7sB](https://d1wqtxts1xzle7.cloudfront.net/49560432/caso_Apple.pdf?1476330008=&response-content-disposition=inline%3B+filename%3DCaso_Apple.pdf&Expires=1596905429&Signature=FtuoEAJSLX2Dq-UO~qVJXliuuFYtglCUvePHN1V0qAZlf6sfqbT4XdQ3q0pxNFOE9wO~NuK9y1wE~CCRO9GHt19vZ05Zl-qW4LZnsDWBDRmuqePYETZorZ8IFNmeTeNz7jHbuNPMzV-ZcPCKFnM6gk7EY747k2X7C9tVe9EGrHudQYUlPQIWKCk94fSgS6mlNbiTezBRygcSGVmclXApU0T-WE8l~CnaHQFrYeRsHf2oAMa2~C6JzArpUL7sBS8-A7qIi5IOpt13Lq~XvVJRre4Nom0IuNUsryxH6XLFMq0foXAzGPG-dSKapUhwCYXENHvdOjFM2t6-CZfb5D0apA__&Key-Pair-Id=APKAJLOHF5GGSLRBV4ZA) [S8-A7qIi5IOpt13Lq~XvVJRre4Nom0IuNUsryxH6XLFMq0foXAzGPG-dSKapUhwCYXE](https://d1wqtxts1xzle7.cloudfront.net/49560432/caso_Apple.pdf?1476330008=&response-content-disposition=inline%3B+filename%3DCaso_Apple.pdf&Expires=1596905429&Signature=FtuoEAJSLX2Dq-UO~qVJXliuuFYtglCUvePHN1V0qAZlf6sfqbT4XdQ3q0pxNFOE9wO~NuK9y1wE~CCRO9GHt19vZ05Zl-qW4LZnsDWBDRmuqePYETZorZ8IFNmeTeNz7jHbuNPMzV-ZcPCKFnM6gk7EY747k2X7C9tVe9EGrHudQYUlPQIWKCk94fSgS6mlNbiTezBRygcSGVmclXApU0T-WE8l~CnaHQFrYeRsHf2oAMa2~C6JzArpUL7sBS8-A7qIi5IOpt13Lq~XvVJRre4Nom0IuNUsryxH6XLFMq0foXAzGPG-dSKapUhwCYXENHvdOjFM2t6-CZfb5D0apA__&Key-Pair-Id=APKAJLOHF5GGSLRBV4ZA) [NHvdOjFM2t6-CZfb5D0apA\\_\\_&Key-Pair-Id=APKAJLOHF5GGSLRBV4ZA](https://d1wqtxts1xzle7.cloudfront.net/49560432/caso_Apple.pdf?1476330008=&response-content-disposition=inline%3B+filename%3DCaso_Apple.pdf&Expires=1596905429&Signature=FtuoEAJSLX2Dq-UO~qVJXliuuFYtglCUvePHN1V0qAZlf6sfqbT4XdQ3q0pxNFOE9wO~NuK9y1wE~CCRO9GHt19vZ05Zl-qW4LZnsDWBDRmuqePYETZorZ8IFNmeTeNz7jHbuNPMzV-ZcPCKFnM6gk7EY747k2X7C9tVe9EGrHudQYUlPQIWKCk94fSgS6mlNbiTezBRygcSGVmclXApU0T-WE8l~CnaHQFrYeRsHf2oAMa2~C6JzArpUL7sBS8-A7qIi5IOpt13Lq~XvVJRre4Nom0IuNUsryxH6XLFMq0foXAzGPG-dSKapUhwCYXENHvdOjFM2t6-CZfb5D0apA__&Key-Pair-Id=APKAJLOHF5GGSLRBV4ZA)
**Capítulo 2. El Sistema Bibliotecario UNAM y las tecnologías móviles**

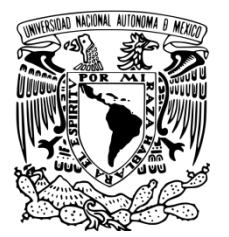

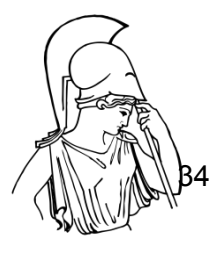

## **2.1. Historia y Antecedentes de la Dirección General de Bibliotecas y Servicios Digitales de Información**

La Universidad Nacional Autónoma de México es la máxima casa de estudios la cual vela por la formación, enseñanza, difusión cultural e investigación. Cuenta con una amplia oferta de planes y programas de estudio que se imparten en sus diferentes escuelas, preparatorias, colegios, institutos, facultades, unidades multidisciplinarias, centros y programas universitarios, lo cual la ha mantenido durante los últimos años en el primer lugar en los rankings de las universidades de México. La UNAM al momento de su fundación fue nombrada

La Universidad Real y Pontificia de México, *se fundó* en 1551, es una de las más antiguas en el continente americano junto con la de Santo Domingo y Lima, Perú, (...) cambió de nombre a lo largo de los siglos, adaptándose el nombre a las circunstancias políticas, se fundó en el siglo XVI, poco tiempo después de la conquista, perduró toda la época colonial como institución clave del poder peninsular en la Nueva España, llegó a su decadencia a principios del siglo XIX, desapareció en 1865, para volver a nacer con nuevas estructuras, funciones y un papel diferente a principios del siglo XX (Marsiske, 2006, p.13).

A la universidad al ser una institución fundada por órdenes de la Corona Española le fueron otorgados privilegios similares pero con restricciones a los de la ya existente Universidad de Salamanca por lo que su estructura académica, administrativa y legislativa era idéntica, "toda universidad real estaba facultada para designar a su propio rector, (...) y, de modo principal, para conceder todos los grados en las cinco facultades tradicionales de artes, medicina, leyes, cánones y teología" (González, 2016).

A diferencia de lo que menciona González, Marsiske (2006) dice que la Universidad Real estaba constituida por 4 facultades (medicina, leyes, cánones y teología) y una facultad menor, la cual era el equivalente al nivel preparatoria con una duración de tres años, y concluidos estos se podía formar parte de una de las cuatro facultades.

Desde su fundación y, hasta los dos siguientes siglos, la Universidad estuvo muy influenciada por la iglesia, uno de sus principales objetivos era la evangelización. Asimismo, "mantuvo el monopolio para el otorgamiento de grados en casi todo el vasto y poblado virreinato novohispano, (...) *hasta 1792,* cuando Guadalajara logró abrir su Universidad Real" (González, 2016).

A finales del siglo XVIII "las universidades peninsulares habían entrado en una fase de reformas promovidas por Carlos III, *reformas que no afectaron en México pues* se resistió al cambio ilustrado hasta el momento de consumarse la independencia y establecerse la república" (Bellón, 2001). Debido a la resistencia a dichos cambios, durante el siglo XVIII y al inicio de la Independencia mexicana

la Real Universidad de México *llegó* a los albores del siglo XIX en

condiciones organizativas y estructurales sumamente deterioradas, (...) defendida por conservadores y arduamente atacada por liberales por ser una institución del viejo régimen, vivió durante la primera mitad del siglo XIX una serie de continuas clausuras y reaperturas que terminaron por minar su obsoleta estructura, hasta que el Segundo Imperio mexicano, cerró la Universidad definitivamente el 30 de noviembre de 1865 (Marsiske, 2006, p.17)

Durante el régimen de Maximiliano de Habsburgo ocurrió la última reapertura y el cierre definitivo de la Universidad Real, cuando este "tomó posesión del cargo *y* pese a su negociación con quienes abogaban por la continuación de la corporación universitaria, ordenó el cierre definitivo de la casi extinta corporación" (Ríos, 2016).

Durante la Independencia, surgió un movimiento anti escolástico en México (Aguirre, 2016), las ideologías que se usaban eran ideologías coloniales y, uno de los principales objetivos del movimiento fue la extinción de la Real Universidad. Al ser una institución fundada y subsidiada por la Corona, esta dejó de recibir fondos, ocasionando su cierre en el año 1860.

En los años posteriores al cierre de la Universidad Real, se pone en marcha en 1867 la Ley Orgánica de Instrucción Pública, en palabras de Bellón (2001), como resultado de un proyecto positivista liderado por Gabino Barreda y conformado por un grupo colegiado de trabajo, dicha Ley

estableció en el Distrito Federal una serie de Escuelas Nacionales que suplirían los estudios anteriormente impartidos por la Universidad *en la facultad menor*, *pues con esta Ley se* estableció la Escuela Nacional Preparatoria como columna vertebral de la organización educativa, (...) *y que* inició sus actividades en febrero de 1868 con 700 alumnos externos y 200 internos, todos de sexo masculino, es hasta los años ochenta que se incorporan las primeras mujeres (Marsike, 2006, p.17)

En las décadas siguientes a la Ley Orgánica de Instrucción Pública y hasta el final del siglo XIX, el "sistema educativo positivista se mantuvo durante varias décadas; mientras tanto, los estudios superiores se siguieron impartiendo en escuelas profesionales independientes y el rechazo a las universidades continuó vivo" (Bellón, 2001).

Afortunadamente la inquietud por reestablecer la educación superior en México siguió presente, como fue el caso de Justo Sierra, quien "presentó en 1881 a la Cámara de Diputados un proyecto de ley para reestablecer en México una Universidad, objetivo que logró como secretario de Instrucción Pública en 1910 en los últimos meses del régimen de Porfirio Díaz" (Marsike, 2006).

La Universidad Nacional de México se fundó el 22 de septiembre de 1910, "la cual incorporó sin modificación las escuelas nacionales: Jurisprudencia, Ingenieros, Bellas Artes, Altos Estudios y Escuela Nacional Preparatoria, en una sola institución" (Bellón, 2001).

A partir de su fundación al comienzo de la segunda década del siglo XX, la Universidad presentó un periodo de ajustes mientras se desarrollaba en el país el movimiento de la Revolución, en palabras de Marsike (2006), Bellón (2001) y Muñoz (2003), durante los primeros años de la Revolución Mexicana, la Universidad no se involucró, en gran medida profesores y estudiantes rechazaban el movimiento, hasta que se llegó a la militarización del país y "la Secretaría de Instrucción Pública pidió al rector de la Universidad la participación de los universitarios en caso de que fuera necesario enfrentar la invasión" (Cronología Histórica de la UNAM, 2015).

Derivado del comunicado al rector, surgen las primeras ideas de autonomía para la Universidad y, así, dejarla fuera de los conflictos políticos del país. El "30 de septiembre *de 1914* se publicó el decreto que reformó la Ley de la Universidad Nacional. Félix F. Palavicini, titular de Instrucción Pública, redactó un proyecto de ley para dar autonomía a la Universidad" (Cronología Histórica de la UNAM, 2015), pues se aspiraba a que "la educación superior *fuera* un espacio libre de presiones políticas" (Marsike, 2016).

Con la constitución de 1917 se realizaron muchos ajustes en cuanto a las administraciones educativas en todos los niveles, lo que provocó reaparecieran las ideas de autonomía para la Universidad. En 1920, José Vasconcelos fue nombrado Rector de la Universidad, antes de convertirse en el director de la Secretaría de Educación Pública, además, fue el "actor que incitó a que la raza hablara por el espíritu" (Muñoz, 2003). Posteriormente, en el periodo 1921 a 1924, Antonio Caso fue rector de la Universidad y es considerado uno de los más grandes defensores de la autonomía, hecho que se logró hasta 1929.

La autonomía se logra gracias a un movimiento estudiantil durante el gobierno de Plutarco Elías Calles, quien colocaba "el énfasis educador en la instrucción primaria y secundaria*, y desestimaba a* la educación superior; (...) y dio como resultado el estallido de uno de los movimientos estudiantiles más importantes del siglo XX el cual desembocó en la promulgación, en el mes de julio, de la Ley Orgánica de 1929 (...) conocida como Ley de Autonomía Universitaria" (Bellón. 2001).

Sobre la autonomía es importante destacar dos fechas más, pues la Ley de 1929 sólo estuvo vigente por 4 años y en 1933 se promulgó una nueva

Ley Orgánica otorgando una autonomía plena a la universidad, entendida como institución privada (...) despojándola de su carácter nacional (...) *y en 1945* se regularizan las relaciones entre la Universidad y el Estado *y con una* nueva Ley Orgánica recuperó el estatuto de nacional y consolidó su posición como centro por excelencia en el que el país resolvería sus requerimientos de educación universitaria, (...) que hasta la fecha se conserva (Marsike, 2006, p.13)

Posterior a obtener la autonomía, la Universidad creció de manera lenta pero constante, para 1950 "fue colocada la primera piedra de la Facultad de Ciencias, primer edificio de la Ciudad Universitaria" (Cronología Histórica de la UNAM, 2015).

La Universidad "a lo largo de más medio siglo (...) *se ha encargado de servir* al país creando profesionistas útiles a la sociedad, ser una institución en la que se mezclan en sus aulas estudiantes provenientes de distintas clases sociales, (...) y una institución vanguardista en la producción de conocimiento, parte fundamental para renovar a México en la era de la globalización" Muñoz García (2003). Además, atravesó por varios movimientos estudiantiles, reformas educativas, cambios de administración que la convirtieron en lo que es hoy, una institución dedicada a la educación, docencia, investigación e innovación teniendo sedes en varios estados del país e internacionalmente como su sede en Texas, Chicago, Los Ángeles, Seattle, Tucson, Canadá, China, Costa Rica, Francia, España, Reino Unido, Alemania, Boston y Sudáfrica; cabe destacar que a partir de 2011

la presencia académica e institucional de la UNAM aumentó o se fortaleció en múltiples sentidos: en infraestructura para la docencia y la investigación, en educación a distancia y acceso a las tecnologías de la información, becas, extensión universitaria, vinculación social, presupuesto y manejo financiero, así como en impacto nacional e internacional (Casanova, 2016, p.271)

Posterior al traslado de la Universidad a Ciudad Universitaria, el 5 de Abril de 1956 "el edificio de la Biblioteca Central, destinado originalmente para la Biblioteca Nacional y la Hemeroteca Nacional, abrió sus puertas" (Villarello, 2011); y para el año de 1966 fue creada la Dirección General de Bibliotecas, la cual "cuenta con una Subdirección Técnica, responsable de las adquisiciones de libros, la catalogación y clasificación del material bibliográfico, el registro y control del acervo de publicaciones periódicas de la UNAM, así como de la actualización permanente de los catálogos globales" (Naumis, 2012).

Anterior a la creación de la Dirección General de Bibliotecas (en adelante DGB), el Departamento Técnico de Bibliotecas de la Universidad estuvo a cargo de Don Tobías Chávez quien fue jefe durante 30 años y hasta 1965 (Villarello, 2011). En la actualidad, la DGB además de contar con una Subdirección Técnica cuenta también con una Subdirección Informática, Subdirección de Servicios Bibliotecarios, Subdirección de Información Especializada, Subdirección de Planeación y Desarrollo, Secretaría de Difusión y una Unidad Administrativa, según el Portal Web de la DGB (2017).

Actualmente la UNAM, cuenta con una red de 134 bibliotecas instaladas en sus diferentes Escuelas, Facultades, Institutos y Centros de Investigación y difusión académica; en lo que respecta al acervo de libros, se tienen 3,242,756 títulos que corresponden con 7,536,245 volúmenes, mismos que pueden ser consultados desde el catálogo bibliográfico central (OPAC) denominado LIBRUNAM, además de que 932,866 son libros electrónicos y pueden verse en texto completo desde la Biblioteca Digital, según datos del Portal de Estadística de la UNAM (2020).

El 11 de junio del 2020, se publicó en la Gaceta de la UNAM un acuerdo por el cual desaparece la Dirección General de Bibliotecas, y se crea la Dirección General de Bibliotecas y Servicios Digitales de Información (DGBSDI) debido a una reorganización y a que

en el contexto de un mundo cada vez más digitalizado, la biblioteca universitaria debe expandirse y constituirse como la vía de acceso a la información (...) en diversos soportes tecnológicos propios de una universidad contemporánea con liderazgo internacional, (...) acrecentar sus alcances en términos de acceso a sus acervos y recursos a distancia, (...) desarrollar los recursos digitales y los ámbitos virtuales, (...) *por lo que* la evolución y la modernización de las bibliotecas de la UNAM resultan cruciales, (...) *es así* que la Universidad modifica su estructura con el fin de enfrentar adecuadamente los retos y desafíos que se le presentan y responder de forma cabal a las demandas de la sociedad a la que se debe (Graue, 2020, p.2)

La ahora DGBSDI y anteriormente DGB, siempre ha mostrado gran interés y preocupación por dar servicios de calidad a sus usuarios para satisfacer todas sus necesidades de información.

### **2.2 El Sistema Bibliotecario de la UNAM**

El Sistema Bibliotecario y de Información de la UNAM, es una de las piezas clave en la DGBSDI. El Sistema quedó conformado, formalmente en "1990 cuando se aprobó el Reglamento General del Sistema Bibliotecario (...) *y que* en 1991 se establecieran las políticas para que un acervo pudiera ser considerado una biblioteca como tal" (Dirección General de Bibliotecas y Servicios Digitales de Información, 2017).

El Sistema Bibliotecario mantienen una Estructura Orgánica, conformada por:

- Consejo del Sistema Bibliotecario y su Comité Asesor.
- Dirección General de Bibliotecas.
- Las bibliotecas de la UNAM
- Comisiones de biblioteca

Así mismo, el Sistema está organizado en cinco diferentes subsistemas, donde cada uno de ellos representa a diferentes tipos de públicos y, a su vez, diferentes necesidades informativas. Los subsistemas en los que se divide son:

- Bachillerato
- Licenciatura y posgrado
- Investigación científica
- Investigación en humanidades
- Dependencias de Extensión y Administración Universitaria

Como parte de sus actividades, pone gran atención en el desarrollo y adquisición de los recursos de información en sus diversos soportes y en los servicios bibliotecarios y de información que proporciona a los diversos públicos a los que sirve. Entre los servicios que se ofrecen se encuentran "préstamo interno, a domicilio e

interbibliotecario, búsqueda de información, obtención de documentos y referencia por vía telefónica, email o de manera personalizada" (Dirección General de Bibliotecas y Servicios Digitales de Información, 2017). Cabe resaltar, que dichos servicios se proporcionan a la comunidad universitaria y, también, al público en general que asista a las bibliotecas.

En lo que respecta a la automatización de procesos y servicios, éstos se inician en la Biblioteca Central en el año 1986 (Voutssás, 2019). Actualmente el sistema bibliotecario de la UNAM dispone desde internet, catálogos electrónicos para atender las necesidades de los usuarios y también a través de una APP móvil. El sistema mantiene una infraestructura que integra catálogos colectivos, metabuscador y descubridor.

Durante el año 2015, se identifican muchos logros y avances dentro del Sistema, se impulsó el uso del Sistema Integral de Gestión de Bibliotecas en todas las bibliotecas de la UNAM y colocando en "operación módulos de dicho sistema gestor que no estaban implementados en algunas de las bibliotecas, lográndose así la puesta en función de 137 módulos" (Rodríguez, 2008). Otro punto, fue el fortalecimiento de la infraestructura tecnológica para garantizar servicios ininterrumpidos y expeditos. Para ello, se repartieron 140 unidades de cómputo entre planteles, facultades, escuelas, institutos, centros de investigación y dependencias administrativas.

En ese mismo año, se firma el convenio con la empresa EBSCO, para integrar *Ebsco Discovery Service* a los catálogos de autoridad de autor y tema que se encuentran vinculados a los catálogos de bibliográficos de la UNAM, (Memoria UNAM, 2015). Con la nueva plataforma tecnológica, se potencia la recuperación y búsqueda de información de los recursos electrónicos suscritos.

Los servicios bibliotecarios que ofrece el sistema para los usuarios que se encuentran en el área metropolitana y al interior de la república, como se menciona en el sitio WEB de DGG son los siguientes:

**-Servicios de préstamo interno o en sala.** Facilitar el material documental a los usuarios para su lectura exclusivamente dentro de las salas.

-**Préstamo a domicilio.** Este tipo de préstamo consiste en la autorización otorgada a los usuarios para permitirles llevar los materiales bibliográficos a sus domicilios. El máximo de libros que se pueden pedir en préstamo a domicilio es de tres. Así mismo, los usuarios tienen la oportunidad de renovar su préstamo hasta dos veces más, para ello el préstamo no debe estar vencido o el libro no debe de estar en lista de espera. Hay materiales que no pueden prestarse a domicilio como son aquellos deteriorados, obras de consulta, colecciones especiales, tesis, materiales audiovisuales, documentos de fondo antiguo.

-**Préstamo interbibliotecario.** El reglamento de la Biblioteca Central lo define como aquel servicio que consiste en proporcionar material documental a las instituciones que lo soliciten y con las cuales se establezcan convenios

de tal naturaleza. La duración de los convenios de préstamo interbibliotecario será de enero a diciembre del mismo año en que se celebren.

-**Fotocopiado.** Permite fotocopiar materiales pertenecientes a la biblioteca como son los bibliográficos y hemerográficos. Habrá materiales que no podrán ser fotocopiados debido a su estado físico, los materiales con deterioro, principalmente, a menos que se solicite la autorización de la Subdirección.

-**Orientación e instrucción de usuarios** a través de este servicio se enseña a los usuarios a buscar, seleccionar y usar información que pueden utilizar para cualquier ámbito de su vida ya sea su vida académica, profesional o cotidiana.

-**Acceso remoto** con este servicio se puede acceder a los recursos electrónicos que ofrece la UNAM desde cualquier equipo que cuente con conexión a Internet aun cuando el usuario se encuentre fuera de la red de la UNAM. Éste es un servicio del que pueden hacer uso únicamente los alumnos y académicos de la universidad.

-**Servicios de información** entre los que se encuentran las búsquedas especializadas, citaciones, obtención de documentos locales nacionales e internacionales.

-**Talleres dirigidos a usuarios.** Este tipo de talleres están pensados en todos aquellos usuarios que requieran ser actualizados sobre el uso de los recursos de información electrónicos disponibles a través de la Biblioteca Digital de la UNAM, así como sobre su manejo. Estos talleres deben solicitarse y se pueden impartir en las instalaciones de la Subdirección o donde el usuario solicitante lo pida. Para solicitar el taller se debe de llenar una serie de datos en la página web del Sistema Bibliotecario de la UNAM donde se requiere el nombre y correo del solicitante, su institución, tema de interés y un mensaje.

-**Alerta bibliográfica.** Este servicio consiste en informar a los usuarios de las nuevas adquisiciones que se han hecho en la biblioteca. En la página web del Sistema Bibliotecario, se puede consultar la alerta bibliográfica de cada una de las bibliotecas que conforman dicho sistema, delimitar la búsqueda a cierto periodo de tiempo, tema, libro electrónico o impreso y el orden en que se quiere que aparezcan los resultados.

#### **2.2.1. Servicios digitales para la comunidad**

La DGBSDI administra una Biblioteca Digital a la que se puede acceder desde la URL <https://www.bidi.unam.mx/>. Dicha Biblioteca ofrece múltiples y diversos recursos y servicios a la comunidad. Destacando que para el año 2020, la integraban un total de 932,866 títulos; mismos que se enlistan a continuación:

- Colecciones digitales: desde esta pestaña se puede acceder a:
	- Catálogo de los libros electrónicos que suman 932,866 títulos.
	- Revistas y artículos, que nos llevan al buscador de revistas de

Biblioteca digital, al buscador de SERIUNAM, también al buscador de Clase donde encontraremos revistas o artículos de Ciencias Sociales y Humanidades y por último al buscador de Periódica con artículos y revistas de Ciencias Exactas y Naturales. La UNAM mantiene una colección de 11,390 títulos de revistas electrónicas, como se menciona en la Agenda Estadística de la UNAM de 2020.

- Colección de tesis en línea: las cuales suman 3,027.
- Colección de mapas eMapamex con un total de 13,644 mapas digitales
- Bases de datos internacionales especializadas, de las cuales 87 únicamente son de referencia y 55 que permiten acceder a textos completos.
- Fondo antiguo que permite consultar de manera electrónica libros, impresos sueltos, folletería mexicana y propiedad artística-literaria que cuenta con 352 documentos.
- Catálogo de recursos libres. Dicho acceso es posible siempre y cuando se cuente con el acceso remoto, mismo al que tienen derecho todos los alumnos de todos los niveles y académicos pertenecientes a la UNAM, el cual es otro de los servicios digitales para la comunidad.
- Acceso remoto: Por medio de una clave y contraseña permite a la comunidad, mencionada en el punto anterior, acceder a los recursos electrónicos con los que cuenta la UNAM. Servicio disponible únicamente para los alumnos y académicos vigentes.
- Herramientas de búsqueda:
	- Descubridor de información: "herramienta de búsqueda que permite recuperar, a través de una plataforma unificada, los contenidos de las colecciones suscritas por la Dirección General de Bibliotecas" (Dirección General de Bibliotecas, 2021).
	- Metabuscador de recursos: "motor de búsqueda que permite recuperar los contenidos registrados en los diversos catálogos de la *DGB*, (LIBRUNAM, Fondo antiguo, LIBRUNAM, MAPAMEX, Multimedia UNAM, SERIUNAM y TESIUNAM)" (Dirección General de Bibliotecas, 2021).
	- Obtención de documentos: es un servicio con costo que consiste en la búsqueda, recuperación y envío de los documentos, los cuales son solicitados por público nacional y extranjero. Una vez que se tienen los recursos de información, éstos son enviados por mensajería, correo electrónico o el software Ariel como se menciona en el sitio web de la Biblioteca Digital (2021).
	- Búsqueda en el sitio.
- La Biblioteca Digital cuenta con la pestaña de Cobertura temática, la cual divide y enlista a los recursos electrónicos dependiendo el área temática a la que pertenece, a saber:
	- Ciencias físico-matemáticas e ingenierías.
- Ciencias biológicas, químicas y de la salud.
- Ciencias sociales.
- Humanidades y artes.
- Libros electrónicos para bachilleratos.
- *○* Recursos electrónicos en evaluación. A mayo del 2021, se tiene acceso a *Access Pharmacy* "recurso esencial para todos los programas y cursos de farmacia, (...) brinda aprendizaje interactivo a través de casos clínicos y retos, y cuenta con acceso a NAPLEX Review, Autoevaluación, y mucho más." (Dirección General de Bibliotecas, 2021). SAE International de contenido de ingeniería automotriz, aeroespacial y mecánica; *ASTM Compass* también se puede consultar en esta sección del portal web, así como *Digitalia Public Libraries,* Digitalia Hispánica, *Digitalia Film Library y Booklist.*
- *●* Redes sociales científicas: La Biblioteca Digital también enlista algunas de las redes a las que investigadores, académicos y alumnos pueden acceder a nuevas investigaciones, eventos, o simplemente conectar con otros investigadores o ciudadanos que estén interesados en actividades científicas. La Biblioteca Digital menciona 9 redes sociales: academia.edu, divulga red, *labroots, loop, mendeley, method space, my science work, research gate, y scholar universe.*
- Videotutoriales: Son un total de 9 recursos en los que se explica a la comunidad como utilizar el servicio de acceso remoto, cómo acceder y utilizar las bases de datos, cómo visualizar las revistas electrónicas y los libros digitales.
- Cuenta con una quía que explica con detalle cómo se deben de hacer citas y referencias en formato APA siendo el formato de citación más solicitado a la comunidad universitaria.
- Dudas y comentarios. Otro de los servicios que sirve principalmente para orientar al usuario de la Biblioteca tanto Digital como física. El usuario puede hacer una llamada telefónica para preguntar sus dudas o bien, enviar un correo electrónico.
- APPBibliotecasUNAM. Es uno de los servicios más nuevos en la UNAM en cuanto a bibliotecas, es una aplicación móvil creada para que la comunidad consulte el acervo de las bibliotecas integradas a la APP.
- BiDi incluyente. Un servicio pensado en las personas que tienen alguna discapacidad visual, auditiva, cognitiva, entre otras, el cual ofrece a dichas personas recursos dependiendo su discapacidad.

Como podemos ver, la UNAM cuenta con numerosos servicios digitales y de información para todo el que los requiera, algunos únicamente disponibles para la comunidad universitaria y otros tantos disponibles para el público en general.

### **2.2.2 El Sistema bibliotecario de la UNAM y las TIC**

En relación con la temática que se maneja en el presente trabajo, es importante

identificar cómo en el transcurso del tiempo se fueron integrando las tecnologías de la comunicación y la información (TIC) en la UNAM, específicamente en el ámbito bibliotecológico.

En el año de 1978 se vio el primer avance significativo en cuanto al ámbito bibliotecológico en la UNAM, pues se implementó el proyecto de automatización LIBRUNAM en las fases de catalogación, clasificación y adquisición como menciona Almada (1980). Fue en este mismo año cuando se adquirieren "terminales de video, modems y un equipo de captura CADE para la DGB" (Almada, 1980).

En 1985 se adquirió una "microcomputadora Aplha-Micro con una computadora manejadora de bases de datos con 1000 *MB* de memoria *y* 20 terminales" (Rodríguez, 1986). En el año 1986 la DGB adquiere una computadora con un disco de magnético de 500MB, lo que hace notar el crecimiento de información dentro del Sistema Bibliotecario; y en 1987 la DGB se integró a los bancos de datos del Servicio de Consulta a Bancos de Información (SECOBI) desarrollado en los 70 por el Consejo Nacional de Ciencia y Tecnología (CONACYT).

En 1988 se amplía el apoyo de cómputo a diversos departamentos de la DGB, para alcanzar las metas anuales en los departamentos de adquisición y catalogación, y para la depuración del banco de datos de LIBRUNAM, para el proyecto de tesis, y el proyecto de red automatizada de bibliotecas. En 1989 se realiza un estudio para "dotar a las 164 bibliotecas del sistema bibliotecario de equipos de cómputo)" (Rodríguez, 1990)

A partir del año 1990, se comenzó a adecuar la infraestructura tecnológica del Sistema Bibliotecario para trabajar con equipos de cómputo, pues fue en esa misma década cuando se suscriben las primeras colecciones electrónicas y los sistemas de cómputo que sirvieron como apoyo para "*enviar* mensualmente los estados de cuenta de cada una *de las* 164 bibliotecas del sistema universitario y de sus registros de adquisiciones para así agilizar los servicios bibliotecarios (...) entregando equipos de cómputo a *más de 80 bibliotecas*" (Rodríguez, 1991).

Durante el año 1995 "para facilitar la comunicación y difusión de los servicios que proporciona la DGB se implementó dentro de Internet, el *gopher*\* con la información de 4 servicios *y* se instaló el servidor WWW para la DGB el cual *permitió* tener acceso a las bases de información bibliográfica nacional e internacional" (Rodríguez, 1996).

En el Informe de la UNAM de 1997, se menciona que las bases de datos que operan en el Sistema pueden ser consultadas desde la página web de la dependencia o en CD-ROM, refiriéndose a LIBRUNAM, SERIUNAM, TESIUNAM y MAPAMEX y el acceso para consultar las bases de datos Blat, Periódica y Clase las cuales son de información especializada y recopilan investigaciones latinoamericanas.

\*Gopher: "Software que utiliza un protocolo simple para poder moverse por los túneles de una red tipo Internet" (Roca, J. 1993).

En 1998 "gracias al desarrollo de y nuevo diseño de la página WEB de la DGB, se llevó a cabo la innovación de la consulta del catálogo de proveedores autorizados" (Rodríguez, 1999).

Durante el 2000, se adquirieron más equipos de cómputo "para automatizar 29 bibliotecas que aún mostraban rezago; *además se buscó* desarrollo continuo de los servicios de información electrónica, a través de una Secretaría técnica de nueva creación: la de Biblioteca Digital" (González, 2001).

En 2001 se rediseñó el sitio Web de la DGB para mejorar y agilizar la consulta desde el mismo y a principios del año 2002, el Fondo de Cultura Económica (FCE) y el Instituto Latinoamericano de Comunidad Educativa (ILCE) establecen un convenio con la UNAM, donde la colección de libros electrónicos "Ciencia para todos", queda disponible en acceso abierto para ser consultadas por la comunidad universitaria desde el catálogo de libros electrónicos que la DGB conformó para dar cabida y visibilidad a este tipo de recursos. Además, la DGB incrementó su oferta a 142 bases de datos para que la comunidad universitaria contará con una mayor cobertura de información.

En el año 2003 se produce un avance sustancial en cuanto a la facilidad de consulta de recursos digitales se refiere, en palabras de González Silvia (2003), "se concluyó el Modelo de organización e integración de recursos electrónicos (OIRE), por medio del cual la comunidad universitaria obtiene un mejor acceso a los diversos recursos digitales con los que cuenta la Universidad". Aspecto que impulsa el incremento del número de consultas a las bases de datos, revistas y libros electrónicos principalmente. Asimismo, el

Comité Interno de Cómputo, *define en este año* las políticas de adquisición de hardware y software para apoyar las actividades desarrolladas por esta Dirección General; (...) *y se* fortaleció la infraestructura de cómputo de la DGB con la instalación de 50 computadoras para la sala de consulta electrónica de la Biblioteca Central, más una para el servicio de documentación, siete para el área de tesis, seis para otras áreas de la DGB y siete computadoras Dell (Pentium IV) para las diferentes subdirecciones de esta dependencia (González, 2004, p.997)

En el año 2004, se hace la liberación del "portal de la Biblioteca Digital UNAM, en su primera etapa sobre la organización e integración de recursos electrónicos, gracias a la cual se mejoró el acceso a 167 bases de datos internacionales especializadas en ciencias exactas y naturales, ciencias aplicadas, ingenierías, ciencias sociales y humanidades" (González, 2004).

Durante el 2005 se comienza a impartir el módulo de Desarrollo de Habilidades Informativas el cual tenía como objeto el aprendizaje en búsquedas, selección y sistematización de la información y se instalaron en cuatro computadoras cuatro *clusters* para albergar el metabuscador por áreas temáticas útiles para el proyecto HERMES-UNAM como se menciona en Memoria UNAM de 2005.

En 2006 se puso a disponibilidad del país en el sitio Web de la DGB, el Directorio del Sistema Bibliotecario de la UNAM, se inauguró una sala de videoconferencias en la Biblioteca Central, la Biblioteca digital se integró a la Red Inalámbrica Universitaria (RIU), lo que permitió que la comunidad accediera a ella desde cualquier punto del campus; además de eso, se

prosiguió *con* el desarrollo de oa-hermes, integrador académico de fuentes de información de acceso abierto (Open Access), (...) agrupó más de 48 fuentes de información a través de las cuales se pudo acceder a millones de registros a nivel mundial; (...) *financiado* de la Corporación Universitaria para el Desarrollo de Internet (cudi); (...) *y se* implantó el servicio de acceso remoto a través de claves proxy, por medio del cual la comunidad universitaria puede consultar las fuentes de información suscritas por la DGB desde cualquier punto de conexión a Internet (González, 2006. p.995)

Y en 2007 se continúa con el desarrollo de OA-HERMES y el fortalecimiento de la infraestructura computacional en la DGB con la adquisición de nuevos equipos, y además "se inauguró el Jardín Cibernético de BC, el cual incluye mobiliario modernista y equipos de cómputo portátiles, que permitirán a los usuarios navegar a través de la Red Inalámbrica Universitaria" (González, 2008).

En 2008 surge el prototipo de dos nuevos apoyos a los servicios bibliotecarios; la alerta bibliográfica y la búsqueda multibase "permite al usuario obtener los registros disponibles en más de una base de datos con sólo realizar una búsqueda; *optimizando tiempos*, *e indicando todos* los documentos que cumplen con su criterio de búsqueda independientemente de su formato" (Rodríguez, 2009).

La infraestructura en cómputo y telecomunicaciones de la DGB se actualizó en 2008 con la finalidad de garantizar un acceso confiable a los servicios que se proporciona en las bibliotecas, dicha actualización consistió en la adquisición de equipos de cómputo más funcionales, y dos escáneres para el servicio de usuarios con discapacidad visual, como menciona Rodríguez (2009).

En 2009 se produjeron 31 páginas Web de sitios de Bibliotecas del Sistema Bibliotecario que aún no contaban una y se firma una carta para la creación de un consorcio de Bibliotecas Universitarias lo cual quedó sentado "para la creación de un Consorcio Nacional de Recursos de Información Científica y Tecnológica, *en conjunto con la* SEP, CONACYT, IPN, UAM, Universidad de Guadalajara, *entre otras*" (Rodríguez, 2010). Adicional a lo anterior, se adquirió un servidor SUN SPARC Enterprise M4000, donde se migró la base de datos LIBRUNAM y en 2010 se adquirió también un servidor M4000 *Sparc VII* igualmente para albergar la base de datos.

Además de lo anterior, en 2009 se creó "una interfaz web mediante la cual los universitarios pueden registrarse para obtener una clave de acceso remoto con la *y así* acceder a los recursos documentales electrónicos del Sistema Bibliotecario *sin* *intermediarios;* y se habilitaron seis servidores de red LAN y 142 nodos de cableado estructurado de voz y datos; se amplió también la red inalámbrica*"* (Rodríguez, 2010).

En 2010, como se planteó por primera vez en 2008,

se desarrolló un prototipo de metabuscador, programado con software libre. La característica principal del metabuscador (http://www.dgb.unam.mx/) es que el usuario puede realizar la búsqueda simultánea de información en los diversos catálogos y bases de datos propiedad de la UNAM, recuperando los registros bibliográficos de los recursos físicos con los que actualmente cuentan las bibliotecas, entre los que están libros, revistas, tesis, mapas y videos, así como los registros de los recursos electrónicos que incluyen bases de datos suscritas por la UNAM en texto completo o referencias, libros electrónicos, revistas electrónicas, tesis electrónicas, entre otros; (...) además se desarrolló una interfaz web que permitirá al estudiante universitario obtener automáticamente una carta de no adeudo de materiales bibliográficos y el envío de su tesis en formato electrónico para depósito a la Biblioteca Central, y (...) se desarrolló otra interfaz web que permite a la comunidad de nuestra Universidad la renovación del préstamo bibliográfico a domicilio vía internet. (Rodríguez, 2011, p.7)

En el informe del año 2012 de la DGB se menciona el inicio de la modernización de la infraestructura tecnológica del Sistema Bibliotecario con la adquisición de 60 servidores y más de 1000 equipos personales, y se llevó a cabo una evaluación para la implementación de un sistema de descubrimiento y entrega de la información para mejorar los servicios de recuperación de información, por lo que se adquirió y se comenzó con la implementación del "sistema denominado Web-Scale Discovery SUMMON" (Rodríguez, 2013). En materia de Desarrollo de sitios web para bibliotecas se impulsó la acción de que todas las bibliotecas del sistema contaran con requerimientos mínimos, es decir, el catálogo y sitio, esto derivado de que sólo 55 bibliotecas de 103 contaban con sitio web y catálogo en línea, como se menciona en Informe UNAM 2012.

En el año 2013 queda totalmente incorporado el servicio de recuperación de la información con el sistema *Summon Web-Scale Discovery*, para la comunidad universitaria, el cual se "se puso en servicio en noviembre *y* consideró oportuno analizar el desempeño de un segundo sistema de descubrimiento, *Ebsco Discovery Service (EDS)*, que se pondrá en servicio a principios de 2014" (Rodríguez, 2014). Sobre los sitios web de las Bibliotecas que aún no contaban con uno en Memoria UNAM 2013 (2014) se menciona "*la adquisición del* servidor en el que se alojarán y que será administrado por la Dirección General de Bibliotecas".

EN 2014 se invitó a la comunidad universitaria a evaluar los dos sistemas de descubrimiento de información que se mencionan en el párrafo anterior para la implementación de uno sólo, los resultados de dicha evaluación arrojaron la preferencia por el sistema *Ebsco Discovery Services*, como se menciona en la

memoria UNAM del 2014 (2015).

En 2015 se analizó integrar a *Ebsco Discovery Service* (EDS) a los catálogos de autoridad de autor y tema vinculados a los catálogos bibliográficos de la UNAM. Además, se terminaron de desarrollar todos los sitios web para las bibliotecas del Sistema que no contaban con uno, esto con el fin de darle una mayor difusión.

Durante 2016 se "llevó a cabo el lanzamiento de la plataforma denominada *InCites* de *Thomson Reuters*, en la que se procesó, configuró e integró información de 1,455 investigadores de la Coordinación de la Investigación Científica, para obtener métricas de desempeño y reportes de la actividad de cada investigador mediante gráficas y tablas interactivas" (Ramírez, 2017).

En 2017 se renovó el portal web lanzando dos portales, uno para la Dirección General de Bibliotecas y otro para el Sistema Bibliotecario y de Información de la UNAM. En la actualidad ya están conformados en un solo sitio web, además se impartieron por primera vez cursos de actualización en línea en una plataforma propia de la DGB como se menciona en la Memoria UNAM del 2017.

En 2018 se implementó el Repositorio de Tesis UNAM y se publicó un nuevo portal de la Biblioteca Digital de la UNAM y se "inició con la colaboración institucional en la iniciativa de software libre denominada *FOLIO Library Services Platform*, que tiene por objetivo el desarrollo de una plataforma de código abierto para la administración integral de bibliotecas" (Ramírez, 2019)

Durante 2019, como se menciona en Memoria UNAM 2019, en materia de seguridad de la información se comenzó con la gestión del "triángulo de la seguridad informática y de la información, basada en estándares de la norma ISO/IEC 27000, orientado a cumplir con lo dispuesto para los Sistemas de Gestión de Seguridad de la Información" (Ramírez, 2020).

Como se puede observar, a lo largo de los años la UNAM y la Dirección General de Bibliotecas han tratado de implementar las más recientes tecnologías de información para brindar los mejores servicios y con calidad a su comunidad, para lo que continuamente realizan las investigaciones pertinentes para poder adquirir las herramientas más adecuadas de acuerdo con las necesidades de la comunidad.

### **2.2.3. El catálogo bibliográfico de LIBRUNAM: su OPAC**

Una vez repasados los avances más significativos en cuanto a las TIC en la Dirección General de Bibliotecas es importante ver cómo se introdujo un OPAC en el Sistema Bibliotecario, y el cambio en las funciones y servicios que estos avances trajeron.

Como se mencionó anteriormente, en 1978 se registra el primer avance en cuanto al OPAC con la implementación del proyecto de automatización LIBRUNAM en los módulos de catalogación, clasificación y adquisición; dicho proyecto comenzó a planearse en 1974, ante la necesidad de tener un sistema automatizado para las

tareas de procesos técnicos y adquisiciones, pues ya existía un rezago importante, como menciona Voutssás (2019), pero fue hasta 1977 que se tuvo un logro significativo en cuanto a obtener un sistema de automatización en la DGB pues

Margarita Almada, Estela Morales y Adolfo Rodríguez presentaron al entonces rector, el doctor Guillermo Soberón, las conclusiones *de un* último estudio y las dos alternativas de solución al problema del rezago: por un lado suscribirse al servicio de tarjetas de OCLC, lo cual tendría un efecto cierto e inmediato pero crearía una dependencia económica y tecnológica del proveedor, y por otro lado el desarrollo, lo cual sería una solución más larga e incierta, pero eventualmente crearía tecnología universitaria propia. Estela Morales comentó que el rector respondió al instante: "tecnología universitaria" (p.186)

En 1979 LIBRUNAM no tiene modificaciones, pero sí "obtiene el premio Arturo Rosenblueth de computación *como* sistema automatizado de información bibliográfica" (Almada, 1980).

En 1980 en la DGB se dio capacitación al personal "en captura de información bibliográfica a través del banco de datos de LIBRUNAM" (Almada, 1981).

En 1985 se manejaba una "versión modificada del sistema LIBRUNAM *que se instaló en el* Instituto de Investigaciones Jurídicas" (Rodríguez, 1986).

En 1986 se llevó a cabo "la automatización del servicio de préstamo de la Biblioteca Central y se siguió participando en el Catálogo Colectivo de Publicaciones Periódicas existentes en la República Mexicana, participación *que comenzó en 1985"* (Rodríguez, 1987).

Durante 1987 se completó al 100% el sistema automatizado de circulación en la Biblioteca Central. Y en 1988 se

automatizó, actualizó y corrigió el Catálogo Colectivo de Publicaciones periódicas de la UNAM (SERIUNAM), (...) *se continuó* con el proyecto de TESIUNAM mediante la integración de registros *al catálogo, se instaló el* banco de datos de LIBRUNAM en disco compacto para mejorar e incrementar el acceso por parte de las bibliotecas integrantes del Sistema Bibliotecario (...) y *se instalaron* terminales del sistema de préstamo automatizado en diversos pisos de la Biblioteca Central, (...) *además de la continuación* del proyecto de la red automatizada de bibliotecas (Rodríguez, 1989, p.179)

Durante 1993, la DGB siguió con la tarea de automatización de las bibliotecas del Sistema instalando catálogos automatizados y las instalaciones eléctricas necesarias para continuar con esta tarea en otras bibliotecas como menciona Rodríguez (1994).

En 1994 se continuaron las acciones para "la automatización de procesos; en 35 bibliotecas se actualizaron los catálogos automatizados y en ocho bibliotecas se instalaron, en 100 se actualizó la versión de LIBRUNAM en CD Rom" (Rodríguez,

1995). Durante 1995 se obtuvieron muchos avances e implementaciones importantes en cuanto al Sistemas, como fue obtención de una quinta edición de la versión en CD-ROM de la Base de Datos de LIBRUNAM en conjunto con la Universidad de Colima, una segunda versión de SERIUNAM en CD-ROM, y se llevó a cabo la

instalación del sistema TINLIB en nueve bibliotecas departamentales, en respuesta a la modernización de los servicios bibliotecarios; *iniciando de esa* manera la instrumentación de la red del Sistema Bibliotecario de la UNAM, la descentralización de algunas actividades y el intercambio de información entre las bibliotecas del mismo sistema (Rodríguez, 1996, p.207)

Continuando con la tarea de descentralización del año 1995, en 1996 "se dotó a las bibliotecas (...) de un sistema automatizado para los procesos de adquisiciones bibliográficas denominado ADQUNAM, *continuando así* la descentralización de la adquisición de materiales bibliográficos en el Sistema Bibliotecario de la UNAM" (Rodríguez, 1996).

Entre los avances en cuanto al OPAC de LIBRUNAM, en el año de 1997 se tiene:

principios de *dicho año*, la DGB decidió migrar su sistema de automatización a ALEPH 300, ya que además de que en las pruebas se había comportado satisfactoriamente y solucionaba los problemas existentes, podía ser ejecutado en el mismo servidor Sun ya existente en la DGB y no requería de nuevo equipo. Desde entonces y hasta la fecha, la DGB ha utilizado Aleph como su software para automatización de bibliotecas, con algunas actualizaciones del servidor y la nueva versión de ALEPH 500 (Voutssás, 2019, p.402)

Se continuó con la habilitación varios módulos, fueron impartidos varios talleres para su comprensión, además, como se apunta en el informe anual Memoria UNAM 2000 de la Dirección General de Bibliotecas,

para continuar con el proceso de automatización de las bibliotecas, bajo la plataforma del sistema Aleph, se adquirieron, instalaron y habilitaron 69 servidores *Ultra-SPARC de Sun Microsystems*, con lo cual se incrementó a 109 las bibliotecas departamentales automatizadas, lo que permitió el diseño e implementación de catálogos públicos de diferentes materiales documentales como libros, tesis, videos, etc. Para continuar con el proceso de homogeneización de la administración de los procesos mediante el uso de Aleph, se instaló el módulo de circulación a 30 bibliotecas, el de cargos remotos a 50 y a 22 el de adquisiciones (González, 2001, p.6)

En el año 2001, con el propósito "de actualizar la base de datos SERIUNAM (catálogo colectivo nacional) se migró a la versión Aleph 500 la información de 52,883 títulos de revistas, que equivalen a 2'267,894 acervos; (...) *y* para culminar el proceso de automatización de las bibliotecas de la UNAM bajo la plataforma del Sistema Aleph (*Automated Library Expandable Program*) se continuó con la instalación y configuración de módulos" (González, 2002)

Para el 2002, los procesos de automatización de bibliotecas siguieron su curso con la implementación de diferentes módulos, principalmente el de circulación en la versión 300. En 2003, se continuó con la implementación del Sistema Integral de Bibliotecas Aleph versión 330; de forma paralela la universidad trabajó en conjunto con otras cuatro 4 instituciones el Convenio General de Colaboración Académica para el desarrollo del Catálogo Colectivo de Autoridad de Materia.

En el 2004, se actualizó la versión del Sistema Integral de Automatización de Bibliotecas (Aleph), mismo que requirió de tareas sustantivas de conversión, migración y liberación de los registros de las bases de datos en LIBRUNAM, CLASE, PERIÓDICA y HELA de la versión 300 a la versión 500, como se menciona en la Memoria UNAM de 2004 (2005).

Durante 2005 se llevó a cabo la "conversión, migración y liberación del Web OPAC de LIBRUNAM, puesta en marcha del Módulo de Cargos Remotos, módulo de préstamo de libros, y el módulo de catalogación" (González, 2006).

En los años 2006 y 2007 se continúa con los trabajos de automatización del sistema bibliotecario de la UNAM con el SIAB Aleph en la versión 500.

Para el año 2008, se comenzó con la digitalización del Fondo Antiguo de la Biblioteca Central lo que requirió comenzar con la catalogación de esta.

En 2009 el trabajo de catalogación de materiales audiovisuales comenzado en 2008 ya contaba con 8 763 títulos. En 2010 "se inició la implementación del préstamo interbibliotecario automatizado, que se fundamenta en la cooperación bibliotecaria, (...) *además* creó un programa informático denominado Autopréstamo Bibliográfico, mediante el cual el usuario puede registrar por sí mismo los materiales que se lleva en préstamo a domicilio, aspecto que agiliza el servicio" (Rodríguez, 2011)

En 2012 se instalaron doce servidores en doce bibliotecas del sistema las cuales llevaban instalada la versión 21 de Aleph 500 del sistema integral de gestión de bibliotecas y en el catálogo de LIBRUNAM se comienza la implementación de las RDA (Descripción y Acceso al Recurso, por sus siglas en inglés) reemplazando a las Reglas de Catalogación Angloamericanas 2a edición.

Para el año 2013, la implementación de las RDA tenía un avance del 80% y se comenzó con su implementación en los catálogos de SERIUNAM y MAPAMEX.

Según el informe de actividades del año 2014, "se concluyó la migración de catálogos y bancos de datos bibliográficos propiedad de la UNAM a la última versión disponible del sistema integral de gestión de bibliotecas Aleph 500 *y se inició* la segunda etapa de la modernización de la infraestructura tecnológica *de las bibliotecas del Sistema Bibliotecario*" (Rodríguez, 2015).

En 2015 no se hicieron mayores cambios al OPAC de LIBRUNAM, excepto que se enriquecieron los catálogos de autoridades, hecho que permitió facilitar las búsquedas de información y el avance de implementación de las RDA para este año

es del 95% y en 2016 "se emprende la segunda fase (...) la cual inicia con la modificación de las plantillas para materiales impresos y electrónicos y con la creación de la plantilla para materiales cartográficos manuscritos" (Ramírez, 2017).

Otro avance significativo en cuanto al catálogo de la UNAM durante 2016 es el "*inicio del* proyecto de la Aplicación Móvil de Servicios de Información del SIBIUNAM y de la información de la UNAM (AMOSiBi-UNAM), que facilitará y extenderá el acceso a la información de los recursos y servicios que ofrece el SIBDI UNAM; a la fecha lleva un 70% de avance en una primera etapa, que incluye el sistema operativo Android" (Ramírez, 2017).

Durante 2017 y 2018 no se tienen cambios significativos dentro de los catálogos bibliográficos de la UNAM, excepto que año con año crecen en cuanto a número de recursos.

En 2019 se moderniza el SIAB de la UNAM y se comienza la implementación de la plataforma llamada Koha con las que se "contempla actualizar, completar y normalizar los elementos bibliográficos de etiquetas MARC (*Machine Readable Cataloging*) en los registros bibliográficos de los catálogos colectivos Librunam, Seriunam, Tesiunam y Mapamex" (Ramírez, 2020). Por otra parte, y como gran avance en cuanto a los servicios que ofrece el Sistema Bibliotecario y la DGB, se concluyó con la segunda fase del desarrollo de la aplicación móvil.

Una vez más se puede ver que la UNAM no desatiende la necesidad de actualización constante que se requiere para que la comunidad universitaria cuente con los mejores recursos, servicios y herramientas para llevar a cabo sus actividades académicas, de docencia y de investigación.

# **2.3 La aplicación móvil Bibliotecas UNAM: características, servicios y arquitectura**

La APP "Bibliotecas UNAM" liberada por la Dirección General de Bibliotecas de la UNAM en enero del año 2019, significó un avance en cuanto a tecnologías y servicios de información, y principalmente en innovación y movilidad para que la comunidad universitaria consulte el acervo que resguarda la DGB.

Los componentes y arquitectura de la APP permiten realizar búsquedas de títulos al público en general sin tener una cuenta. A continuación, se explicará el funcionamiento de la APP con imágenes, así como todos los servicios de los que permite hacer uso.

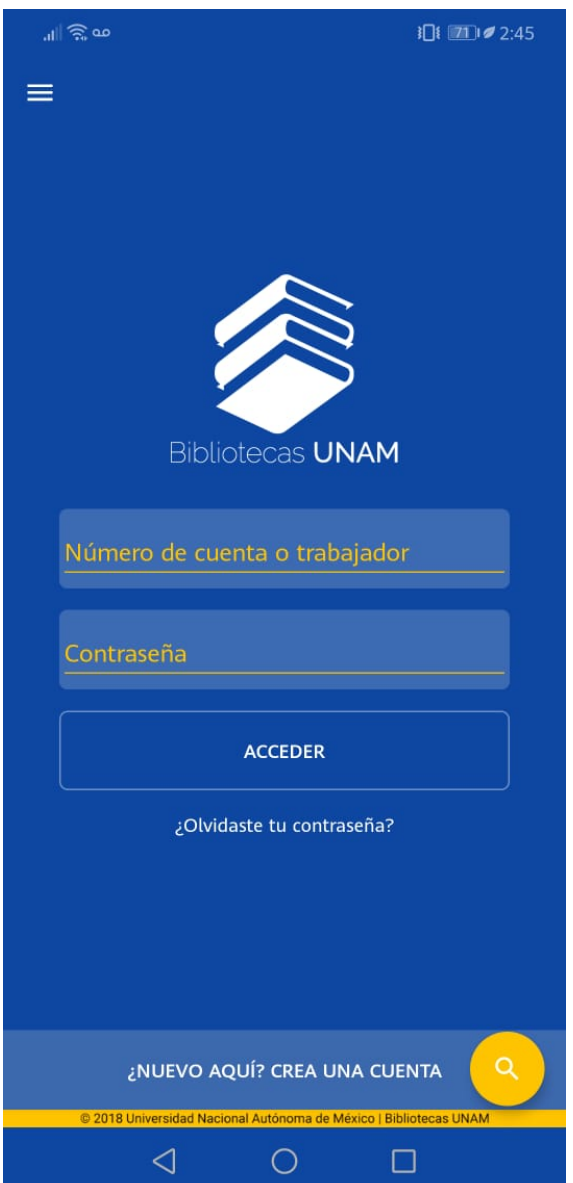

1.- Una vez descargada la APP en el dispositivo móvil, al abrirla, lo primero que vemos en la pantalla es que nos solicita un número de cuenta o de trabajador y una contraseña. Esos datos no son necesarios para poder realizar búsquedas en la APP. así que tampoco es necesario crear una cuenta.

Para comenzar a realizar búsquedas sólo se debe de dar click en el círculo amarillo de la parte inferior derecha que tiene un dibujo de una lupa.

*Figura 1. Pantalla principal de la APP BibliotecasUNAM*

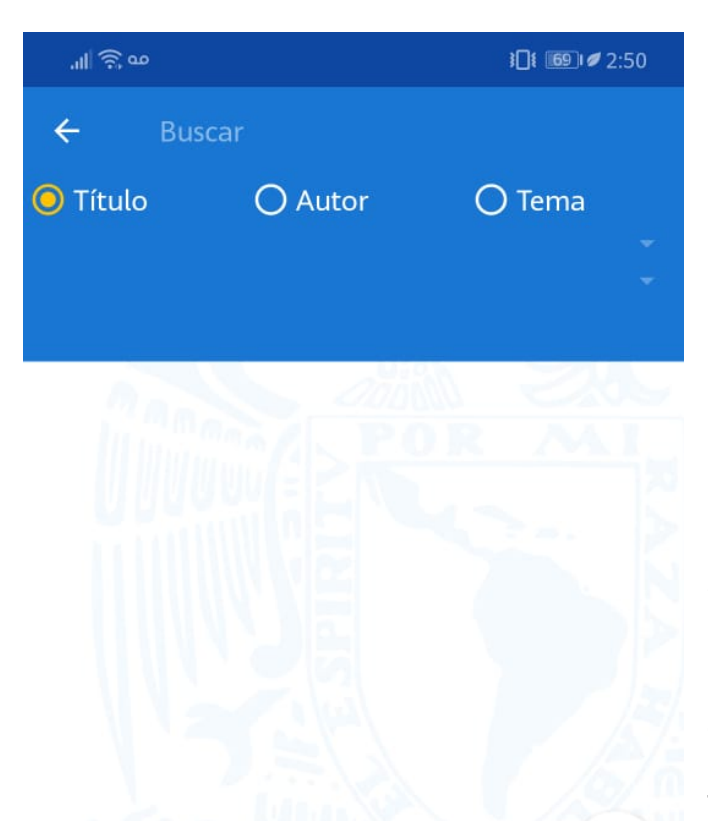

2.- Al dar click en el botón de búsqueda (icono en forma de lupa), aparece la pantalla con la herramienta de búsqueda, misma que nos permite hacer las búsquedas por título, autor o tema.

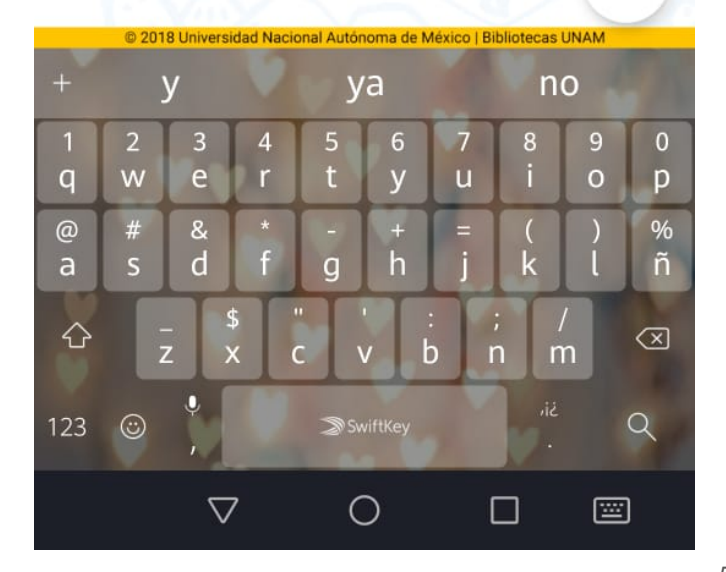

 $\times$ 

*Figura 2. Pantalla de búsqueda de la APP*

*Bibliotecas UNAM*

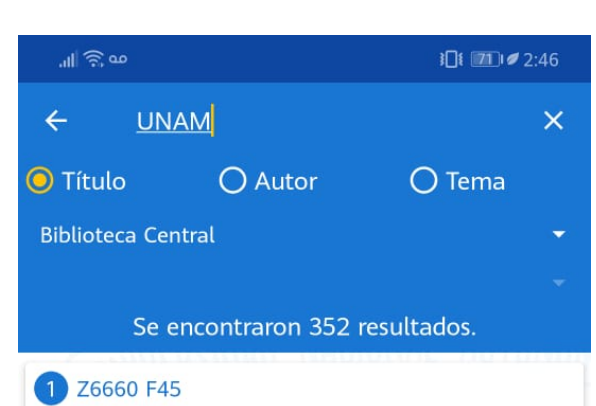

Historia bibliografica del instituto medico nacional de mexico 1888-1915 antecesor del instituto de biologia de la unam / Por Francisco Fernández del Castillo Fernández del Castillo, Francisco, 1961

2 50 PISO, LADO PONIENTE

La ciencia de la historia / traducción directa de Juan Brom. Mexico UNAM

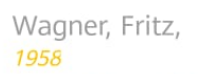

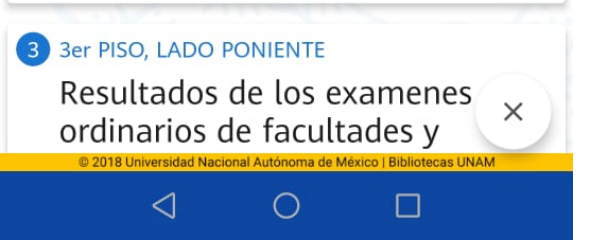

3.- El usuario debe escribir la o las palabras que le permitan realizar su búsqueda, dar clic nuevamente en el botón de búsqueda del teclado y se desplegará una lista de resultados de registros bibliográficos.

Los únicos datos que se muestran son (en color azul) la clasificación o lugar geográfico donde se encuentra el material dentro de la biblioteca.

Los resultados que se muestran son aquellos en los que la palabra UNAM aparece en el título del recurso.

*Figura 3. Pantalla de resultados de búsqueda por título*

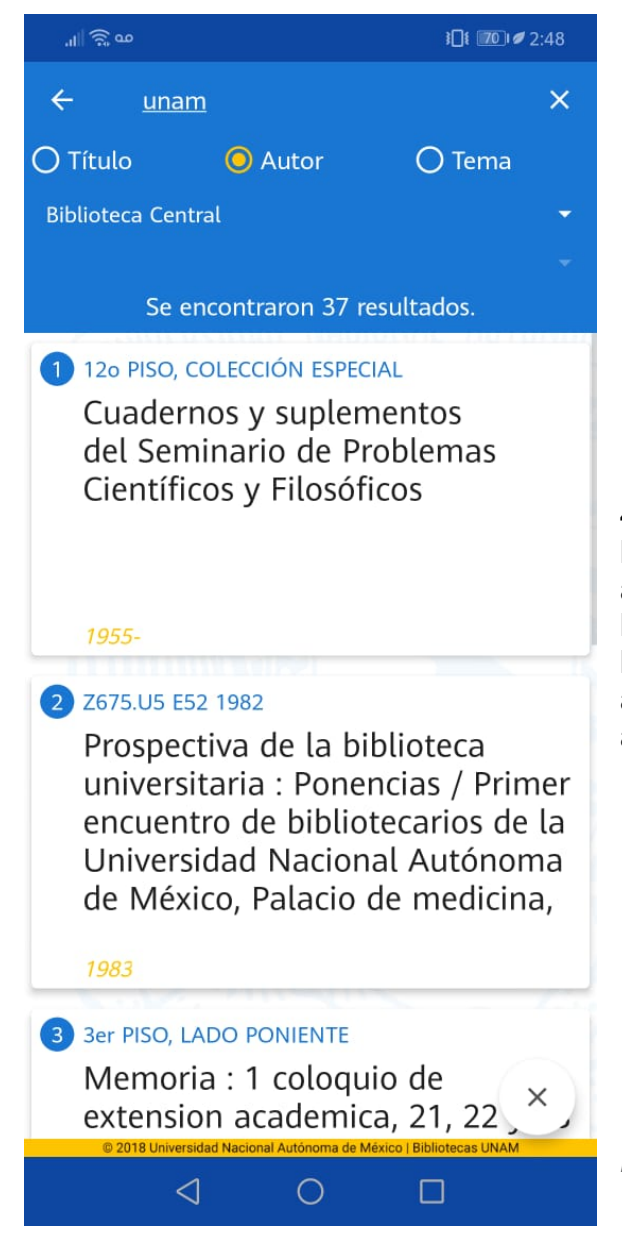

4.- En esta pantalla se puede ver una búsqueda que se realizó por criterio de autor, se usó la misma palabra de búsqueda que en la pantalla anterior, pero los resultados que se arrojan aquí, son aquellos donde la UNAM aparece como autor de los materiales que se enlistan.

*Figura 4. Pantalla de resultados de búsqueda por autor*

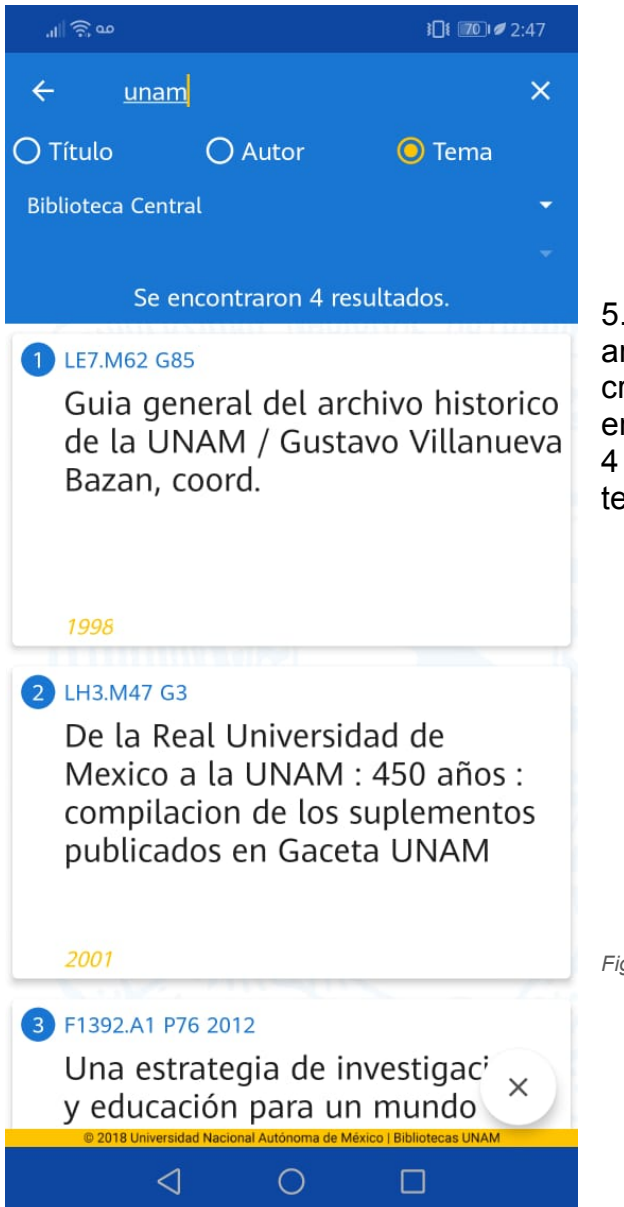

5.- Aquí se muestran los resultados arrojados al realizar una búsqueda por criterio de tema con la misma palabra que en las búsquedas anteriores. Se arrojaron 4 resultados en los cuales UNAM es el tema principal del recurso.

*Figura 5. Pantalla de resultados de búsqueda por tema*

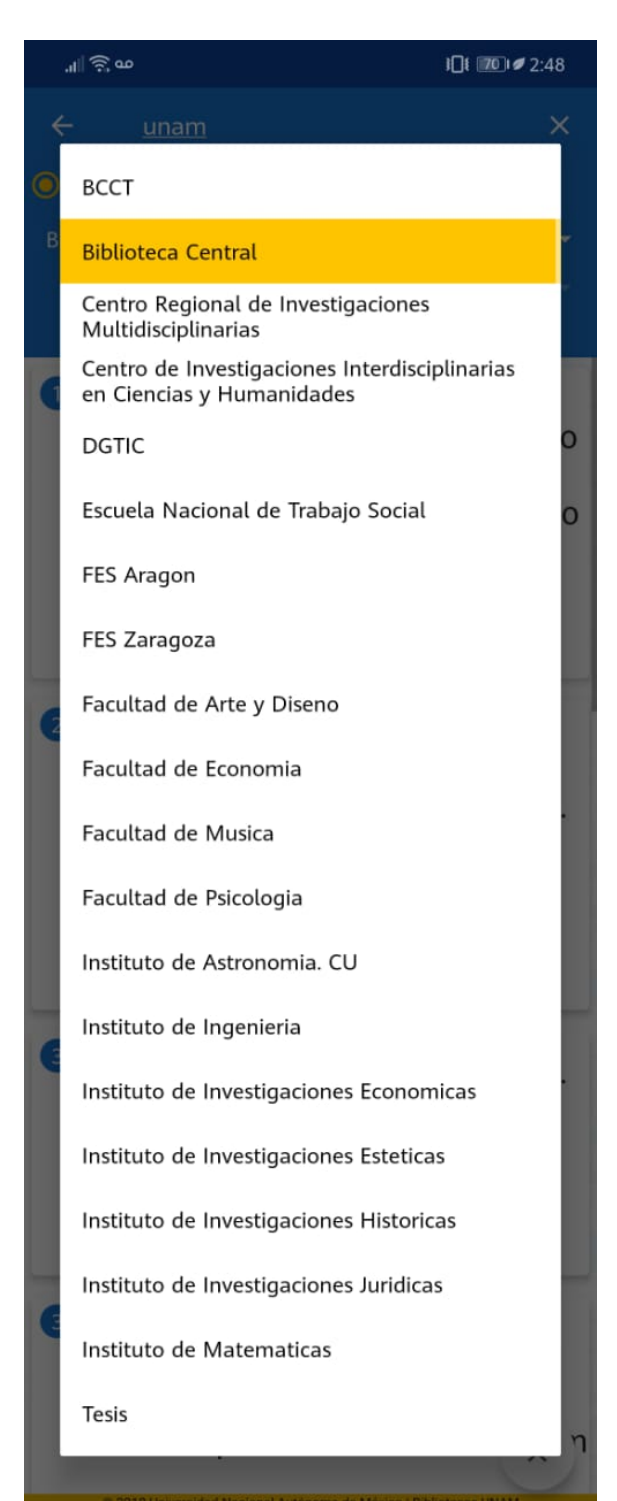

6.- Al realizar cualquier búsqueda y una vez que se han arrojado los resultados, éstos se pueden filtrar por biblioteca. Es decir, para ver cuáles son las bibliotecas en las que están disponibles los materiales que se arrojaron en los resultados.

Esto se puede hacer dando click en el recuadro que está debajo las palabras título, autor y tema, y se desplegará una lista de las bibliotecas en las que puede encontrarse el recurso.

*Figura 6. Primer ejemplo de filtrado de resultados por biblioteca*

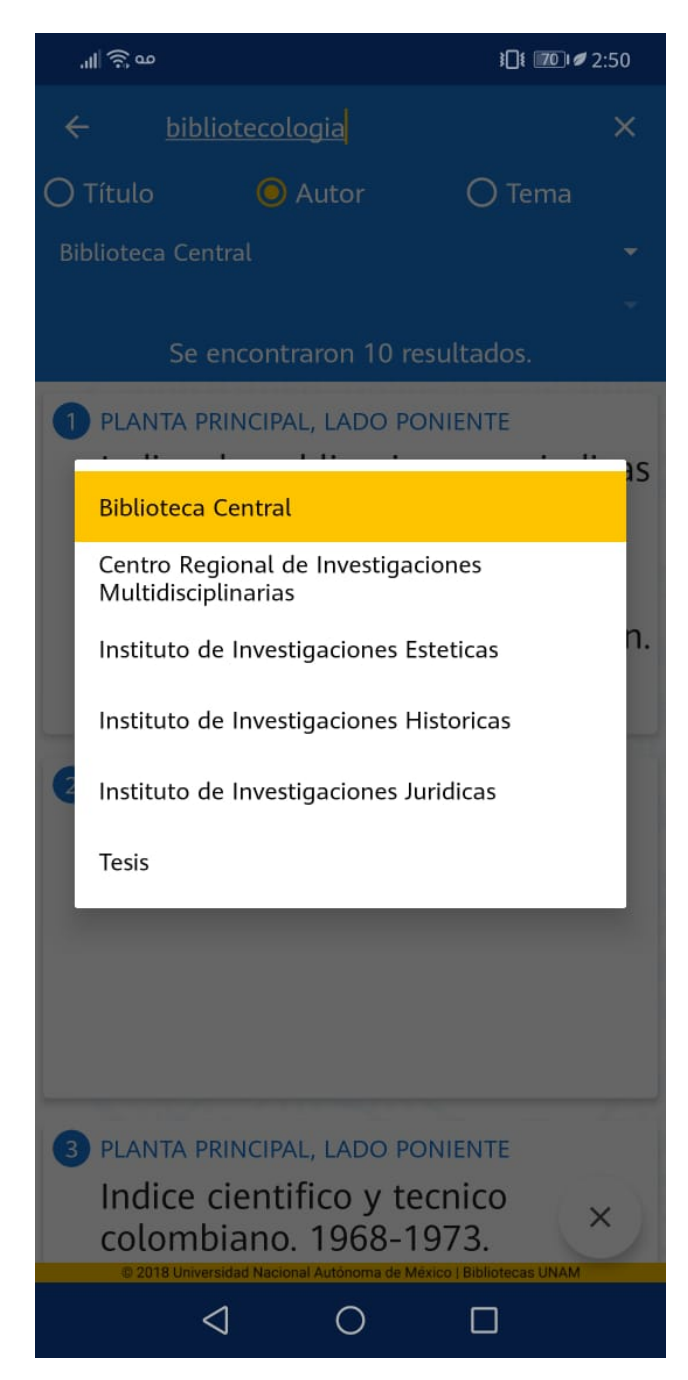

*Figura 7. Segundo ejemplo de filtrado de resultados por biblioteca*

7.- En esta figura se muestra que se realizó una nueva búsqueda con la palabra bibliotecología por criterio de autor; se arrojaron únicamente 10 resultados y al filtrar estos resultados por biblioteca aparecen 6 bibliotecas o colecciones en las que se pueden encontrar recursos.

De las figuras 6 y 7 se observan ejemplos correspondientes a, despliegues de pantallas con bibliotecas diferentes en cada resultado de búsqueda; donde dichos resultados obtenidos, corresponden con el mismo despliegue que se obtiene al realizar la misma búsqueda directamente en la página web de LIBRUNAM, es decir, la APP recolecta los resultados del catálogo de LIBRUNAM e indica en qué bibliotecas del Sistema Bibliotecario se localiza el material solicitado.

Vale la pena mencionar, que los anteriores ejemplos de búsqueda pueden ser realizados tanto por el público en general como por los alumnos y personal con estatus vigente de la UNAM, como se puede observar en la figura

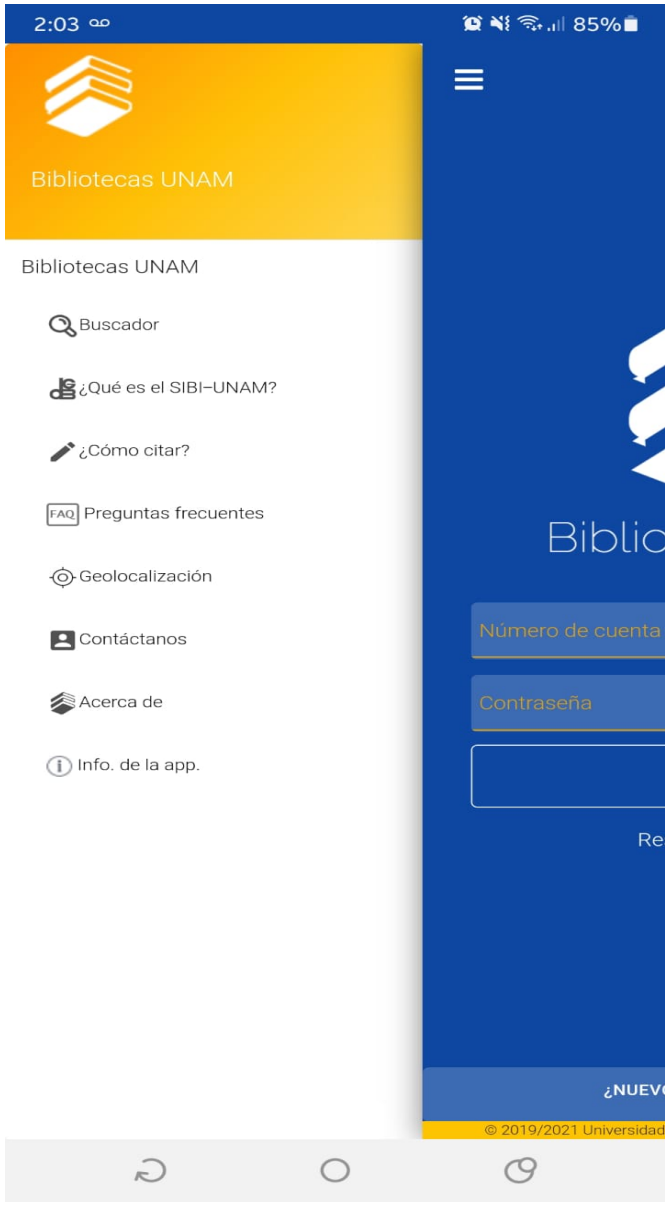

*Figura 8. Contenido de la APP BibliotecasUNAM*

8. Sin tener una cuenta toda persona puede acceder, desde la pantalla principal de la APP presionando el icono superior izquierdo, al buscador de recursos bibliográficos, en la opción siguiente podemos acceder a una breve información acerca del Sistema Bibliotecario de la UNAM como antecedentes, estructura, recursos de información y sus servicios bibliotecarios y de información. También se puede acceder a una breve guía de ¿Cómo citar?, la cual ofrece distintos ejemplos de citación en formato APA, lo que es de suma importancia pues la mayoría de profesores solicitan a sus alumnos citar sus fuentes en dicho formato. La sección de preguntas frecuentes resuelve varias dudas que pueden suscitarse durante el uso de la APP o sobre la misma. En Geolocalización podremos ubicar las bibliotecas del sistema bibliotecario, al acceder a esta opción se despliega un listado de

imágenes y nombres que corresponden a cada biblioteca, al seleccionar cualquiera nos dirige a la APP de Google Maps para señalar la ubicación. En la siguiente opción aparece el contacto de la Biblioteca en el botón "Contáctanos" que al seleccionarlo permite visualizar el correo electrónico de la APP. En el botón "Acerca de" se ofrece una pequeña explicación acerca de la APP y un listado de las bibliotecas integradas a la misma. Por último, en "info de la APP" se despliega información sobre su versión y dos enlaces a dos páginas web de la UNAM, así como su política de privacidad.

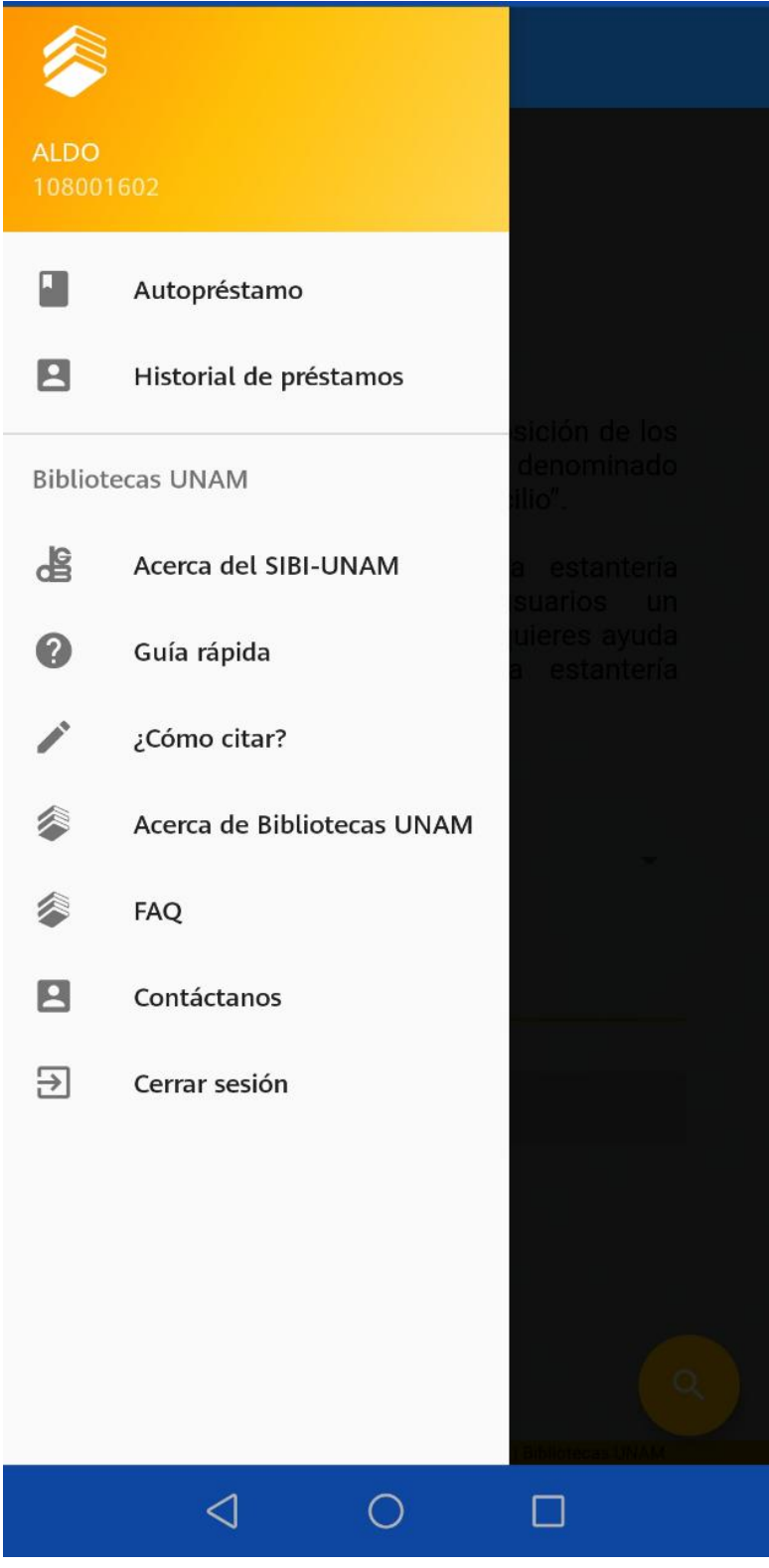

9.- El alumno o trabajador vigente que cree una cuenta en la APP, podrá hacer el mismo tipo de búsquedas y consultar la misma información. En esta imagen se puede ver en la parte posterior izquierda los datos del alumno, los cuales son su nombre y número de cuenta.

La única diferencia entre tener una cuenta es que el alumno o trabajador puede consultar su historial de préstamos vigentes y pasados que ha tenido en la biblioteca. Además de hacer uso de la función de autopréstamo, lo que le permitirá ampliar el tiempo de préstamo de los recursos que tiene en préstamo vigente.

*Figura 9. Pantalla de la APP BibliotecasUNAM al ingresar con la cuenta de un alumno vigente*

#### Autopréstamo

El SIBI-UNAM ha puesto a disposición de los servicio denominado usuarios  $el$ "Autopréstamo de libros a domicilio".

Este servicio, como el de la estantería abierta, permite a los usuarios un desplazamiento más ágil. Si requieres ayuda para localizar el libro en la estantería pregúntale al bibliotecario

Selecciona una biblioteca:

**Biblioteca Central** 

Ingresa un número de adquisición

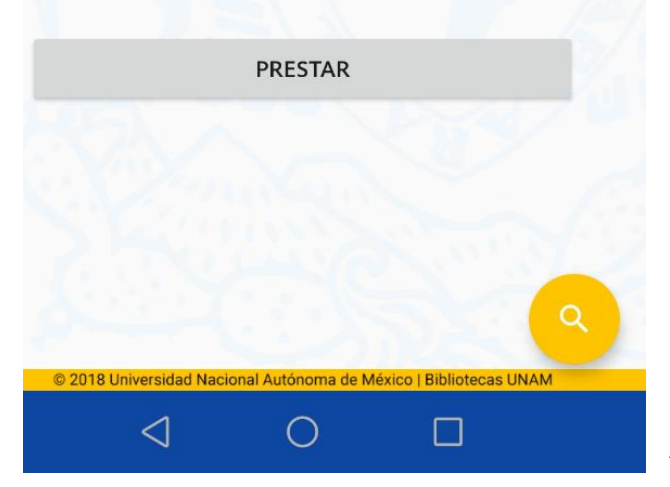

10.- Los pasos a seguir en esta función de la APP, es seleccionar la biblioteca a la que pertenece el material, (por el momento sólo está disponible al BIblioteca Central) una vez seleccionada se tiene que ingresar el número de adquisición del material que el usuario deseé llevar en préstamo y es todo.

*Figura 10. Pantalla del servicio de Autopréstamo de la APP BibliotecasUNAM*

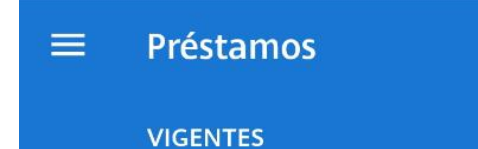

#### **HISTÓRICOS**

Mostrando préstamos vigentes en biblioteca:

**Biblioteca Central** 

No hay préstamos vigentes.

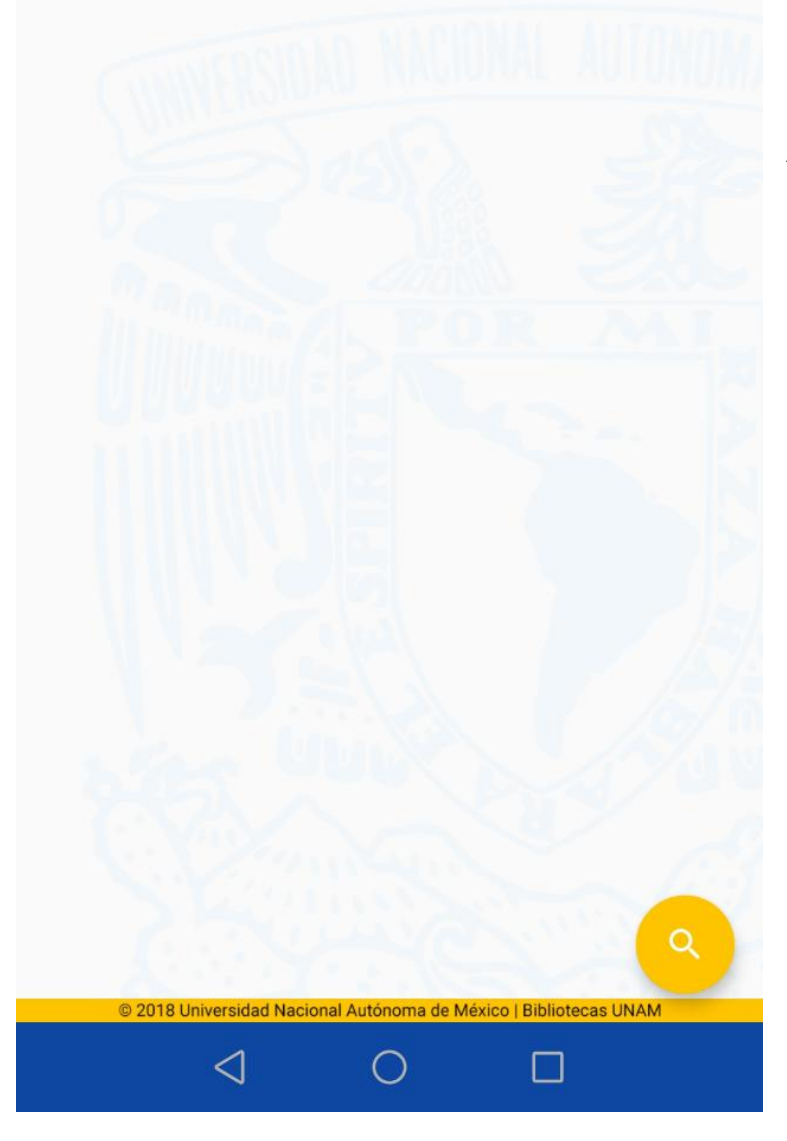

11.- En esta pantalla de la APP se pueden consultar los préstamos vigentes del alumno, así como los préstamos pasados en la pestaña del lado derecho marcada con la palabra HISTÓRICOS.

*Figura 11. Pantalla de Préstamos de la APP BibliotecasUNAM*

Como puede verse la APP de BibliotecasUNAM lanzada por la Dirección General de Bibliotecas pone al alcance del dispositivo móvil parte del catálogo de LIBRUNAM, así como otros servicios que son más que útiles tanto para las personas que pertenecen a la comunidad de la UNAM como para toda persona externa que quiera desde saber qué materiales de diferentes autores, temáticas tiene disponibles la UNAM y en qué bibliotecas, hasta una guía rápida para aprender a hacer citas correctamente.

### **2.4 Aplicaciones móviles en la UNAM**

Para este punto, es importante abordar el proyecto **UNAM Mobile** que nace con ese nombre en 2011 en la Facultad de Ingeniería pero que tiene su historia en la misma facultad desde el 2006, como se indica en el portal web UNAM Mobile al que se puede acceder desde [https://mobile.unam.mx/html/conocenos.html#historia.](https://mobile.unam.mx/html/conocenos.html#historia) Dicho proyecto trata de un laboratorio de investigación, innovación y emprendimiento que se dedica a la creación de aplicaciones móviles para la Universidad Nacional Autónoma de México. Las aplicaciones que se han creado en UNAM Mobile son compatibles con los sistemas operativos *Android, iOS, Windows Phone y Firefox OS*. Las aplicaciones que desarrollan están pensadas en facilitar la vida de los usuarios, universitarios o del país en general. El proyecto surgió en 2005 con el nombre de laboratorio Qualcomm, después fue llamado Laboratorio de Desarrollo de Aplicaciones Inalámbricas y por fín, en 2011, su nombre quedó como UNAM Mobile; este laboratorio "también en respuesta a la necesidad de ofrecer un espacio a todos los estudiantes talentosos de la comunidad universitaria que buscan constantemente ofrecer soluciones reales a problemáticas reales, poniendo en práctica sus conocimientos académicos o investigando y desarrollando nuevas habilidades para lograr su objetivo" (Laboratorio de Innovación - UNAM Mobile, s.f.).

Entre las principales aplicaciones que han nacido en este laboratorio se destacan:

### **Living Paints**

- Aplicación que da movimiento a las pinturas de los museos
- Disponible para el museo Soumaya
- Explicación de la obra, y su historia
- Gratuita para iOS

#### **UNAM 360 - Realidad Aumentada**

- Visitar el Campus Central de la UNAM a través de la realidad aumentada
- Gratuita para iOS
- Gratuita para Windows Phone

#### **7 minutos**

- Rutinas para ejercitarse con una duración de 7 minutos
- Rutinas de 12 ejercicios con intervalos de 30 segundos
- Gratuita para Firefox

## **Metro MX**

- Guía de los principales medios de transportes colectivos del país
- Gratuita para Firefox

### **Murales CU**

- Guía interactiva para conocer los murales de Ciudad Universitaria
- Realidad Aumentada
- Gratuita para iOS

### **Mis avisos**

- Para casos de emergencia
- Permite enviar la ubicación actual del usuario a los contactos que elija
- Requiere de acceso a Internet
- Gratuita para iOS v Windows Phone

### **Kanji**

- Para aprender japonés
- Permite trazar la escritura japonesa

### **Genius Rex**

- Dirigida a niños de primaria
- Su objetivo principal es ayudar a los niños a aprender las tablas de multiplicar

Adicional a la lista anterior, se tiene un conjunto de aplicaciones móviles desarrolladas para el ámbito académico las cuales se pueden consultar en la página web de APPS UNAM accediendo desde la siguiente liga [https://www.apps.unam.mx/.](https://www.apps.unam.mx/) Estas aplicaciones móviles para universitarios se separan en cinco categorías que se refieren a la materia o disciplina. Para el caso específico del Sistema Operativo (SO) Android, se observan las siguientes:

La primera de las categorías es **Física III,** donde existen dos aplicaciones móviles. La primera es Fusión Nuclear, enfocada a observar la producción de la energía solar; y la segunda es Ley Coulomb, dirigida a descubrir la relación que existe entre partículas cargadas.

La segunda categoría es **geografía,** que por el momento no presenta aplicaciones disponibles.

La tercera es **Lengua Española,** donde se destacan**:**

**Adjetivas:** Aplicación con ejercicios varios para repasar las funciones de las oraciones subordinadas adjetivas.

- Oraciones subordinadas adjetivas
- Permite conocer diferentes representaciones de animales realizadas por varias culturas.

**Revista de la Universidad:** es la publicación universitaria en circulación más antigua del país con un perfil más académico, humanista y literario.

- Permite al usuario acceder de forma directa a los contenidos de la Revista de la Universidad.
- Permite extraer los artículos en PDF a la tablet
- Apoyo a los alumnos de Bachillerato. Permite encontrar contenidos que son vistos a nivel Bachillerato

**Sustantivas:** Oraciones subordinadas sustantivas funcionan como si fueran sustantivos o grupos nominales. Al usar varías tu discurso evita caer en la monotonía o las repeticiones.

**Sustantivos:** Permite estudiar los sustantivos, adjetivos y adverbios para poder estudiar más fácilmente las oraciones sustantivas

En la categoría de **Lógica** las aplicaciones disponibles son:

**Argumentos:** Clases de cómo realizar buenos argumentos.

- Premisas
- Distinguir entre validez y verdad

**Forma lógica:** Aprender a utilizar el lenguaje forma consciente, reflexiva y precisa para responder a necesidades determinadas y concretas

- El lenguaje de programación
- La notación musical
- Lenguaje de la lógica de enunciados

### **Oposición I**

● Para entender las proposiciones categóricas

Entre las aplicaciones móviles de la categoría de Matemáticas se cuenta sólo con una:

**Conjuntos:** Para aprender la teoría de conjuntos

- Números
- Orden
- Relación
- Función
- Estructuras algebraicas

Hay otras aplicaciones que son generales, que no están dirigidas a ciertas materias, las cuales son:

**PUMAPP:** creada para ser usada por la comunidad de la UNAM que le permite al usuario realizar reporte en tiempo real sobre incidentes que requieran apoyo directo de instituciones de seguridad.

- Permite escoger el tipo de emergencia
- Llamar al número de emergencia de la UNAM
- Reportes incluyen geo-referencia
- Transmisión de datos automáticamente y en tiempo real

**Reino Objeto:** Complementa el libro del "Reino de los Objetos" al activarla es posible observar, en realidad aumentada, cada una de las 50 animaciones digitales que ilustran la descripción de cada objeto.

- Realidad aumentada
- Se requiere de la cámara del teléfono inteligente

*Uncurated Augmented Reality***:** Visualizar en realidad aumentada una selección de ocho obras de artistas dedicados a la diseminación de la cultura digital y posdigital.

- experiencia híbrida entre la virtualidad y el mundo físico
- desarrollo de entornos prospectivos

**UNAM FUTURO:** posibilidad de ver entrevistas con personalidades universitarias, recorrer lugares emblemáticos, hacer recorridos de 360 grados en espacios universitarios, ver gráficas en movimiento o visitar portales institucionales de gran interés.

- Realidad aumentada
- Cámara del dispositivo inteligente
- Fotografías e imágenes del libro impreso

**Gaceta Digital UNAM:** Permite tener acceso a su contenido de manera más fácil y rápida por medio de sus dispositivos móviles.

**Mi elección de carrera:** aplicación dinámica, la cual te brindará información como estudiante de nivel bachillerato de la UNAM, sobre las diversas carreras que ofrece.

- Consultas por orden alfabético, unidad académica, sistema/modalidad, ubicación, área de conocimiento y simulaciones de ingreso a las mismas.
- Simular las probabilidades estadísticas de ingresar a las carreras de la elección del usuario

**FIL - Minería:** consultar todas las actividades que se han programado para los días de la fiesta literaria. Disponible para Android e iOS.

- Avisos importantes
- Cambios de último momento

**Fonemapp:** enfocada a que el usuario aprenda escritura, pronunciación de cuatro diferentes lenguas: español, inglés, zapoteco y náhuatl. Disponible para Android e iOS.

**Sismos y Volcanes CDMX:** desarrollada por el instituto de Geofísica para mostrar datos actuales y anteriores sobre los sismos y los volcanes en la Ciudad de México.

Disponible para Android e iOS.

**PumaMóvil:** para que los usuarios, a través de esta APP identifiquen las mejores rutas para transportarse dentro y fuera del campus. En su camino, los usuarios son informados sobre eventos, actividades y descuentos a que pueden tener acceso a lo largo de su ruta por ser parte de la Comunidad UNAM. Disponible para Android e iOS.

**Piensa más allá:** tiene como objetivo favorecer el desarrollo del pensamiento crítico, habilidad cognitiva que te permitirá reflexionar sobre tu entorno, problematizar y tomar mejores decisiones. Disponible para Android.

**Busca y Cita:** ayuda a planear estrategias de búsqueda para encontrar información que apoye a las investigaciones y tareas.

● Módulo para crear referencias en formato de la *American Psychological Association* (APA)

**Crédito Feria Cómputo UNAM:** Consulta de la capacidad de crédito del personal académico y administrativo de la Universidad Nacional Autónoma de México en la Feria de Útiles y Cómputo UNAM

**Agenda Escolar UNAM:** Herramientas para la vida universitaria

- El Calendario oficial de la UNAM, que podrás descargar directamente al contenido en tu dispositivo móvil.
- Información general y servicios que ofrece la Universidad para facilitar tu vida como estudiante.
- Promociones y avisos para la Comunidad UNAM.
- Servicio de Notificaciones emitidas por la UNAM.

**Gasolineras VIP:** Mostrará las gasolineras más cercanas a la posición actual del usuario

● Calificaciones de las gasolineras de la Ciudad de México

**Pumas Oficial:** Esta aplicación permite ver

- Noticias
- Calendario de juegos
- Tabla General
- Minuto a Minuto
- Equipo
- Jugadores
- Himnos
- Galerías
- Redes Sociales Oficiales

**UNAM Global:** para proporcionar al usuario las noticias más relevantes en relación a temas actuales de ciencia y tecnología. Asimismo, brinda a la comunidad

universitaria un mapa guía donde podrá localizar los lugares culturales, científicos, de estudio y recreación que se encuentran dentro de Ciudad Universitaria. Disponible para android.

## **Tu Tienda UNAM:**

- Conocer las últimas noticias y promociones más relevantes de la tienda
- Ver el mapa de la ubicación de TU Tienda UNAM y un listado de los servicios disponibles
- Registrarse para tener acceso a la funcionalidad completa
- Escanear códigos de barras de cualquier producto para conocer su precio y descripción
- Escanear el ticket de compra para crear una lista de compras al instante
- Administrar un carrito virtual con los productos que selecciones y conocer el costo total para que sepas cuánto pagarás en cajas
- Ver y configurar el equipo de cómputo disponible para su venta

**Descarga Cultura UNAM:** Permite escuchar, descargar y disfrutar los contenidos de Descarga Cultura. UNAM. Disponible para Android e iOS

**Cultura UNAM:** Actividades culturales de la Universidad Nacional Autónoma de México (UNAM)

Teatro, danza, música, literatura, cine, artes visuales, radio y televisión. CCU Tlatelolco, Casa del Lago, Museo del Chopo, Antiguo Colegio San Ildefonso, Museo Universitario de Arte Contemporáneo, MUAC, Muca Roma, Radio UNAM, TV UNAM, Filmoteca, Sala Nezahualcóyotl.

- Noticias y recomendaciones
- Cartelera completa de las actividades culturales de la UNAM
- Notificaciones
- Ubicación de los recintos de la UNAM
- Radio UNAM AM y FM en vivo
- Canal de YouTube de TV UNAM
- Noticias por tipo de actividad cultural

**Oferta licenciatura UNAM:** Información de cada una de las licenciaturas, incluyendo descripción, perfil del aspirante, duración y modalidad de los estudios, requisitos de ingreso, plan de estudios, opciones de titulación, campo y mercado de trabajo, situación laboral de los egresados, entidad académica donde se imparte, servicios a los estudiantes.
Bibliografía.

Aguirre, S. R. (2016). La Real Universidad de México: de la Colonia a la Independencia. En Casanova C. H., (coord). *La UNAM y su historia: una mirada actual* (pp. 87-120). México: Universidad Nacional Autónoma de México Instituto de Investigaciones sobre la Universidad y la Educación. Recuperado de: [http://132.248.192.241/~editorial/wp-content/uploads/2017/02/La-UNAM-y-su-histori](http://132.248.192.241/~editorial/wp-content/uploads/2017/02/La-UNAM-y-su-historia.pdf) [a.pdf](http://132.248.192.241/~editorial/wp-content/uploads/2017/02/La-UNAM-y-su-historia.pdf)

Almada, A. M. (1980). Secretaría General Académica: Dirección General de Bibliotecas. En *Informe UNAM 1978, TOMO 1*. México, Universidad Nacional Autónoma de de México. Recuperado de: <https://www.planeacion.unam.mx/unam40/Informes/INFORMEUNAM1978TI.pdf>

Almada, A. M. (1980). Secretaría General Académica: Dirección General de Bibliotecas. En *Informe UNAM 1979, TOMO 1*. México, Universidad Nacional Autónoma de de México. Recuperado de: <https://www.planeacion.unam.mx/unam40/Informes/INFORMEUNAM1979TI.pdf>

Almada, A. M. (1980). Secretaría General Académica: Dirección General de Bibliotecas. En *Informe UNAM 1980, TOMO 1*. México, Universidad Nacional Autónoma de de México. Recuperado de: <https://www.planeacion.unam.mx/unam40/Informes/INFORMEUNAM1979TI.pdf>

APPs UNAM Aplicaciones Móviles para Universitarios. (2019). Universidad Nacional Autónoma de México. Recuperado de: <http://apps.unam.mx/>

Bellón, G. (2001). La Universidad de México. Un recorrido histórico de la época colonial al presente. En Marsike S. R, (coord). Perfiles educativos (pp. 103-107). México, CESU-UNAM, Porrúa. Recuperado de: <http://www.scielo.org.mx/pdf/peredu/v23n93/v23n93a8.pdf>

Biblioteca Universitaria. (2008). Sistema aleph 500. Biblioteca Universitaria. 11(1), p. 8,Disponible en: <http://revistas.unam.mx/index.php/rbu/article/view/24700/23187>

Casanova, C. H. (2016). La UNAM y su historia: una mirada actual. México: Universidad Nacional Autónoma de México Instituto de Investigaciones sobre la Universidad y la Educación. Recuperado de: [http://132.248.192.241/~editorial/wp-content/uploads/2017/02/La-UNAM-y-su-histori](http://132.248.192.241/~editorial/wp-content/uploads/2017/02/La-UNAM-y-su-historia.pdf) [a.pdf](http://132.248.192.241/~editorial/wp-content/uploads/2017/02/La-UNAM-y-su-historia.pdf)

Dirección General de Bibliotecas, Universidad Nacional Autónoma de México. (2021). *Biblioteca Digital UNAM.* Recuperado el 28 de Abril 2021 de <https://www.bidi.unam.mx/index.php>

Dirección General de Bibliotecas, Universidad Nacional Autónoma de México. (2017). *Bibliotecas UNAM DGB.* Subsistemas Bibliotecas UNAM. Recuperado el 18

de Abril 2021 de [https://www.bibliotecas.unam.mx/index.php/quienes-somos/subsistemas-bibliotecas](https://www.bibliotecas.unam.mx/index.php/quienes-somos/subsistemas-bibliotecas-unam)[unam](https://www.bibliotecas.unam.mx/index.php/quienes-somos/subsistemas-bibliotecas-unam)

Dirección General de Bibliotecas, Universidad Nacional Autónoma de México. (2017). *Bibliotecas UNAM DGB.* Subsistemas Bibliotecas UNAM. Recuperado el 18 de Abril 2021 de [https://www.bibliotecas.unam.mx/index.php/quienes-somos/subsistemas-bibliotecas](https://www.bibliotecas.unam.mx/index.php/quienes-somos/subsistemas-bibliotecas-unam)[unam](https://www.bibliotecas.unam.mx/index.php/quienes-somos/subsistemas-bibliotecas-unam)

Dirección General de Planeación, Universidad Nacional Autónoma de México. (2019). *Portal de estadística de la UNAM*, Agenda estadística UNAM. Recuperado el 20 de abril 2021 de <https://www.planeacion.unam.mx/Agenda/2020/pdf/Agenda2020.pdf>

Fernández Zamora, R. M. (1994). La historia de las Bibliotecas en México, un tema olvidado. *60th IFLA General Conference - Conference Proceedings.* Recuperado el 10 de abril 2021 de <https://archive.ifla.org/IV/ifla60/60-ferr.htm>

Graude Wiechers, E. L. (2020). Acuerdo en el que se establece que desaparece la Dirección General de Bibliotecas y se crea la Dirección General de Bibliotecas y Servicios Digitales de Información (DGBSDI), se actualizan sus funciones y se adscribe a la Secretaría de Desarrollo Institucional. *Gaceta UNAM.* Recuperado el 26 de abril 2021 de [https://www.gaceta.unam.mx/wp-content/uploads/2020/06/200611-Acuerdo-DGBSDI](https://www.gaceta.unam.mx/wp-content/uploads/2020/06/200611-Acuerdo-DGBSDI.pdf) [.pdf](https://www.gaceta.unam.mx/wp-content/uploads/2020/06/200611-Acuerdo-DGBSDI.pdf)

González, G. E. (2016). Del Viejo al Nuevo Mundo: las universidades y sus modelos (siglos XVI-XIX). En Casanova C. H., (coord). *La UNAM y su historia: una mirada actual* (pp. 15-42). México: Universidad Nacional Autónoma de México Instituto de Investigaciones sobre la Universidad y la Educación. Recuperado de: [http://132.248.192.241/~editorial/wp-content/uploads/2017/02/La-UNAM-y-su-histori](http://132.248.192.241/~editorial/wp-content/uploads/2017/02/La-UNAM-y-su-historia.pdf) [a.pdf](http://132.248.192.241/~editorial/wp-content/uploads/2017/02/La-UNAM-y-su-historia.pdf)

González, M. S. (2001). Secretaría General: Dirección General de Bibliotecas. En *Informe UNAM 2000*. México, Universidad Nacional Autónoma de México. Recuperado de: <https://www.planeacion.unam.mx/unam40/2000/pdf/dgb.pdf>

González, M. S. (2002). Secretaría General: Dirección General de Bibliotecas. En *Informe UNAM 2001*. México, Universidad Nacional Autónoma de México. Recuperado de: <https://www.planeacion.unam.mx/unam40/2001/pdf/dgb.pdf>

González, M. S. (2003). Secretaría General: Dirección General de Bibliotecas. En *Informe UNAM 2002*. México, Universidad Nacional Autónoma de México. Recuperado de: <https://www.planeacion.unam.mx/unam40/2002/pdf/dgb.pdf>

González, M. S. (2004). Secretaría de Desarrollo Institucional: Dirección General de Bibliotecas. En *Informe UNAM 2003*. México, Universidad Nacional Autónoma de México. Recuperado de: <https://www.planeacion.unam.mx/unam40/2003/pdf/dgb.pdf>

González, M. S. (2005). Secretaría de Desarrollo Institucional: Dirección General de Bibliotecas. En *Informe UNAM 2004*. México, Universidad Nacional Autónoma de México. Recuperado de: <https://www.planeacion.unam.mx/unam40/2004/pdf/dgb.pdf>

González, M. S. (2006). Secretaría de Desarrollo Institucional: Dirección General de Bibliotecas. En *Informe UNAM 2005*. México, Universidad Nacional Autónoma de México. Recuperado de: <https://www.planeacion.unam.mx/unam40/2004/pdf/dgb.pdf>

González, M. S. (2007). Secretaría de Desarrollo Institucional: Dirección General de Bibliotecas. En *Informe UNAM 2006*. México, Universidad Nacional Autónoma de México. Recuperado de: <https://www.planeacion.unam.mx/unam40/2004/pdf/dgb.pdf>

González, M. S. (2008). Secretaría de Desarrollo Institucional: Dirección General de Bibliotecas. En *Informe UNAM 2007*. México, Universidad Nacional Autónoma de México. Recuperado de: <https://www.planeacion.unam.mx/unam40/2004/pdf/dgb.pdf>

Laboratorio de Innovación - UNAM Mobile. (s.f.). Facultad de Ingeniería. <https://mobile.unam.mx/html/contacto.html>

Marsiske, S. R. (2006). La universidad de México: Historia y Desarrollo. *Revista Historia de la Educación Latinoamericana*. 8, 11-34. Universidad Pedagógica y Tecnológica de Colombia Boyacá, Colombia. Recuperado de: <https://www.redalyc.org/pdf/869/86900802.pdf>

Marsike, S. R. (2016). La Universidad Nacional: creación, autonomía y marco normativo. En Casanova C. H., (coord). *La UNAM y su historia: una mirada actual* (pp. 151-190). México: Universidad Nacional Autónoma de México Instituto de Investigaciones sobre la Universidad y la Educación. Recuperado de: [http://132.248.192.241/~editorial/wp-content/uploads/2017/02/La-UNAM-y-su-histori](http://132.248.192.241/~editorial/wp-content/uploads/2017/02/La-UNAM-y-su-historia.pdf) [a.pdf](http://132.248.192.241/~editorial/wp-content/uploads/2017/02/La-UNAM-y-su-historia.pdf)

Muñoz, G. H. (2003). La Universidad de México. Un recorrido histórico de la época colonial al presente. En Marsike S. R, (coord). Perfiles educativos (pp. 103-107). México, CESU-UNAM, Porrúa. Recuperado de: <http://www.scielo.org.mx/pdf/peredu/v23n93/v23n93a8.pdf>

Naumis Peña, Catalina. (2012). Acceso temático a los contenidos de las colecciones de bibliotecas de la UNAM: historia y perspectivas. *Investigación bibliotecológica*, 26(57), 177-198. Recuperado en 21 de abril de 2021, de [http://www.scielo.org.mx/scielo.php?script=sci\\_arttext&pid=S0187-358X2012000200](http://www.scielo.org.mx/scielo.php?script=sci_arttext&pid=S0187-358X2012000200006&lng=es&tlng=es) [006&lng=es&tlng=es](http://www.scielo.org.mx/scielo.php?script=sci_arttext&pid=S0187-358X2012000200006&lng=es&tlng=es)

Ramírez Leyva, E. M. (2017). Secretaría General: Dirección General de Bibliotecas. En *Informe UNAM 2016.* México, Universidad Nacional Autónoma de México. Recuperado de: https://www.planeacion.unam.mx/Memoria/2016/PDF/12.4-DGB.pdf

Ramírez Leyva, E. M. (2018). Secretaría General: Dirección General de Bibliotecas.

En *Informe UNAM 2017.* México, Universidad Nacional Autónoma de México. Recuperado de: https://www.planeacion.unam.mx/Memoria/2017/PDF/12.4-DGB.pdf

Ramírez Leyva, E. M. (2019). Secretaría General: Dirección General de Bibliotecas. En *Informe UNAM 2018.* México, Universidad Nacional Autónoma de México. Recuperado de: https://www.planeacion.unam.mx/Memoria/2018/PDF/12.4-DGB.pdf

Ramírez Leyva, E. M. (2020). Secretaría General: Dirección General de Bibliotecas. En *Informe UNAM 2019.* México, Universidad Nacional Autónoma de México. Recuperado de: https://www.planeacion.unam.mx/Memoria/2019/PDF/12.4-DGB.pdf

Ríos, Z. R. (2016). La transición hacia los estudios "medios y superiores", y la Nacional y Pontificia Universidad durante las primeras décadas del México independiente (1821-1865). En Casanova C. H., (coord.). *La UNAM y su historia: una mirada actual* (pp. 121-150). México: Universidad Nacional Autónoma de México Instituto de Investigaciones sobre la Universidad y la Educación. Recuperado de:

[http://132.248.192.241/~editorial/wp-content/uploads/2017/02/La-UNAM-y-su-histori](http://132.248.192.241/~editorial/wp-content/uploads/2017/02/La-UNAM-y-su-historia.pdf) [a.pdf](http://132.248.192.241/~editorial/wp-content/uploads/2017/02/La-UNAM-y-su-historia.pdf)

Rodríguez Gallardo, A. (2015). *Memoria UNAM*. Dirección General de Bibliotecas, Universidad Nacional Autónoma de México. Recuperado el 20 de octubre 2020 de: <http://www.planeacion.unam.mx/Memoria/2015/PDF/14.2-DGB.pdf>

Rodríguez, G. A. (1986). Coordinación de Apoyo y Servicios Educativos: Dirección General de Bibliotecas. En *Informe UNAM 1985, TOMO 1*. México, Universidad Nacional Autónoma de México. Recuperado de: <https://www.planeacion.unam.mx/unam40/Informes/INFORMEUNAM1985TI.pdf>

Rodríguez, G. A. (1987). Coordinación de Apoyo y Servicios Educativos: Dirección General de Bibliotecas. En *Informe UNAM 1986, TOMO 1*. México, Universidad Nacional Autónoma de México. Recuperado de: <https://www.planeacion.unam.mx/unam40/Informes/INFORMEUNAM1986TI.pdf>

Rodríguez, G. A. (1988). Coordinación de Apoyo y Servicios Educativos: Dirección General de Bibliotecas. En *Informe UNAM 1987, TOMO 1*. México, Universidad Nacional Autónoma de México. Recuperado de: <https://www.planeacion.unam.mx/unam40/Informes/INFORMEUNAM1987TI.pdf>

Rodríguez, G. A. (1989). Coordinación de Apoyo y Servicios Educativos: Dirección General de Bibliotecas. En *Informe UNAM 1988, TOMO 1*. México, Universidad Nacional Autónoma de México. Recuperado de: <https://www.planeacion.unam.mx/unam40/Informes/INFORMEUNAM1987TI.pdf>

Rodríguez, G. A. (1990). Secretaría General: Dirección General de Bibliotecas. En *Informe UNAM 1989, TOMO 1*. México, Universidad Nacional Autónoma de México. Recuperado de:

<https://www.planeacion.unam.mx/unam40/Informes/INFORMEUNAM1989TI.pdf>

Rodríguez, G. A. (1991). Secretaría General: Dirección General de Bibliotecas. En *Informe UNAM 1990, TOMO 1*. México, Universidad Nacional Autónoma de México. Recuperado de: **Recuperado** de:

<https://www.planeacion.unam.mx/unam40/Informes/INFORMEUNAM1989TI.pdf>

Rodríguez, G. A. (1992). Secretaría de Servicios Académicos: Dirección General de Bibliotecas. En *Informe UNAM 1991, TOMO 1*. México, Universidad Nacional Autónoma de de México. Recuperado de: <https://www.planeacion.unam.mx/unam40/Informes/INFORMEUNAM1989TI.pdf>

Rodríguez, G. A. (1994). Secretaría de Servicios Académicos: Dirección General de Bibliotecas. En *Informe UNAM 1993, TOMO 1*. México, Universidad Nacional Autónoma de de México. Recuperado de: <https://www.planeacion.unam.mx/unam40/Memorias/MEMORIAUNAM1993.pdf>

Rodríguez, G. A. (1995). Secretaría de Servicios Académicos: Dirección General de Bibliotecas. En *Informe UNAM 1994, TOMO 1*. México, Universidad Nacional Autónoma de México. Recuperado de: planeacion.unam.mx/unam40/Memorias/MEMORIAUNAM1994.pdf

Rodríguez, G. A. (1996). Secretaría de Servicios Académicos: Dirección General de Bibliotecas. En *Informe UNAM 1995, TOMO 1*. México, Universidad Nacional Autónoma de de México. Recuperado de: <https://www.planeacion.unam.mx/unam40/Memorias/MEMORIAUNAM1995.pdf>

Rodríguez, G. A. (1996). Secretaría de Servicios Académicos: Dirección General de Bibliotecas. En *Informe UNAM 1996, TOMO 1*. México, Universidad Nacional Autónoma de de México. Recuperado de: <https://www.planeacion.unam.mx/unam40/Memorias/MEMORIAUNAM1995.pdf>

Rodríguez, G. A. (1998). Secretaría General: Dirección General de Bibliotecas. En *Informe UNAM 1997, TOMO 1*. México, Universidad Nacional Autónoma de México. Recuperado de:

<https://www.planeacion.unam.mx/unam40/Memorias/MEMORIAUNAM1997.pdf>

Rodríguez, G. A. (1999). Secretaría General: Dirección General de Bibliotecas. En *Informe UNAM 1998, TOMO 1*. México, Universidad Nacional Autónoma de México. Recuperado de: **Recuperado** de:

<https://www.planeacion.unam.mx/unam40/Memorias/MEMORIAUNAM1998.pdf>

Rodríguez, G. A. (2009). Secretaría de Desarrollo Institucional: Dirección General de Bibliotecas. En *Informe UNAM 2008*. México, Universidad Nacional Autónoma de México. Recuperado de: <https://www.planeacion.unam.mx/unam40/2008/index.html>

Rodríguez, G. A. (2010). Secretaría de Desarrollo Institucional: Dirección General de Bibliotecas. En *Informe UNAM 2009.* México, Universidad Nacional Autónoma de México. Recuperado de:

<https://www.planeacion.unam.mx/unam40/2009/PDF/14.2-DGB.pdf>

Rodríguez, G. A. (2011). Secretaría de Desarrollo Institucional: Dirección General de Bibliotecas. En *Informe UNAM 2010.* México, Universidad Nacional Autónoma de México. Recuperado de:

<https://www.planeacion.unam.mx/unam40/2010/PDF/14.2-DGB.pdf>

Rodríguez, G. A. (2013). Secretaría de Desarrollo Institucional: Dirección General de Bibliotecas. En *Informe UNAM 2012.* México, Universidad Nacional Autónoma de México. Recuperado de:

<https://www.planeacion.unam.mx/unam40/2012/PDF/14.2-DGB.pdf>

Rodríguez, G. A. (2014). Secretaría de Desarrollo Institucional: Dirección General de Bibliotecas. En *Informe UNAM 2013.* México, Universidad Nacional Autónoma de México. Complete e la contracte de Recuperado de la contracte de la contracte de la contracte de la contracte de

<https://www.planeacion.unam.mx/unam40/2013/PDF/14.2-DGB.pdf>

Rodríguez, G. A. (2015). Secretaría de Desarrollo Institucional: Dirección General de Bibliotecas. En *Informe UNAM 2014.* México, Universidad Nacional Autónoma de México. Complete estableceu en la Recuperado de la contradición de la contradición de la contradición de la contradición de la contradición de la contradición de la contradición de la contradición de la contradición de la https://www.planeacion.unam.mx/Memoria/2014/PDF/14.2-DGB.pdf

Rodríguez, G. A. (2016). Secretaría de Desarrollo Institucional: Dirección General de Bibliotecas. En *Informe UNAM 2015.* México, Universidad Nacional Autónoma de México. Complete e la contracte de Recuperado de la contracte de la contracte de la contracte de la contracte d

<https://www.planeacion.unam.mx/Memoria/2015/PDF/14.2-DGB.pdf>

UNAM. (n.d.). APPs UNAM. Retrieved May 17, 2017, recuperado de https://apps.unam.mx/

El Universal. (n.d.). Universitarios crean apps para México. Retrieved May 17, 2017, recuperado de

ttp://archivo.eluniversal.com.mx/graficos/graficosanimados13/EU-APPs-UNAM/

Fundación UNAM. (2015). ¿Qué es UNAM Mobile? Recuperado de http://www.fundacionunam.org.mx/mi-tecnologia/que-es-unam-mobile/

UNIVERSIDAD NACIONAL AUTÓNOMA DE MÉXICO. (2005). Reglamento de Biblioteca Central. Recuperado de http://bibliotecacentral.unam.mx/imagenes/reglamento.pdf

Universidad Nacional Autónoma de México. Dirección General de Bibliotecas, S. (2002). Biblioteca universitaria. Biblioteca Universitaria (Vol. 5). Universidad Nacional Autónoma de México. Recuperado de http://www.redalyc.org/html/285/28550106/

Portal UNAM. (2015). UNAM en el tiempo: Cronología Histórica de la UNAM. Consultado en April 22, 2021, recuperado de https://www.unam.mx/acerca-de-la-unam/unam-en-el-tiempo/cronologia-historica-dela-unam.

Villarello Reza, R. A. (2011). 100 años de la fundación de la UNAM: un sumario de la historia de su Sistema Bibliotecario. *Biblioteca Universitaria*. 14(2). pp.123-144. Universidad Nacional Autónoma de México.

Voutssás M. J. (2019) Los inicios de la automatización de bibliotecas en México. Ciudad de México: UNAM, Instituto de Investigaciones Bibliotecológicas y de la Información. Recuperado de: inicios [automatización.pdf](http://iibi.unam.mx/voutssasmt/documentos/inicios_automatizacion.pdf) (unam.mx)

**Capítulo 3: Uso y percepción de la aplicación móvil "Bibliotecas UNAM" en la comunidad universitaria**

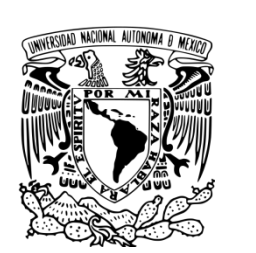

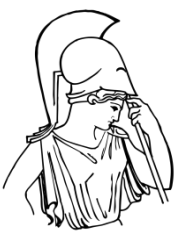

### **3.1. Rúbricas en la evaluación de aplicaciones móviles**

El presente capítulo se enfocará al estudio para detectar el uso y percepción de la APP para dispositivos móviles "Bibliotecas UNAM" por la comunidad universitaria del Colegio de Bibliotecología y Archivología de la Facultad de Filosofía y Letras de la UNAM.

Para identificar el uso y percepción de la comunidad sobre la APP, se utilizará una rúbrica específica para la aplicación. Cabe mencionar que, las rúbricas son importantes herramientas de evaluación que ayudan a consolidar diversos elementos de calidad, niveles de uso, desempeño, por mencionar algunos.

Con el propósito de entender las rúbricas, a continuación, se dará un recorrido sobre definiciones, tipos y principales usos en el ámbito de evaluación de recursos o aplicaciones digitales.

En ese sentido, las rúbricas se definen como "un instrumento que permite evaluar diferentes criterios específicos, en la que se les otorga una escala de niveles de valor y una lista de elementos que clarifican determinada característica." Piedra, I., Eraña, I., Segura, N., Hambleton, A. López, M. (2019). O bien, son "instrumento de evaluación que está en la línea de evaluar tareas auténticas y evaluar competencias, (...) es una guía de valoración y evaluación de desempeño y se presenta como una pauta o tabla de doble entrada que unirá y relacionará criterios de evaluación, niveles de logro y descriptores". Lledó, A. & Lledó, A. (2020)

En la literatura consultada, se observó que existen dos tipos de rúbricas como menciona Bruna, C., Villarroel, V., Bruna, D. & Martínez, J. (2019):

- a) las analíticas
- b) las holísticas,

Las analíticas son "un instrumento de evaluación (...) que contempla una escala progresiva de niveles de desempeño que corresponden a rangos de ejecución de una tarea, permitiendo emitir juicios de calidad; (...) *así,* la rúbrica puede enseñar y no sólo evaluar".

En el caso de las holísticas, Lledó, A. & Lledó, A. (2020) las definen como aquellas que "determinan los niveles de aprendizaje sin detallar descriptores; *y a las analíticas como aquellas que* especifican mediante una escala descriptiva cada una de las partes de la tarea a evaluar".

Otras diferencias sobre ambos tipos de rúbricas las define Piedra, N. et al, (2019):

las holísticas o comprensivas, y están enfocadas en describir los niveles globales de desempeño, calidad, comprensión, etc., sin especificar los componentes, los temas evaluados o los procesos, por lo que se obtiene una evaluación integrada del desempeño (...), desde un punto de vista general. (...) la rúbrica analítica está desglosada en componentes, de manera que se definen detalladamente los criterios para evaluar en cada casilla de desempeño. Cada criterio debe dividirse de acuerdo con la profundidad o el dominio requerido. Por ello, su principal ventaja es que proporciona información detallada para retroalimentar (...) y poder identificar áreas de fortaleza y debilidad específica (p.109)

Es importante resaltar que, en los últimos años, las rúbricas han ganado alta popularidad para evaluar distintos tipos de recursos, como son: las APPs móviles, instrumentos educativos, tecnologías, estudiantes, profesores, la calidad de servicios, por mencionar algunas. Es decir, sirven para evaluar diversos aspectos, siempre y cuando éstas se formulen y sean creadas con los criterios ideales para obtener información suficiente para evaluar aquello para la que fue creada. Por lo anterior, es sumamente importante el conocer cuáles son los principales criterios que se van a evaluar, por ejemplo, en aplicaciones móviles.

De la literatura consultada, diversos autores coinciden en que evaluar la usabilidad de una APP móvil es indispensable. Para Gómez, C., Rico, A. & Fontal, O. (2020) además de evaluar la usabilidad sugiere se deben de considerar aspectos como "la estructuración clara e intuitiva de los contenidos, la credibilidad del autor o responsables *de la APP,* (...), el perfil de los usuarios, el soporte multimedia de distribución, la facilidad de uso, la satisfacción que se refiere a la actitud de los alumnos hacia el uso de la APP, (...) y la facilidad con la que los alumnos alcanzan objetivos específicos la primera vez que la utilizan ".

Para el caso específico de evaluar de una APP, autores como Paniagua, A., Bedoya, D., Mera, C. (2020), opinan que las APPs móviles deben de cumplir con "los niveles de accesibilidad deseados según el *World Wide Web Consortium* (W3C)". Donde dichos niveles incluyen a grandes rasgos los aspectos siguientes:

- Percepción: La información y los componentes de la interfaz de usuario deben poder presentarse a los usuarios de manera que puedan percibirlos.
- Operabilidad: Los componentes de la interfaz de usuario y la navegación deben estar operativos.
- Comprensión: La información y el funcionamiento de la interfaz de usuario deben ser comprensibles.
- Robusto: El contenido debe ser lo suficientemente sólido como para que pueda ser interpretado por una amplia variedad de agentes de usuario, incluidas las tecnologías de asistencia. (W3C, citado por Paniagua, et al., 2021, p.105)

Por otra parte, Gutiérrez, R., Sarmiento, R., González, O. (2014) incluyen otros factores a considerar en la evaluación de APPs, como son "aspectos funcionales como la facilidad de uso y la versatilidad; los aspectos técnicos y estéticos como la calidad del entorno visual, calidad, cantidad de contenidos multimedia y la interacción; *y por último los* aspectos pedagógicos como la pertinencia, enfoque pedagógico, competencias educativas y las dimensiones".

Asimismo, las APPs deben cumplir con "requisitos funcionales y no funcionales; *los primeros son* las características que el sistema debe proveer al usuario para que este realice un conjunto de tareas con ayuda del sistema. Los segundos especifican todas aquellas características y restricciones que condicionan el funcionamiento del sistema por lo que pueden afectar la adopción de la aplicación por parte de los usuarios" Paniagua, et al. (2020)

Para el presente trabajo, el objetivo principal es evaluar la APP móvil Bibliotecas UNAM desde el punto de vista del uso y percepción por parte de los alumnos que cursan la Licenciatura en Bibliotecología y Ciencias de la Información de la Facultad de Filosofía y Letras de la UNAM, en modalidad presencial.

Con respecto a la usabilidad de la APP, diversos autores coinciden en que es necesario analizarla en su conjunto, a saber:

valorar el conjunto de aspectos que hacen posible que se pueda acceder fácilmente a la APP y que se pueda utilizar fácilmente (...) *como el que sea* gratuita, con una descarga rápida y una velocidad de acceso adecuada, su ejecución debe ser fiable, con un formato que pueda ser leído desde cualquier navegador; carecer de enlaces rotos y se indique el modo de contactar con el autor; la APP debe conducir a otros enlaces de interés para ampliar la información, así como incluir un enlace al índice o tabla de contenidos. (Gómez, et al. 2020, p.68)

Adicionalmente, se deben considerar los requisitos no funcionales, de modo que, la usabilidad "hace referencia a cómo los usuarios se pueden desenvolver al interactuar con la aplicación y la accesibilidad debe permitir que cualquier persona, sin importar su condición, pueda utilizar la aplicación para lo que está diseñada" (Paniagua, 2020).

Como se puede observar, las rúbricas cumplen con las características suficientes para evaluar APPs. Adicionalmente, dichas herramientas deben integrar todos y cada uno de los elementos a ser tomados en cuenta para la evaluación. Es decir, pueden tomarse en cuenta tantos aspectos sean importantes para quien realiza la evaluación. Ello, sin dejar de mencionar que los resultados obtenidos de las rúbricas ayudarán a eliminar errores, mejorar las funcionalidades, o bien, perfeccionar la interacción de uso.

## **3.2. Diseño y aplicación del estudio en la comunidad del Colegio de Bibliotecología y Estudios de la Información.**

Con respecto al desarrollo del proyecto, en un principio, el objetivo general era aplicar la rúbrica al mayor número posible de usuarios que asistieran presencialmente a la Biblioteca Central de la UNAM, es decir, se aplicaría una metodología de muestreo intencional. Donde se tomarían en cuenta los turnos

matutinos y vespertinos y captaría la participación de estudiantes de distintas carreras de la UNAM e, incluso, distintos niveles educativos. Desafortunadamente, el paro de actividades académicas y docentes de la Facultad de Filosofía y Letras, aunado a las medidas de seguridad e higiene que se aplicaron en toda la UNAM derivado de la pandemia por COVID-19, donde todo tipo de actividades se vieron afectadas a partir de marzo del 2020 y hasta agosto del 2022, provocó el cambiar a la población objetivo, optando por aplicar la rúbrica en versión en línea en la población que correspondiente a los alumnos del Colegio de Bibliotecología. Es decir, aplicar el instrumento en modalidad presencial fue una opción totalmente descartada durante el periodo de pandemia.

La rúbrica que se elaboró para la evaluación de la APP "Bibliotecas UNAM", consideró la bibliografía especializada sobre evaluación de aplicaciones y, adicional a ello, los aspectos a tomarse en cuenta para evaluar dicha aplicación a partir de la opinión de los usuarios.

Sobre el diseño de la rúbrica, Piedra, et al (2019) sugiere "4 etapas: lluvia de ideas, *donde se* hizo una lista de las características que idealmente debe poseer la herramienta; definición de características a evaluar; diseño de la rúbrica *donde* se definen las categorías existentes y se identifican los criterios de evaluación de cada categoría; y *por último la* clasificación de acuerdo con puntaje".

Para Lledó & Lledó (2020) el proceso de la elaboración de la rúbrica y su utilización se hace en 3 pasos "determinar las tareas a realizar, especificar las dimensiones a evaluar y establecer los niveles de desempeño, ejecución o dominio de las dimensiones a evaluar".

Finalmente, Paniagua, et al, (2020) recomienda "listar las tareas o procesos que el usuario puede llevar a cabo en la aplicación; establecer las posibles variaciones en las tareas o procesos que pueden llevar a resultados no exitosos, o que pueden resultar complejas para el usuario, con el fin de evaluar la claridad de los mensajes informativos presentados por la aplicación; y establecer los tiempos de ejecución esperados para cada una de las tareas, los cuales se tendrán en cuenta como referente para las mediciones tomadas a los usuarios". De esta última recomendación, es importante destacar que, éstas se aplican en laboratorios, donde los usuarios son observados durante el uso de la APP y, adicional, se aplica un conteo del tiempo que les tomó realizar las actividades establecidas previamente en la evaluación.

Con la rúbrica, además de conocer el principal uso de la APP, se busca obtener información general acerca de la comunidad que más la utiliza, de ahí que, las primeras preguntas están enfocadas en identificar a la comunidad. A continuación, se desglosan el conjunto de preguntas que lo integran:

**1. Indica el semestre de la carrera a la que perteneces.** (Pregunta con respuestas desplegables)

-1er Semestre

-3er Semestre

-5° Semestre

-7° Semestre

**2. Indica tu horario escolar.** (Pregunta con respuestas desplegables)

-Matutino

-Vespertino

-Mixto

**3. ¿Cuentas con un dispositivo móvil con acceso a Internet?** (Pregunta con respuestas desplegables)

-Sí

-No

**4. El sistema operativo de tu dispositivo móvil es:** (Pregunta con respuestas desplegables)

-Android

-iOS

-HarmonyOS

-Otro

## **5. Qué tipo de dispositivo móvil utilizas más frecuentemente para apoyar tus estudios**

-Celular

-Tablet

-Chromebook

-Laptop

**6. ¿Sabes de la existencia de la aplicación para dispositivos móviles Bibliotecas UNAM?** (Pregunta con respuestas desplegables)

-Sí

-No

Las siguientes dos preguntas son muy importantes pues cabe la posibilidad de que la persona que esté respondiendo la rúbrica no haya descargado la APP y también es importante conocer la razón.

## **7. ¿Has descargado la APP Bibliotecas UNAM?**

-Si

-No

### **8. En caso de haber contestado "No" en la pregunta 7, indica por qué. Y da por concluida la encuesta. Si respondiste SÍ, continua con las preguntas siguientes.**

La pregunta 8, es una respuesta abierta cuyo propósito es conocer por qué la comunidad que respondió "no" a la pregunta 7, del porqué no ha descargado la APP y se daría por concluida la encuesta pues al no haberse descargado, no puede calificar la usabilidad y accesibilidad de la APP.

Las siguientes preguntas están enfocadas de lleno en la APP. Al respecto, se tomó en cuenta la propuesta de Paniagua, et al. (2020) que integra 22 preguntas organizadas en 6 secciones: "sección de identidad de la marca (4 preguntas), *para* evaluar si es posible la identificación de la empresa propietaria del software; sección de contenido (4 preguntas), para identificar si el contenido de la aplicación es de fácil comprensión; sección de navegación (4 preguntas), la cual evalúa la forma de navegar entre las pantallas de la aplicación; sección de interfaz (4 preguntas), que identifica aspectos como el contraste, los tonos de colores y la claridad de las imágenes, entre otros; sección de información de ayuda (4 preguntas), que valora la información de ayuda que presta la aplicación; por último, la sección de utilidad (2 preguntas), que evalúa si la aplicación satisface las necesidades del usuario".

Con respecto a la asignación de puntaje para medir la rúbrica, se tomó la propuesta de Piedra, et al. (2019), la cual toman en cuenta las categorías, en este caso las sugeridas por Paniagua, a excepción de la categoría de identidad pues no es relevante para conocer el uso y percepción de la APP. Asimismo, el número de preguntas sugeridas por sección podrá variar los indicadores de evaluación y la clasificación por puntaje.

En ese sentido, la tabla 1 muestra la segunda parte de rúbrica que integra los aspectos más importantes a calificar en una aplicación móvil; la cual se subdivide en 5 categorías, a saber:

- 1. Categoría de **contenido** con dos preguntas
- 2. Categoría de **navegación** con cuatro preguntas
- 3. Categoría de **interfaz** con tres preguntas
- 4. Categoría de **información** con una pregunta
- 5. Categoría de **utilidad** con 5 preguntas.

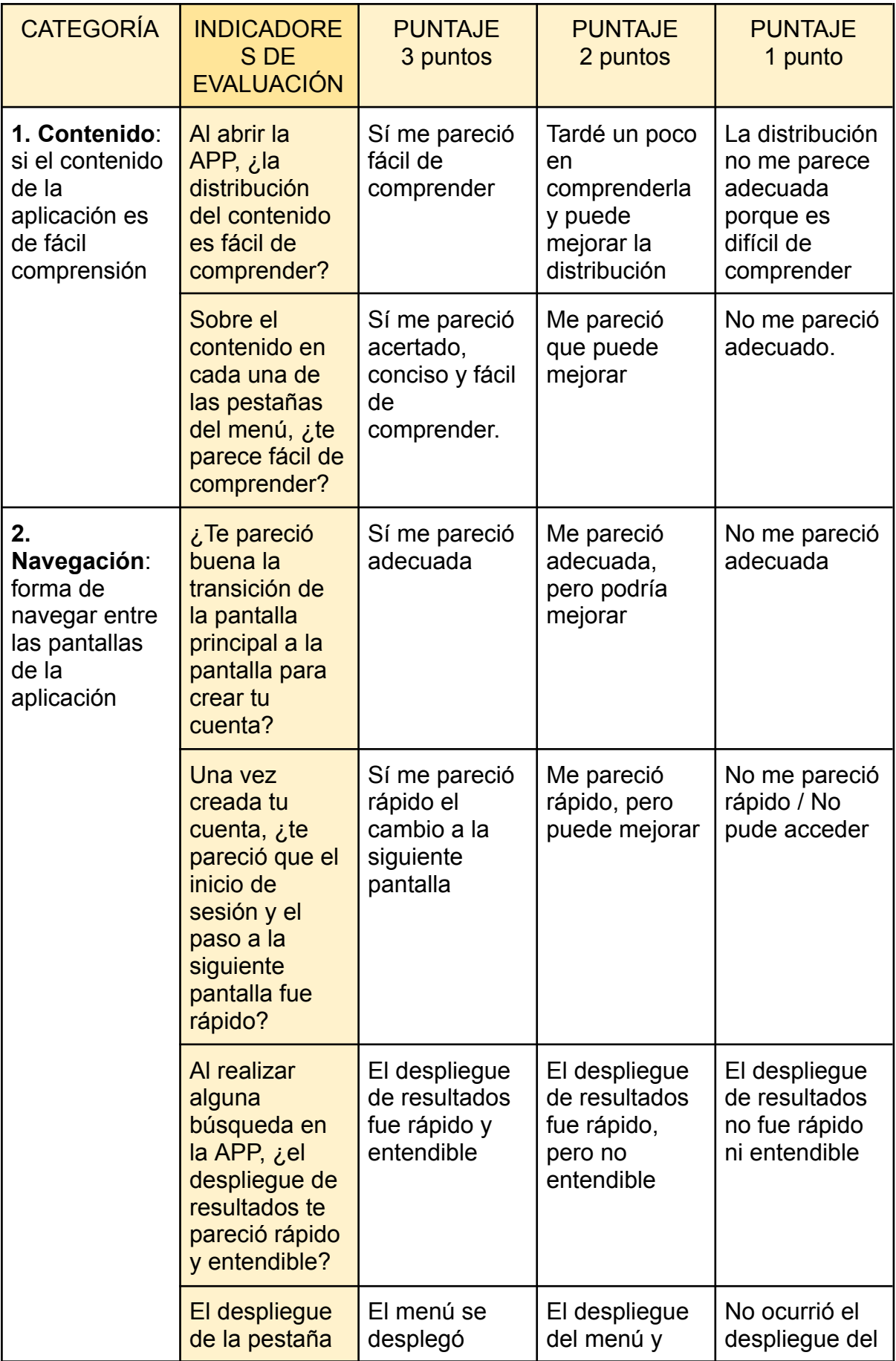

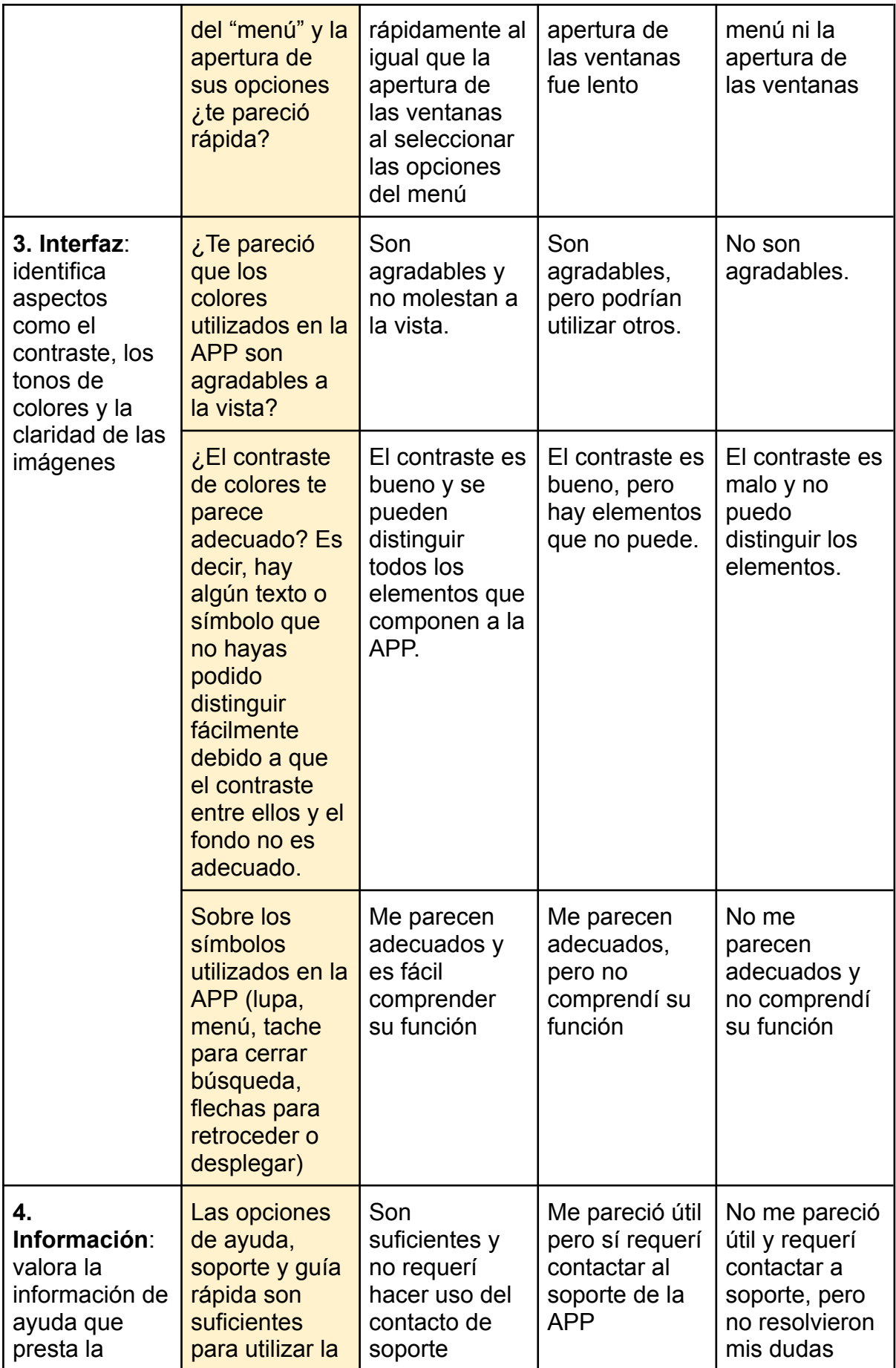

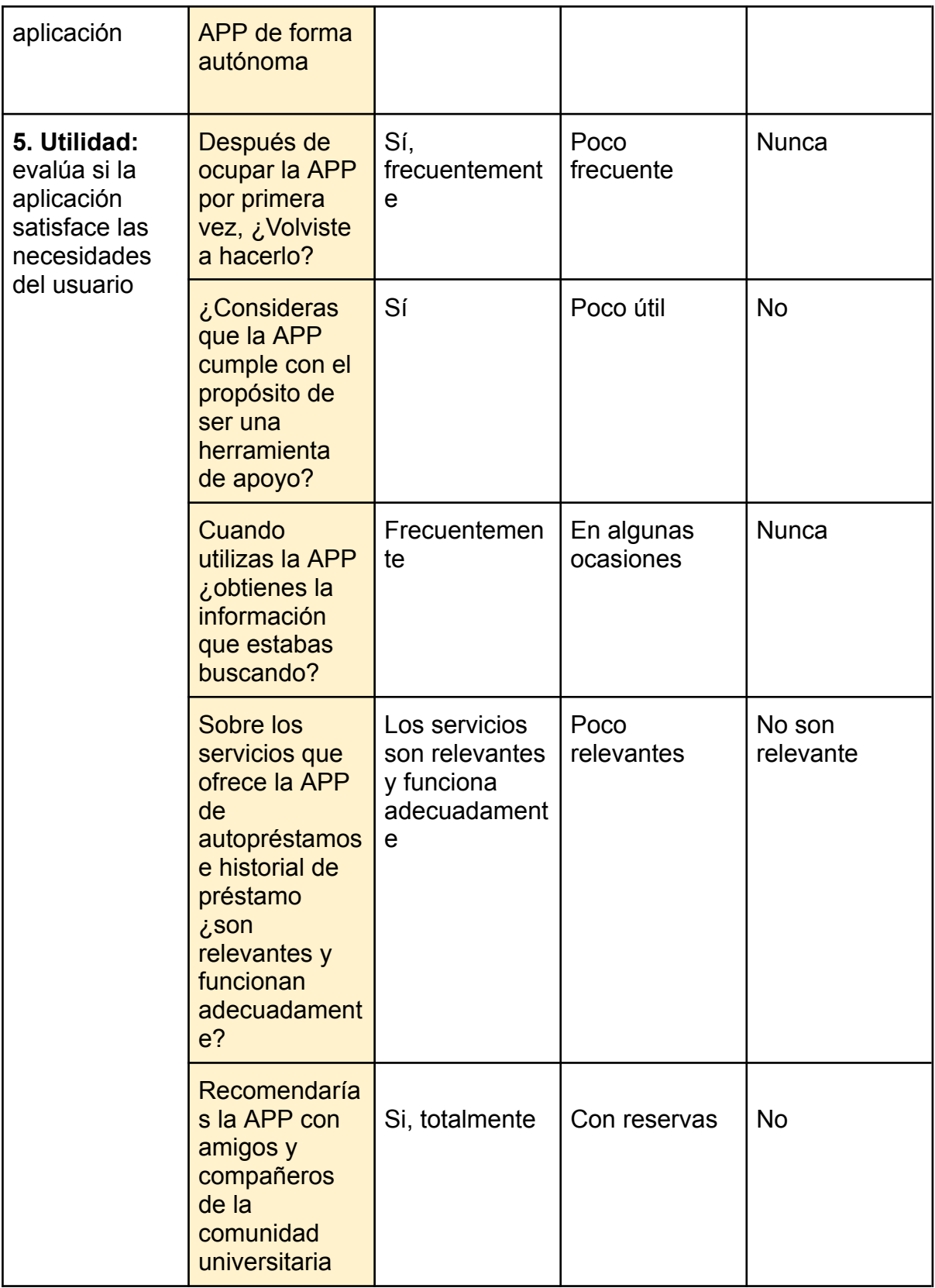

Tabla 1. Rúbrica para aplicar, dividida en categorías, indicadores de evaluación y su clasificación por puntaje.

La segunda parte de la rúbrica cuenta con 15 preguntas, donde el puntaje más alto para cada pregunta es de tres puntos y el mínimo de uno; los cuales servirán para medir a la APP de acuerdo con el puntaje obtenido.

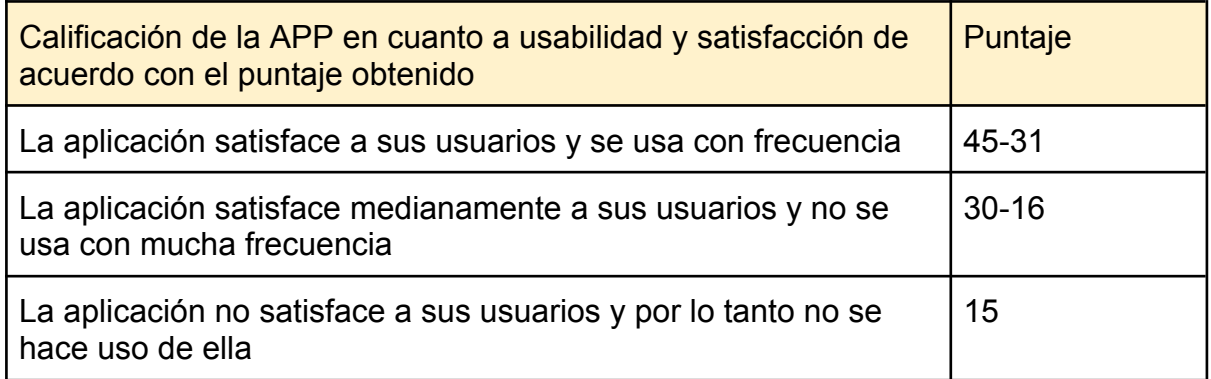

Tabla 2. Calificación de la APP por puntaje obtenido.

La rúbrica para aplicar en la comunidad universitaria de la Licenciatura en Bibliotecología y Estudios de la Información cuenta con once preguntas que permitieron conocer estadísticamente a la comunidad que más ha hecho uso de la APP, y quince preguntas más que permitirán conocer el uso y la percepción de acuerdo al puntaje obtenido por cada rúbrica aplicada.

El puntaje considerado en la tabla 2, se multiplicó por el número de alumnos que contestaron a la encuesta y así se obtuvo la calificación de la APP.

La comunidad a la que se aplicó la rúbrica estuvo conformada por el alumnado del Colegio de Bibliotecología pertenecientes al primero, tercero, quinto y séptimo semestre de la carrera del ciclo 2022-1. La población estuvo conformada por 242 alumnos como menciona Rodríguez (2022) en su Primer informe de Actividades, los cuales son alumnos inscritos en el sistema escolarizado modalidad presencial.

Como ya se mencionó al principio del capítulo, la encuesta se aplicó a distancia utilizando un formulario de Google. El URL del formulario se compartió por correo electrónico a los profesores del Colegio y posteriormente, cada profesor, invitó a los alumnos a responder el formulario.

### **3.3. Hallazgos y exposición de resultados del estudio**

En el presente capítulo se mostrarán los resultados obtenidos de la encuesta aplicada en la comunidad seleccionada, así como la interpretación de estos.

La rúbrica para medir el uso y percepción de la APP se aplicó durante un periodo de cuatro semanas, donde se obtuvieron 166 respuestas de los 242 alumnos inscritos en el ciclo escolar. Es decir, del total de respuestas se logró que el 68% de los alumnos respondieran el formulario.

En la primera sección del formulario enfocada para identificar aspectos generales de

la población, se obtuvieron los siguientes resultados.

Indica el semestre de la carrera al que perteneces

166 respuestas

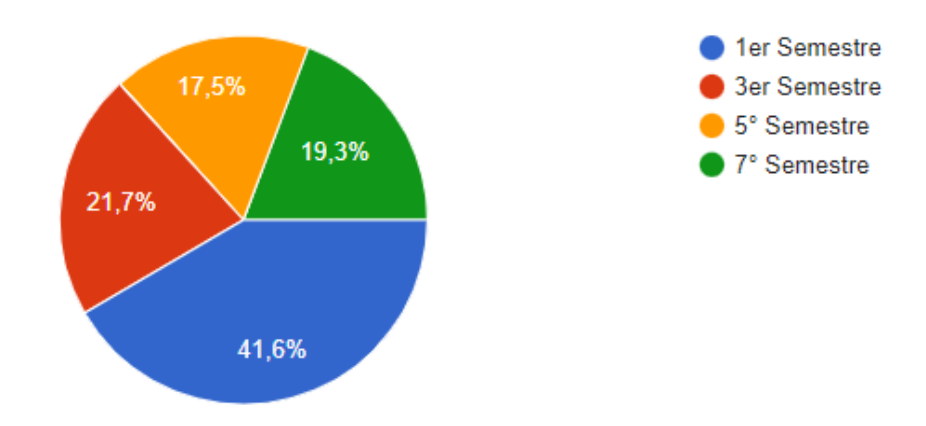

*Figura 12: Semestre*

1.- Semestre que cursan:

De la figura 12 se tiene que, casi la mitad de los alumnos que participaron fueron del primer trimestre, seguidos del tercer semestre con un 20% aprox. y, en tercer lugar, corresponde al grupo de séptimo semestre. En último lugar aparecen los alumnos del quinto semestre. En términos generales se puede decir que existe un balance aproximado entre los semestres 3, 5 y 7.

La pregunta 2 tiene que ver con el horario escolar que asisten a clases:

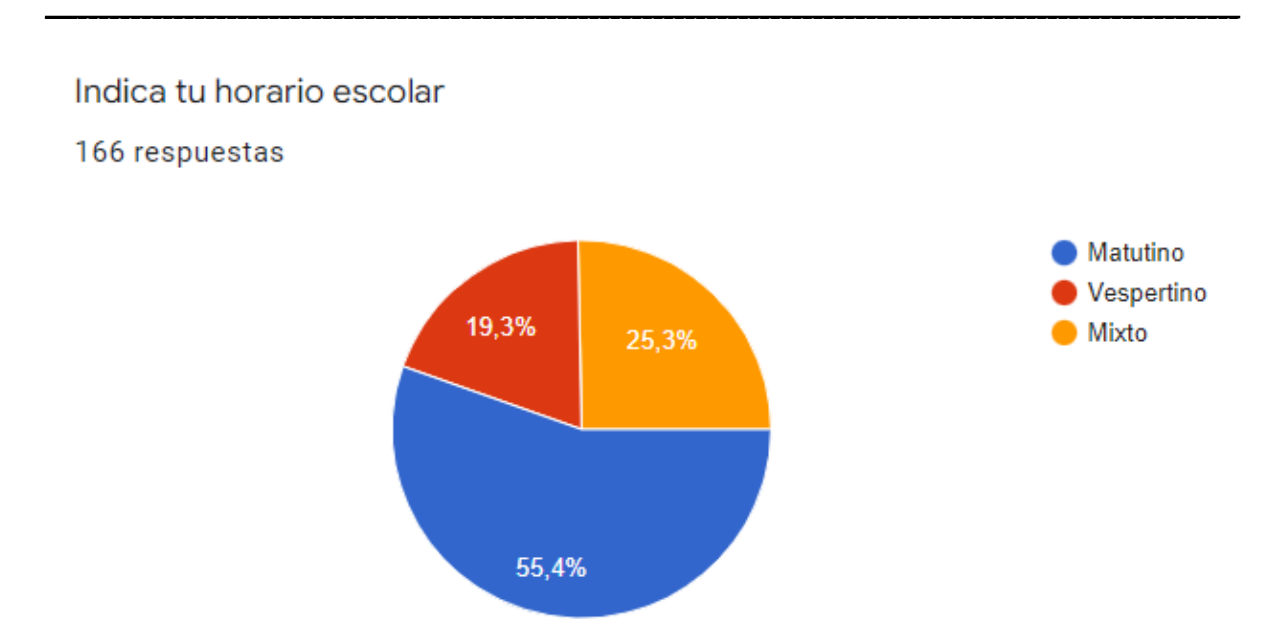

*Figura 13: Turno*

2.- Turno al que pertenecen:

De la figura 13 se observa que, más de la mitad de los alumnos respondieron que toman sus clases en horario matutino, el 25% lo hacen en un horario mixto y el 19% en horario vespertino.

En la Pregunta 3 se refiere a la posesión de un dispositivo móvil con conexión a internet.

¿Cuentas con un dispositivo móvil con acceso a Internet?

166 respuestas

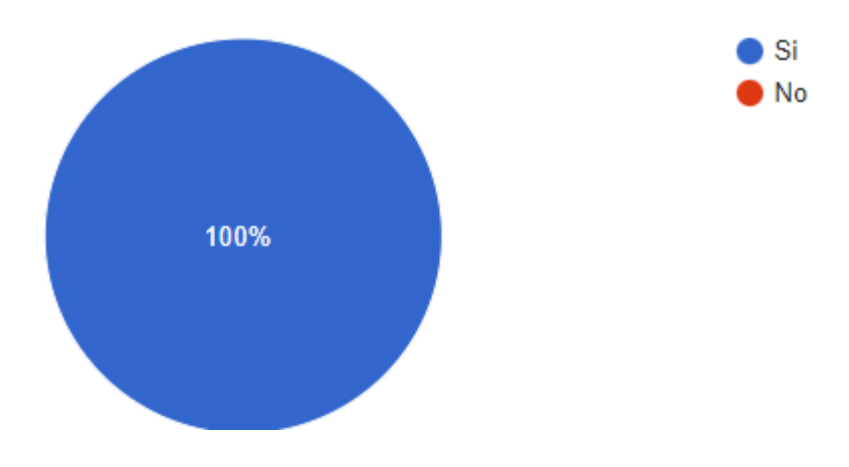

*Figura 14: Dispositivo móvil*

3.- Si cuentan con dispositivo móvil:

De la Figura 14 se observa que, el 100% de los encuestados respondieron que sí cuentan con un dispositivo móvil con conexión a internet.

La pregunta 4 se refiere a identificar el sistema operativo del dispositivo móvil.

El sistema operativo de tu dispositivo móvil es:

166 respuestas

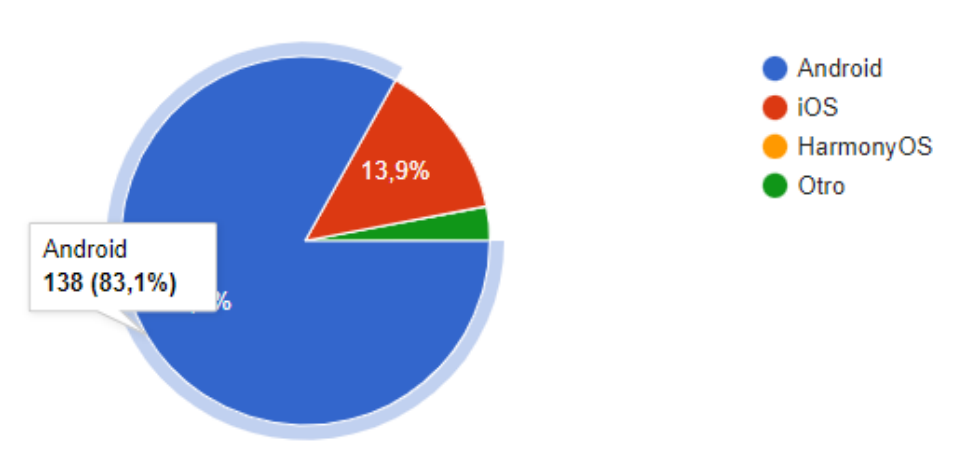

*Figura 15: Sistema operativo*

4.- Sistema operativo de sus dispositivos:

De la Figura 15 se observa que, más del 80% de utilizan sistema operativo android, un 13% iOS, 0% con HarmonyOS y 5 alumnos respondieron que utilizan otro sistema operativo.

La pregunta 5 se refiere a identificar el dispositivo móvil más utilizado para apoyar los estudios.

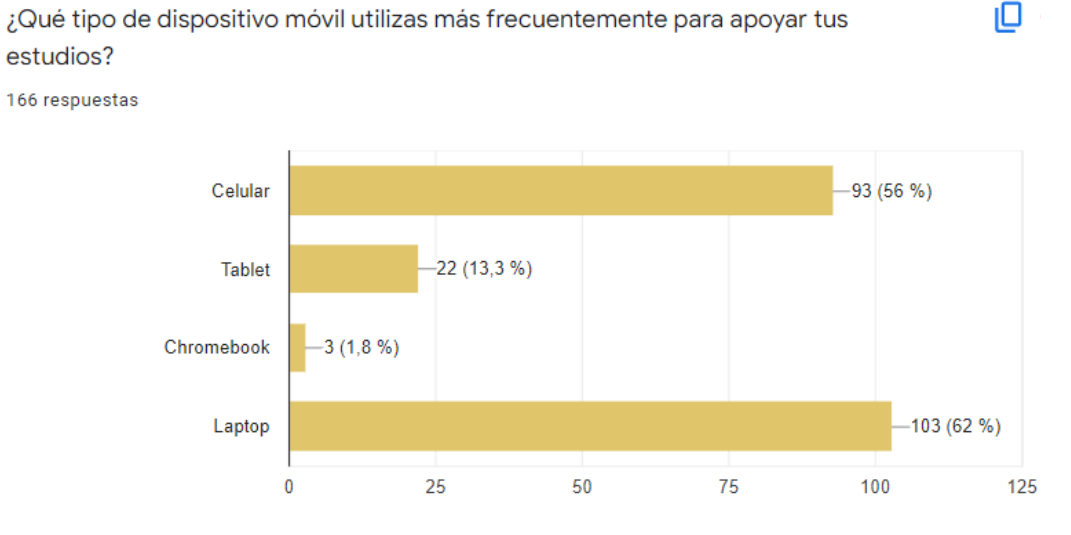

*Figura 16: Tipo de dispositivo móvil*

5.- Dispositivo móvil que usan:

En esta pregunta es importante mencionar que, el alumno podía seleccionar más de una opción. De la Figura 16 se observa que, la mayoría de los alumnos hacen uso de una laptop, o bien, de un celular, solo 22 alumnos utilizan una Tablet y 3 un equipo Chromebook.

La pregunta 6 se refiere a identificar sí el alumno sabe o tiene información acerca de la aplicación móvil BibliotecasUNAM.

¿Sabes de la existencia de la aplicación para dispositivos móviles

**Bibliotecas UNAM?** 

166 respuestas

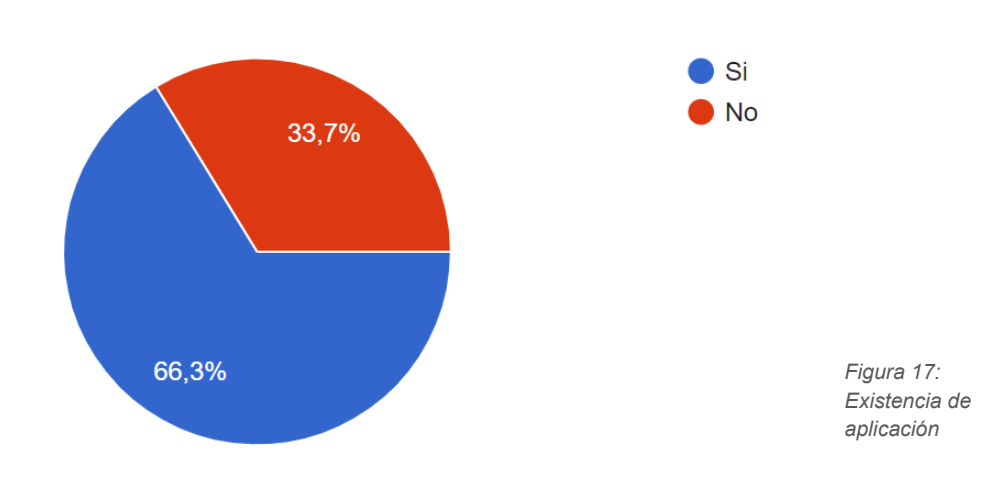

6.- Existencia de la Aplicación Bibliotecas UNAM:

De la Figura 17 se observa que, el 66.3% (110 alumnos), sabían sobre la existencia de la aplicación, por lo tanto, únicamente el 33.7% (56 alumnos) desconocían por completo la existencia de la aplicación BibliotecasUNAM.

La pregunta 7 se refiere a identificar el número de alumnos que han descargado la aplicación en su dispositivo móvil.

¿Has descargado la aplicación Bibliotecas UNAM?

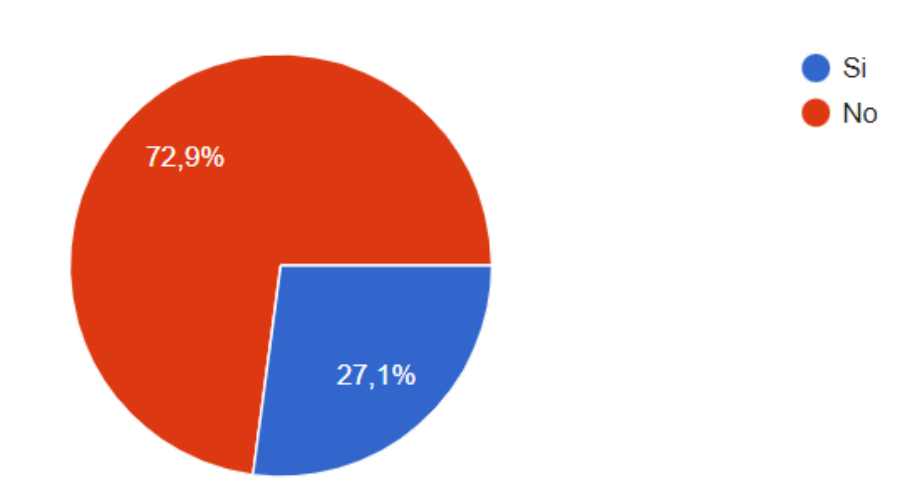

166 respuestas

*Figura 18: Descarga*

7.- Descarga de la aplicación:

De la Figura 18 se observa que, únicamente el 27% de la población (45) descargaron la aplicación, es decir, el resto de la población (121) no ha descargado y, en consecuencia, utilizado la aplicación BibliotecasUNAM.

La pregunta 8 corresponde a una pregunta abierta que, intenta o trata de identificar la razón por la cual, los alumnos no descargan la aplicación Bibliotecas UNAM.

De entre todas las respuestas recibidas en la pregunta 8, más de la mitad de los alumnos expresaron que no han descargado la aplicación debido a que desconocían la existencia de esta, es decir, 70 alumnos de 121 no la utilizan por desconocimiento de su existencia.

En la misma pregunta 8, la respuesta que sobresale en segundo lugar se refiere a que 17 alumnos no la descargaron por problemas técnicos relacionados con instalación, o bien, falta de memoria en sus dispositivos.

El tercer lugar de las respuestas de la pregunta 8, se refieren a que, 16 alumnos respondieron preferir consultar el catálogo en la página web institucional por

cuestiones de comodidad. Otras razones que se destacan son: 9 alumnos respondieron desinterés por la APP o les pareció innecesaria, 3 alumnos prefirieron no descargarla porque escucharon malos comentarios sobre ésta y, finalmente, los 6 restantes no especificaron ninguna razón.

Con las respuestas de la pregunta 8 se finaliza la primera parte del formulario que, como se pudo observar, se identificar múltiples factores que promueven el desuso de la aplicación BibliotecasUNAM. La segunda parte del formulario se enfoca en aquellos alumnos que sí utilizaron la aplicación y, en consecuencia, poseen elementos para calificarla con base en su experiencia de uso. Por lo tanto, de los 166 alumnos que respondieron el formulario, únicamente 45 alumnos pasaron a resolver la segunda etapa y, de ellos, se obtendrá una calificación para la aplicación.

Como se mencionó anteriormente, a cada respuesta se le asignó un valor de puntuación que va de tres puntos, dos puntos y, una mínima, de un punto. Para facilitar la interpretación de los resultados se colocó debajo de cada pregunta el número de alumnos que optaron por la opción que suma tres, dos o un punto respectivamente.

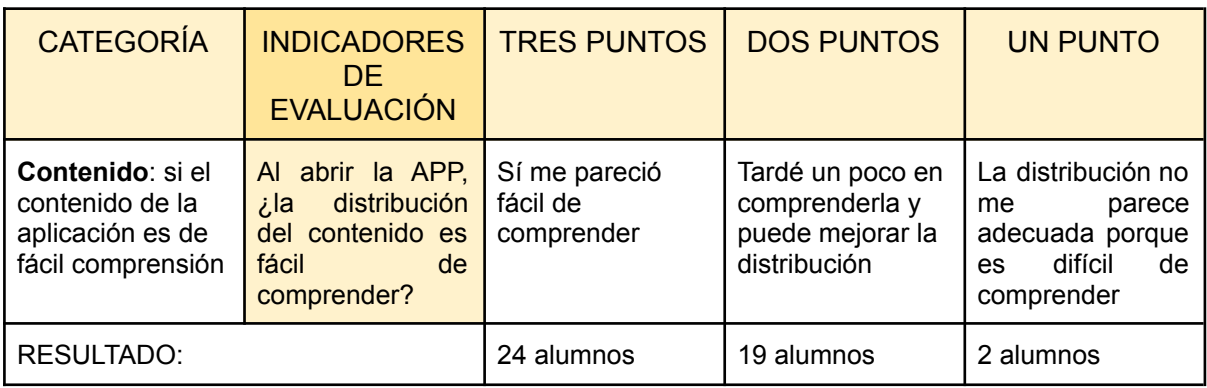

## **Pregunta 1, Fase 2:**

**Preguntada 2, Fase 2:**

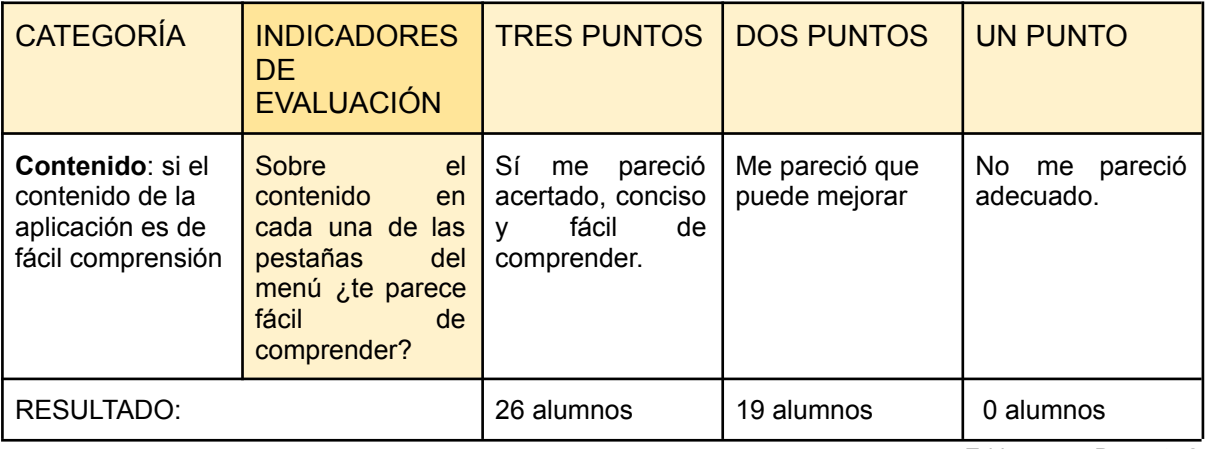

Tabla 4. Pregunta 2.

Tabla 3. Pregunta 1.

## **Pregunta 3, Fase 2:**

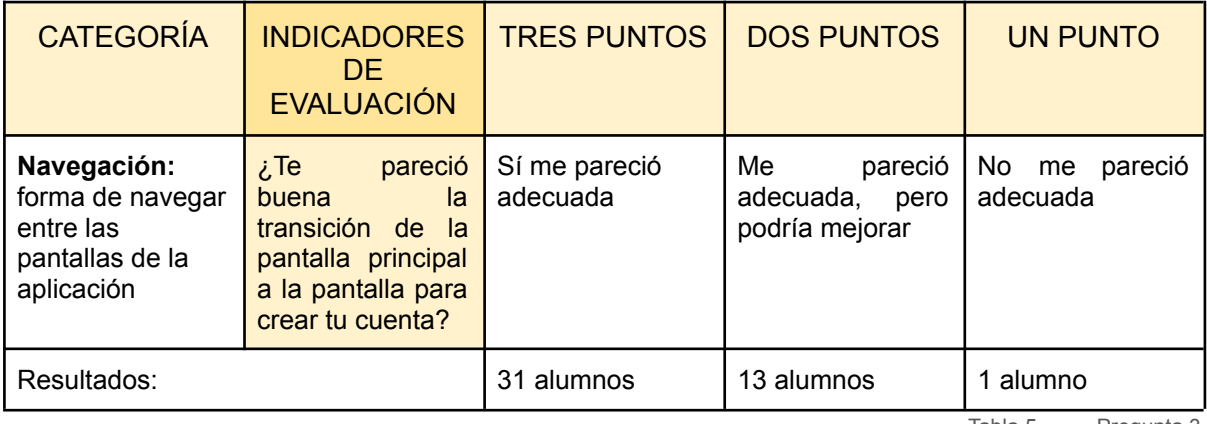

Tabla 5. Pregunta 3.

# **Pregunta 4, Fase 2:**

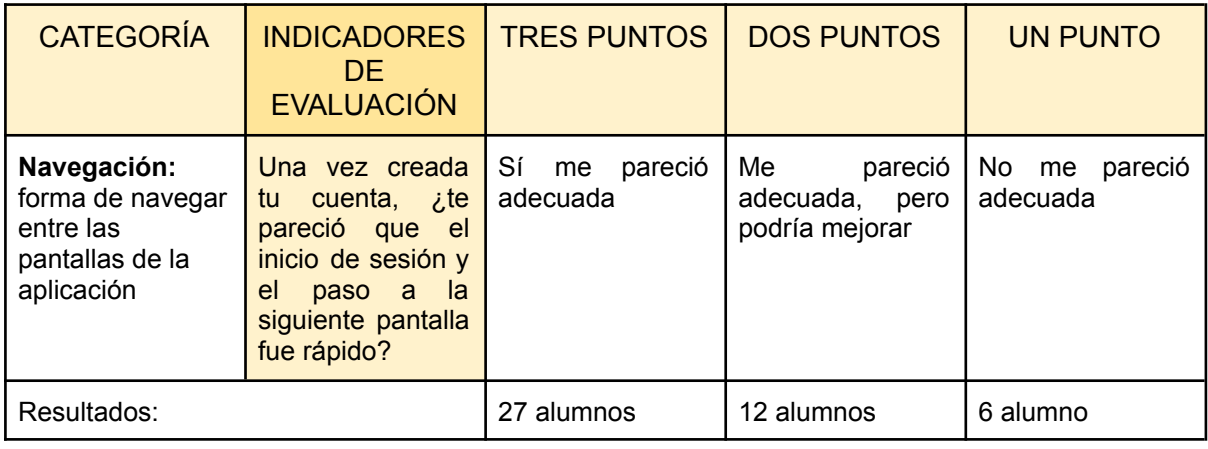

Tabla 6. Pregunta 4.

# **Pregunta 5, Fase 2:**

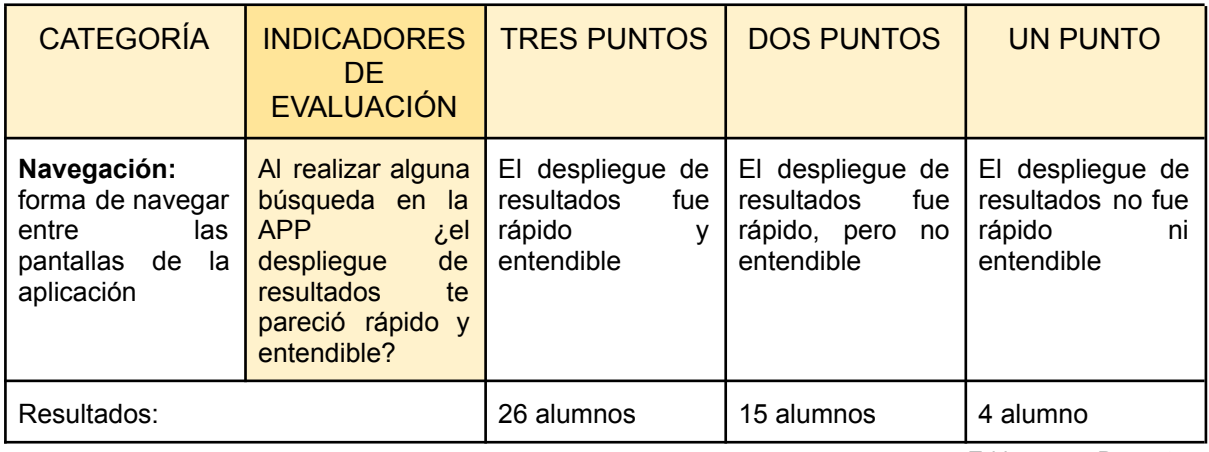

Tabla 7. Pregunta 5.

**Pregunta 6, Fase 2:**

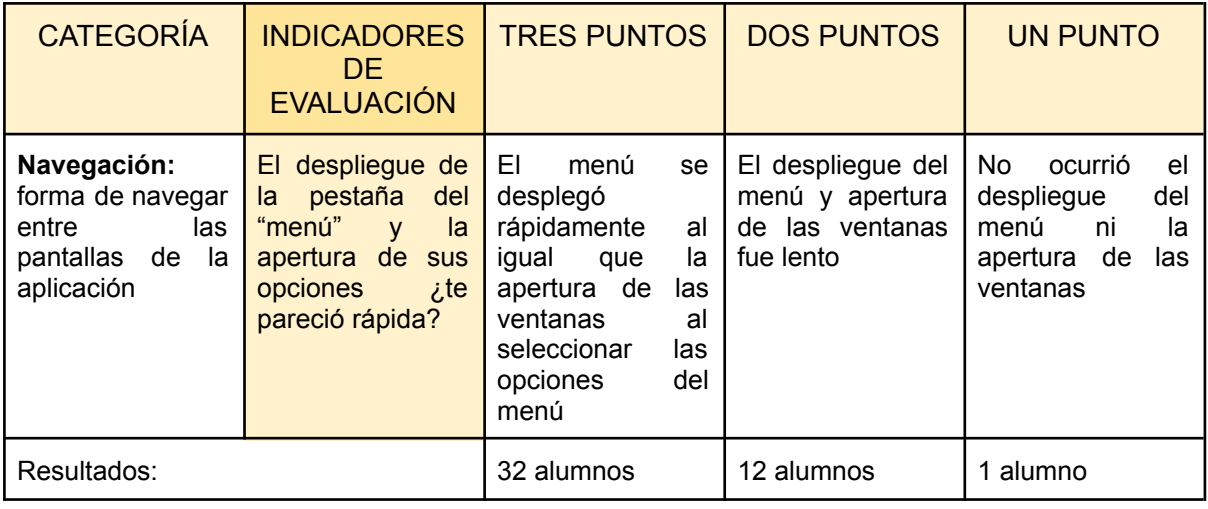

## **Pregunta 7, Fase 2:**

CATEGORÍA | INDICADORES DE EVALUACIÓN TRES PUNTOS | DOS PUNTOS | UN PUNTO **Interfaz**: identifica aspectos como el contraste, los tonos de colores y la claridad de las imágenes ¿Te pareció que Son agradables y Son agradables, los colores utilizados en la APP son agradables a la vista? no molestan a la vista. pero podrían utilizar otros. No son agradables. Resultados: 33 alumnos 12 alumnos 0 alumno Tabla 9. Pregunta 7.

## **Pregunta 8, Fase 2:**

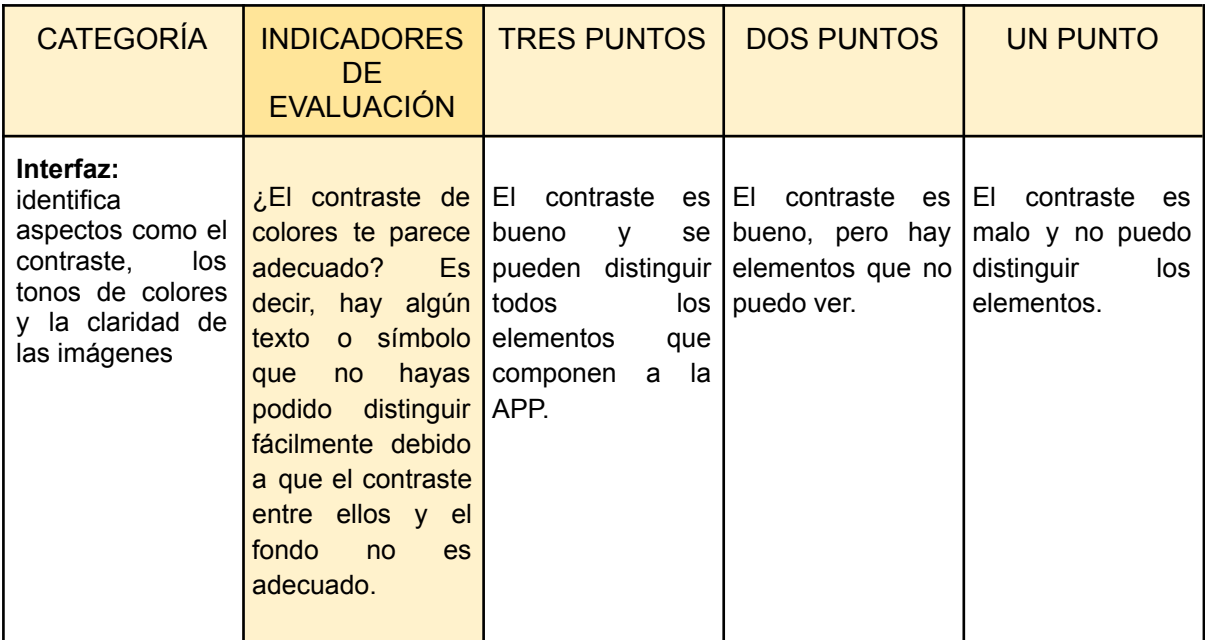

Tabla 8. Pregunta 6.

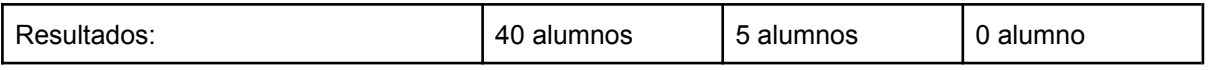

Tabla 10. Pregunta 8.

# **Pregunta 9, Fase 2:**

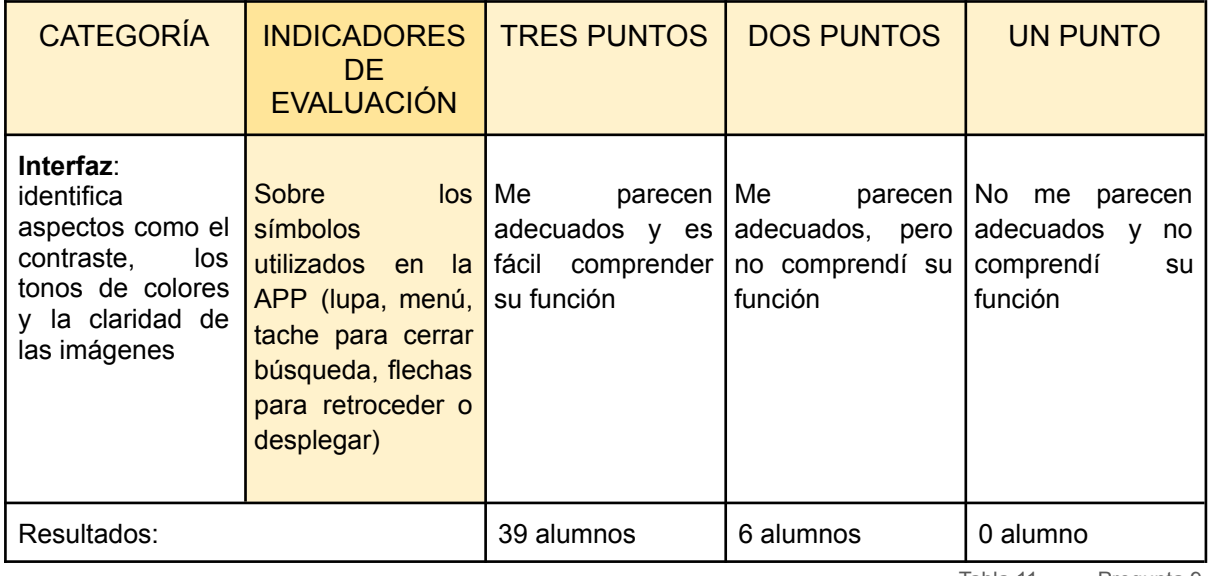

Tabla 11. Pregunta 9.

# **Pregunta 10, Fase 2:**

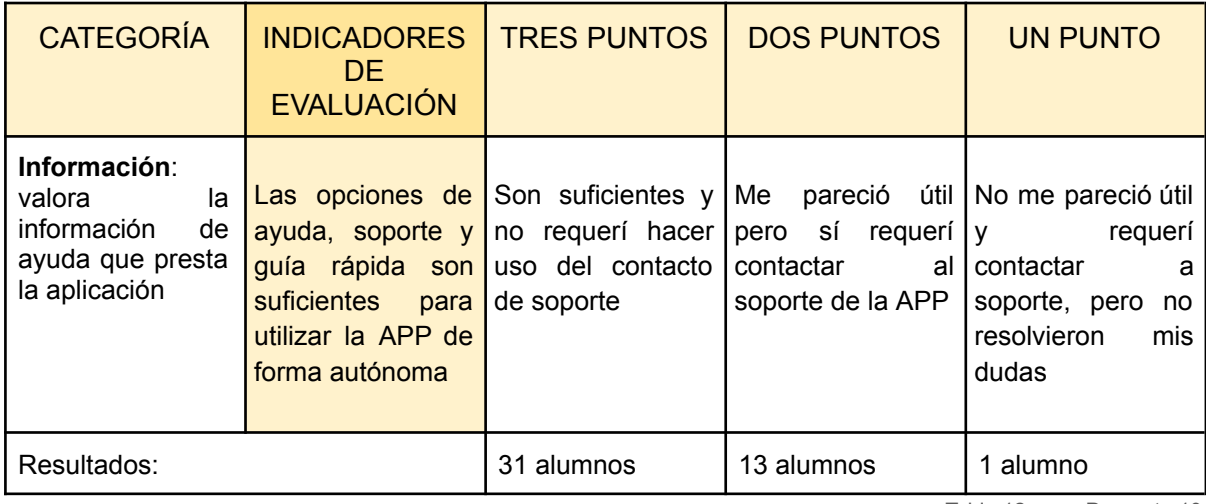

Tabla 12. Pregunta 10.

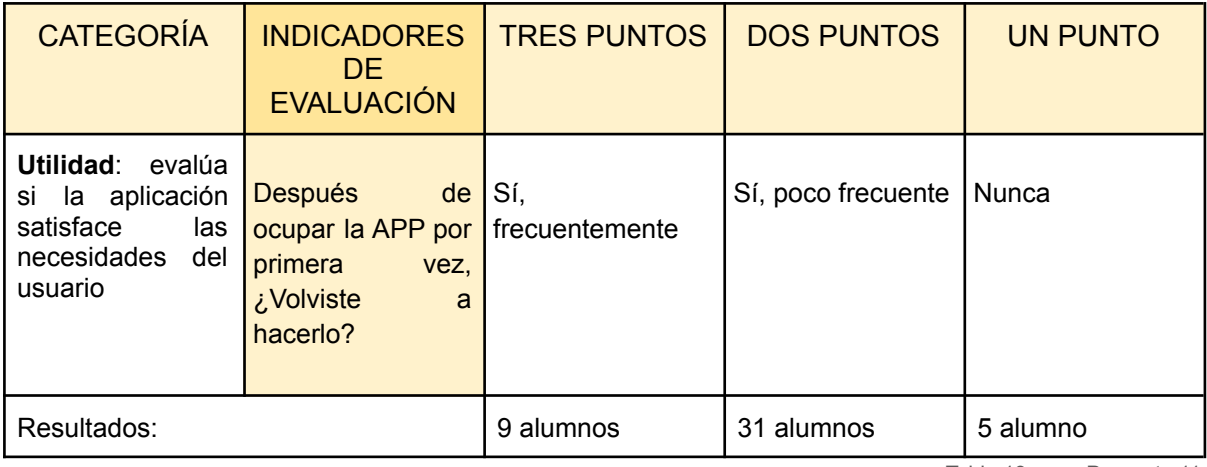

Tabla 13. Pregunta 11.

# **Pregunta 12, Fase 2:**

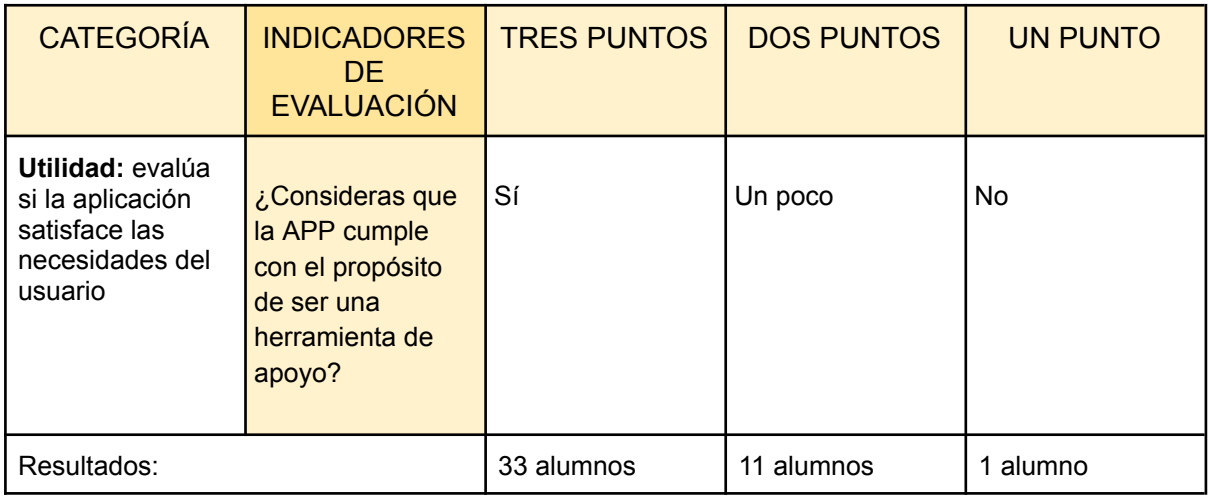

Tabla 14. Pregunta 12.

# **Pregunta 13, Fase 2:**

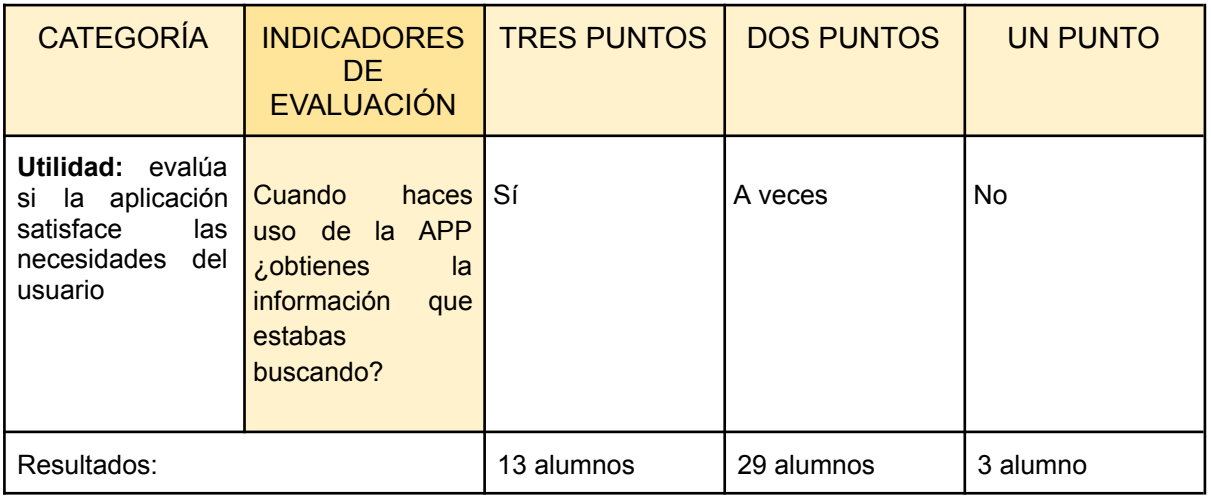

Tabla 15. Pregunta 13.

## **Pregunta 14, Fase 2:**

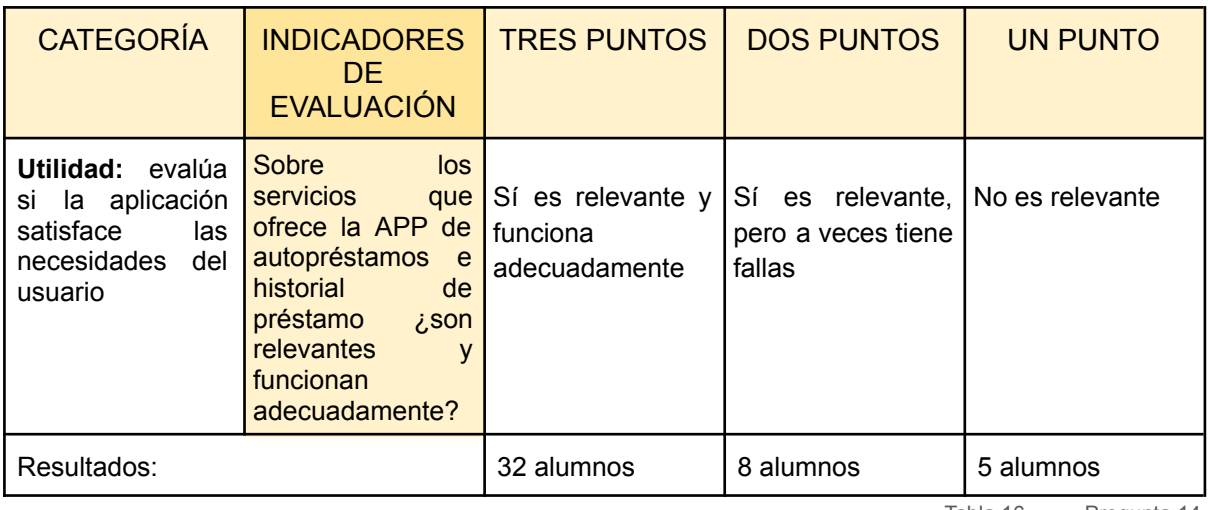

Tabla 16. Pregunta 14.

### **Pregunta 15, Fase 2:**

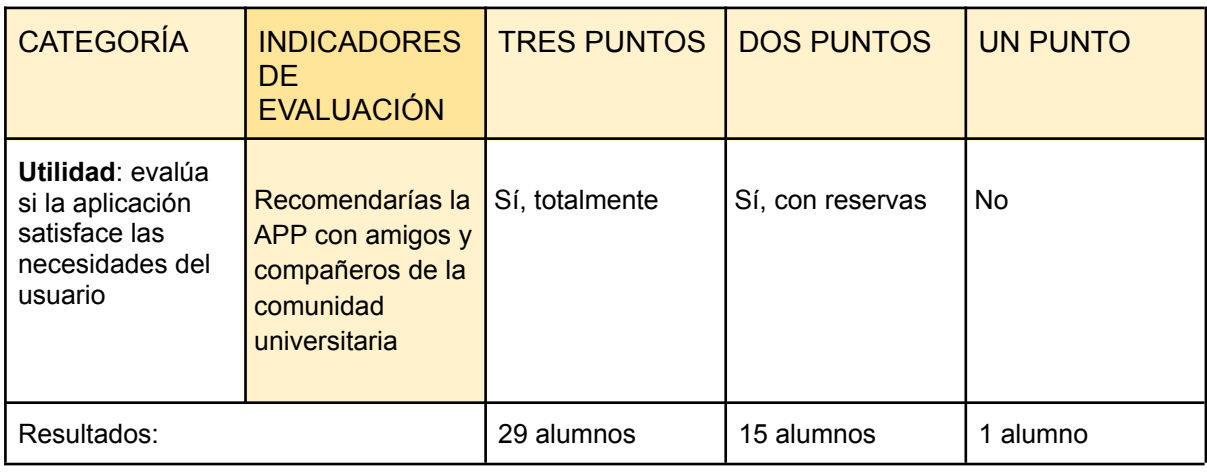

Tabla 17. Pregunta 15.

En la Tabla 18 se colocó el puntaje que se obtuvo por cada aspecto evaluado, independientemente del número de alumnos que seleccionaron la opción con el puntaje correspondiente y, adicional, la suma de estos con la calificación obtenida por cada categoría evaluada. Finalmente, al sumar todos los totales se obtuvo el puntaje de la evaluación de la aplicación BibliotecasUNAM, respecto al uso y percepción de la aplicación.

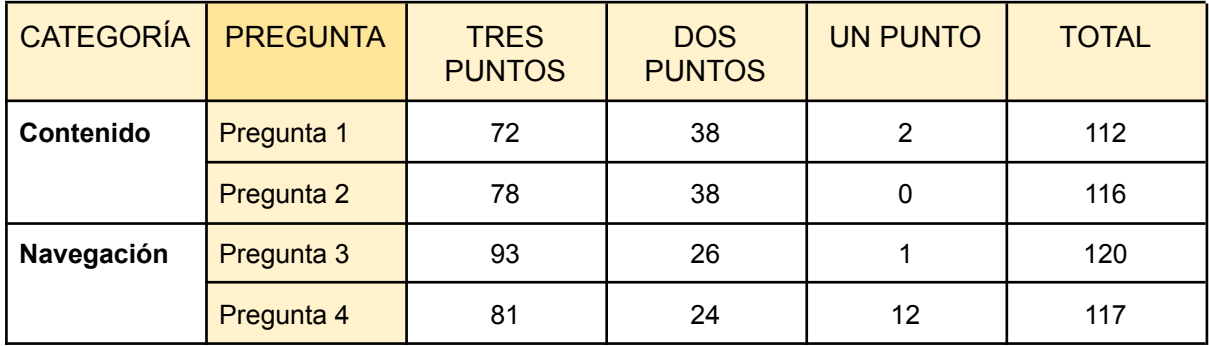

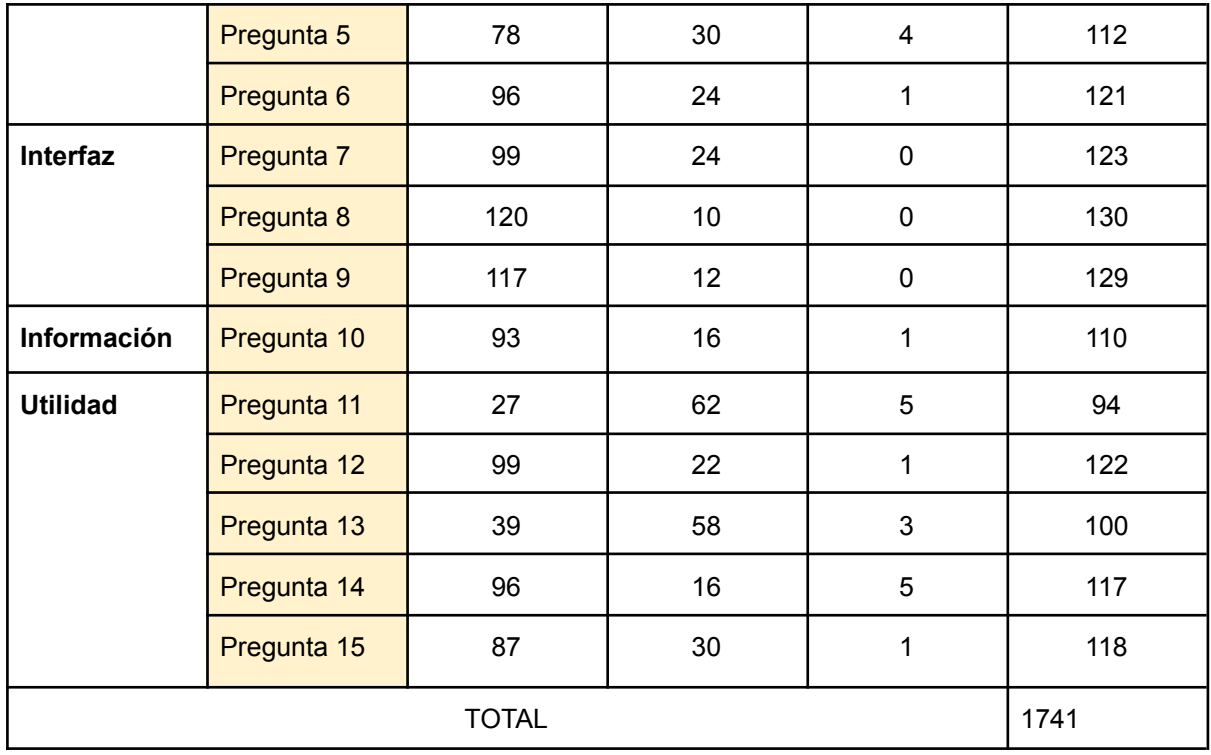

Tabla 18. Pregunta 16.

De acuerdo con el diseño del formulario, la calificación de la aplicación se obtendría por un puntaje, el cual quedó establecido en la Tabla 2 considerando un puntaje máximo de 45 en caso de que la persona encuestada califica con 3 puntos todos los aspectos de la aplicación y un puntaje mínimo de 15 en caso de que a todas las preguntas se respondieran con la opción que sumaba únicamente un punto. Dado que en el puntaje anterior sólo se tomó en cuenta si se respondía un sólo cuestionario y ya que la segunda fase de la encuesta fue resuelta por 45 alumnos, el número considerado anteriormente se multiplicará por esos 45. Por lo tanto, el puntaje quedaría como se muestra en la tabla 19 siendo 2025 el puntaje más alto y 675 el más bajo.

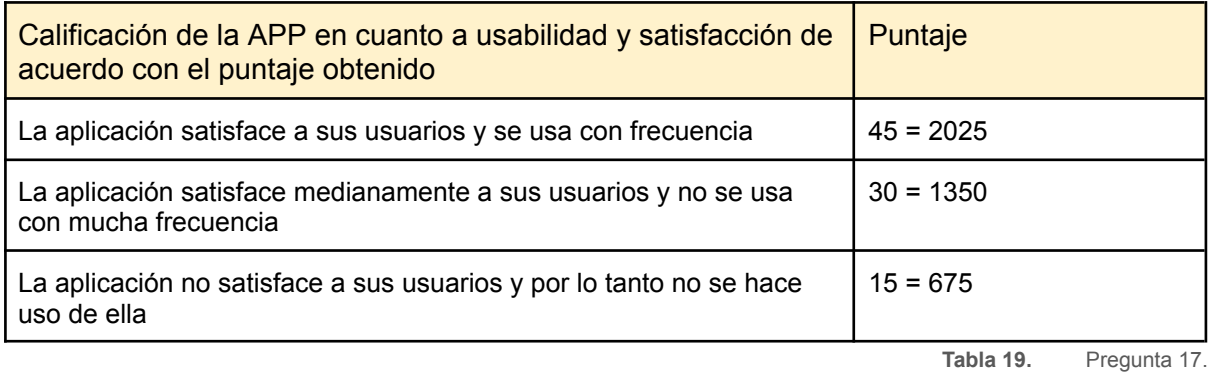

Tras el análisis de los resultados obtenidos mediante la aplicación del formulario en línea para identificar el uso y percepción de la aplicación BibliotecasUNAM, es importante destacar que, el 72.9% de alumnos que participaron en la evaluación, no logró continuar a la segunda fase porque no habían descargado y por lo tanto tampoco habían hecho uso de la aplicación en ninguna ocasión.

De este alto porcentaje de alumnos que no habían utilizado o descargado la aplicación BibliotecasUNAM, también sobresalen las razones por las cuales no tenían ninguna experiencia en el uso de ésta, donde se distingue como principal argumento el desconocimiento de la existencia de la app, como se observa en la Figura 19.

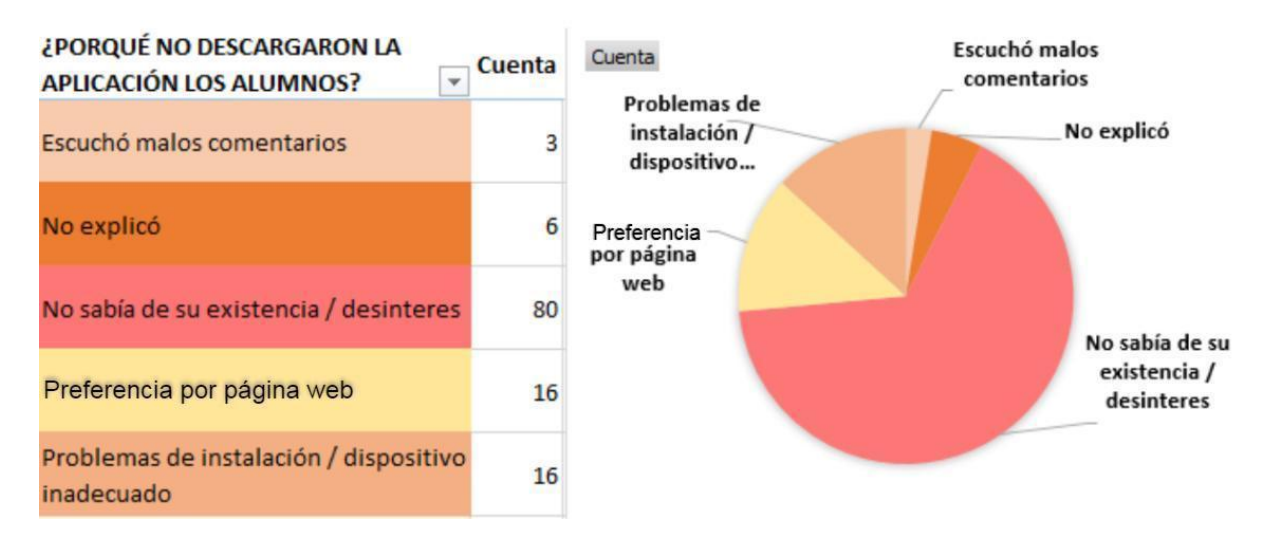

*Figura 19: Razón por la que no descargaron la aplicación*

Si bien el desconocimiento de la aplicación presenta un índice alto entre los estudiantes, será importante que la Dirección General de Bibliotecas y Servicios Digitales de Información, genere y promueva una estrategia de visibilidad de la aplicación, a fin de promover el uso de la APP entre la comunidad estudiantil y, adicional, la consulta de recursos de información bajo las ventajas que ofrecen los dispositivos móviles.

# **Conclusiones y recomendaciones**

Antes de comenzar las conclusiones, vale la pena citar la frase de William Thomson "lo que no se mida, no se puede mejorar", pues dicha frase resume de manera sucinta que, no se trata de medir por medir, sino de buscar el cómo mejorar.

Como se alcanzó a observar, los resultados obtenidos por la rúbrica aplicada a la APP BibliotecasUNAM arrojan evidencia clara sobre la necesidad impulsar el APP desde distintos ángulos, a fin de beneficiar a la comunidad de universitaria. En ese sentido, en primera instancia la DGBSDI requiere instrumentar un plan o estrategia amplia y continua de visibilidad que ayude a promover el uso de la aplicación. Sin embargo, dicha promoción no únicamente se circunscribe en alcanzar una gran difusión como tal de la APP, sino de mejorar la experiencia del usuario final en función del uso de los recursos documentales digitales que las bibliotecas de la UNAM suscriben, adquieren, resguardan y se distribuyen entre la comunidad. En segundo lugar, abordar las facilidades y ventajas de tener la información a la mano para cumplir con los trabajos académicos, tareas e incluso ayudar a solucionar cualquier duda con fuentes confiables. Una vez que la comunidad entienda estos beneficios se espera incrementar el interés sobre el uso de estas herramientas tecnológicas móviles.

Por otra parte, tomando como sustento el desconocimiento de dicha herramienta tecnológica por parte de la comunidad de estudiantes de la Licenciatura de Bibliotecología y Estudios de la Información en la que se aplicó el estudio, es decir, por la carrera a la que pertenecen se esperaría que un alto porcentaje de ellos conocieran o, al menos, hubieran escuchado hablar de la aplicación en alguna clase, o bien, por medio de algún profesor. Todos estos hallazgos dan pie para asegurar que, la aplicación BibliotecasUNAM, no ha tenido la suficiente promoción entre la comunidad estudiantil de la UNAM. Asimismo, se sugiere que dicha promoción presente un planteamiento integral entre la comunidad, es decir, la responsabilidad no debe ser atribuida únicamente a la DGBSDI, sino que se debe promover en colaboración entre la propia comunidad.

Como se mencionó, el nivel de promoción debe ser colaborativa entre la propia comunidad, razón por la cual se mencionan algunas recomendaciones a seguir: 1) promover el uso de la aplicación entre los profesores de las distintas facultades y escuelas de la UNAM, 2) que los profesores promuevan entre los alumnos de los primeros semestres de la carrera una dinámica con los alumnos para acercarlos al uso de las herramientas tecnológicas que la UNAM ha desarrollado para su comunidad, 3) desarrollar habilidades informacionales mediante el uso de la aplicación BibliotecasUNAM y, finalmente, facilitar el uso y gestión de fuentes confiables de información mediante dispositivos móviles.

Quizás otra manera de difundir la aplicación sería desde los equipos de cómputo que se encuentran en la Biblioteca Central para consultar el catálogo de LIBRUNAM, de tal forma que, el protector de pantalla muestre una pequeña infografía que describa o ayude a difundir la existencia de la aplicación móvil como alternativa al uso del catálogo.

Sobre el contenido podemos concluir que es adecuado, aunque podría mejorar pues poco menos de la mitad de los alumnos que respondieron la segunda fase de la encuesta dieron un puntaje de dos puntos; si bien el contenido no es complicado, siempre al comenzar a usar una nueva app puede resultar un poco complicado porque se desconoce la distribución y sus funciones.

En cuanto a la navegación y la interfaz me gustaría resaltar que para el alumnado encuestado encontró muy cómodos estos dos aspectos de la app, y me incluyo a esta opinión pues aun cuando mencionó en el párrafo anterior que puede ser difícil el entendimiento de una nueva app la primera vez que se va a usar, no fue el caso de la de la Biblioteca UNAM y esto debe ser porque como usuarios del catálogo en línea, muy seguramente se encuentran similitudes entre las dos interfaces y el modo de navegar, lo que hizo fácil y cómoda la navegación.

Con respecto a la información que proporciona la aplicación, es bastante clara, concisa y breve, por lo que los usuarios pueden usarla y entenderla con facilidad y es por ello que, junto con las preguntas de la interfaz, las preguntas sobre la información presentaron un buen número de votos con puntajes altos.

La utilidad es otro de los factores que se evaluó en el trabajo, en este punto en particular, hubo opiniones muy divididas. Por un lado, aproximadamente la mitad de la población encontró que la herramienta es útil y el resto poco útil. Además, en la mayoría de los casos, después de utilizarla por primera vez, no la volvió a usar. Ello, quizás, corresponde en que los usuarios están más acostumbrados a utilizar el catálogo en línea o, tal vez, prefieren usar sus dispositivos móviles para otro tipo de actividades, o bien, para acceder a de contenido educativo con enlaces a los recursos digitales, es decir, no consultar únicamente registros bibliográficos.

Adicionalmente, es importante recordar que, diversos estudios han alertado sobre el alto consumo de dispositivos móviles entre la población, también reconocer que éstos dispositivos llegaron para quedarse y, cada vez más, se convierten en extensiones de las personas. Analizando la situación desde otro ángulo, el continuo incremento del número de dispositivos en el mercado, es una ventaja que debe ser aprovecha por las instituciones de educación superior para estrechar el acercamiento con las comunidades que atienden.

Finalmente, reconocer que los dispositivos móviles son un tipo de tecnología multifuncional, es decir, son un instrumento con capacidades tecnológicas sofisticadas que, originalmente surgieron para facilitar la comunicación inalámbrica entre personas y que, al cabo del tiempo, posibilitan abundancia de procesos, funciones y sensores en beneficio de promover la cultura, el ocio, la comunicación, la colaboración, el estudio y, principalmente, dotar de ubicuidad a las personas

portadoras de estos equipos tecnológicos.

### **Bibliografía**

Bruna, C., Villarroel, V., Bruna, D. & Martínez, J. (2019). Experiencia de Diseño y Uso de una Rúbrica para Evaluar Informes de Laboratorio en Formato Publicación Científica. *Formación Universitaria.* 12(2). 17-28. Recuperado de: <https://dx.doi.org/10.4067/S0718-50062019000200017>

Gómez, C., Rico, A. & Fontal, Merillas, O., (2020). Diseño de una herramienta de evaluación de APPs para la educación plástica. *Revista de Humanidades.* 39. p.61-98. Recuperado de:

https://www.researchgate.net/publication/341790368 Diseno de una herramienta de evaluacion de APPs para la educacion plastica

Gutiérrez, R., Sarmiento, R., González, O. (2014). Rúbrica para evaluar aplicaciones móviles de enseñanza de matemática en preescolar. Facultad de Ingeniería de Sistemas, Universidad Autónoma de Bucaramanga, Bucaramanga, Colombia. Recuperado de:

https://repository.unab.edu.co/bitstream/handle/20.500.12749/3345/2014 Articulo R [osaura\\_Gutierrez\\_Almeyda.pdf?sequence=2&isAllowed=y](https://repository.unab.edu.co/bitstream/handle/20.500.12749/3345/2014_Articulo_Rosaura_Gutierrez_Almeyda.pdf?sequence=2&isAllowed=y)

Lledó, A. & Lledó, A. (2020). Hacia una evaluación auténtica a través de la rúbrica. *Educación Inclusiva y Tecnología.* Universidad de Alicante. Recuperado de: [https://rua.ua.es/dspace/bitstream/10045/109825/1/Hacia-una-evaluacion-autentica](https://rua.ua.es/dspace/bitstream/10045/109825/1/Hacia-una-evaluacion-autentica-a-traves-de-la-rubrica.pdf)[a-traves-de-la-rubrica.pdf](https://rua.ua.es/dspace/bitstream/10045/109825/1/Hacia-una-evaluacion-autentica-a-traves-de-la-rubrica.pdf)

Paniagua, A., Bedoya, D., Mera, C. (2020). Un método para la evaluación de la accesibilidad y la usabilidad en aplicaciones móviles. 23(48). pp. 99-117. Instituto Tecnológico Metropolitano. Recuperado de: <https://www.redalyc.org/journal/3442/344263272016/html/>

Piedra, I., Eraña, I., Segura, N., Hambleton, A. & López, M. (2019). Delineando criterios para la evaluación de tecnología educativa. *Educación Médica.* 20(2). (pp. 108-113). Escuela de Medicina y Ciencias de la Salud, Tecnológico de Monterrey, Monterrey, Nuevo León, México. Recuperado de:

<https://www.sciencedirect.com/science/article/pii/S1575181318301815>

# **Anexos: Rúbrica de evaluación de aplicación móvil**

**1. Indica el semestre de la carrera a la que perteneces.** (Pregunta con respuestas desplegables) -1er Semestre -3er Semestre -5° Semestre -7° Semestre **2. Indica tu horario escolar.** (Pregunta con respuestas desplegables) -Matutino -Vespertino -Mixto **3. ¿Cuentas con un dispositivo móvil con acceso a Internet?** (Pregunta con respuestas desplegables) -Sí -No **4. El sistema operativo de tu dispositivo móvil es:** (Pregunta con respuestas desplegables) -Android -iOS -HarmonyOS -Otro **5. Qué tipo de dispositivo móvil utilizas más frecuentemente para apoyar tus estudios** -Celular -Tablet -Chromebook -Laptop **6. ¿Sabes de la existencia de la aplicación para dispositivos móviles Bibliotecas UNAM?** (Pregunta con respuestas desplegables) -Sí -No **7. ¿Has descargado la APP Bibliotecas UNAM?** -Si -No

**8. En caso de haber contestado "No" en la pregunta anterior, indica por qué. Y da por concluida la encuesta. Si respondiste SÍ, ve a la siguiente pregunta.**

### **9.Al abrir la APP, ¿la distribución del contenido es fácil de comprender?**

-Sí me pareció fácil de comprender

-Tardé un poco en comprenderla y puede mejorar la distribución

-La distribución no me parece adecuada porque es difícil de comprender

#### **10. Sobre el contenido en cada una de las pestañas del menú, ¿te parece fácil de comprender?**

**-**Sí me pareció acertado, conciso y fácil de comprender. -Me pareció que puede mejorar -No me pareció adecuado.

#### **11. ¿Te pareció buena la transición de la pantalla principal a la pantalla para crear tu cuenta?**

-Sí me pareció adecuada -Me pareció adecuada, pero podría mejorar -No me pareció adecuada

### **12. Una vez creada tu cuenta, ¿te pareció que el inicio de sesión y el paso a la siguiente pantalla fue rápido?**

-Sí me pareció rápido el cambio a la siguiente pantalla -Me pareció rápido, pero puede mejorar. -No me pareció rápido / No pude accede

#### **13.Al realizar alguna búsqueda en la APP, ¿el despliegue de resultados te pareció rápido y entendible?**

-El despliegue de resultados fue rápido y entendible

-El despliegue de resultados fue rápido, pero no entendible

-El despliegue de resultados no fue rápido ni entendible

#### **14.El despliegue de la pestaña del "menú" y la apertura de sus opciones ¿te pareció rápida?**

-El menú se desplegó rápidamente al igual que la apertura de las ventanas al seleccionar las opciones del menú

-El despliegue del menú y apertura de las ventanas fue lento

-No ocurrió el despliegue del menú ni la apertura de las ventanas

#### **15. ¿Te pareció que los colores utilizados en la APP son agradables a la vista?**

-Son agradables y no molestan a la vista. -Son agradables, pero podrían utilizar otros.

-No son agradables.

#### **16. ¿El contraste de colores te parece adecuado? Es decir, hay algún texto o símbolo que no hayas podido distinguir fácilmente debido a que el contraste entre ellos y el fondo no es adecuado.**

-El contraste es bueno y se pueden distinguir todos los elementos que componen a la APP.

-El contraste es bueno, pero hay elementos que no puede.

-El contraste es malo y no puedo distinguir los elementos.

#### **17. Sobre los símbolos utilizados en la APP (lupa, menú, tache para cerrar búsqueda, flechas para retroceder o desplegar)**

-Me parecen adecuados y es fácil comprender su función -Me parecen adecuados, pero no comprendí su función

-No me parecen adecuados y no comprendí su función

#### **18. Las opciones de ayuda, soporte y guía rápida son suficientes para utilizar la APP de forma autónoma**

-Son suficientes y no requerí hacer uso del contacto de soporte -Me pareció útil pero sí requerí contactar al soporte de la APP -No me pareció útil y requerí contactar a soporte, pero no resolvieron mis dudas

#### **19. Después de ocupar la APP por primera vez, ¿Volviste a hacerlo?**

-Sí, frecuentemente -Poco frecuente -Nunca

#### **20. ¿Consideras que la APP cumple con el propósito de ser una herramienta de apoyo?**

-Sí -Poco útil -No

#### **21. Cuando utilizas la APP ¿obtienes la información que estabas buscando?** -Frecuentemente

-En algunas ocasiones -Nunca

#### **22.Sobre los servicios que ofrece la APP de autopréstamos e historial de préstamo ¿son relevantes y funcionan adecuadamente?**

-Los servicios son relevantes y funciona adecuadamente -Poco relevantes -No son relevantes

#### **23. Recomendarías la APP con amigos y compañeros de la comunidad universitaria.**

-Sí, totalmente. -Con reservas -No